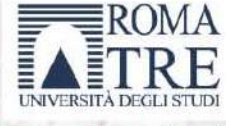

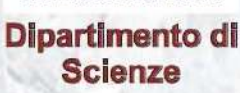

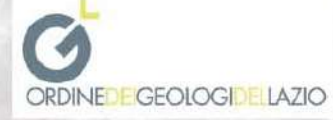

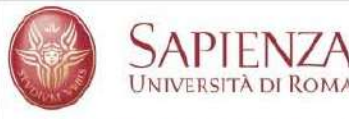

**Dipartimento di Scienze della Terra** 

## **UNIVERSITÀ DEGLI STUDI ROMA TRE SAPIENZA UNIVERSITÀ DI ROMA ORDINE DEI GEOLOGI DEL LAZIO** presentano

# **LA GEOLOGIA NEL MONDO DEL LAVORO**

SEMINARI DI ORIENTAMENTO PER GLI STUDENTI ISCRITTI ALLA LAUREA TRIENNALE IN SCIENZE GEOLOGICHE E ALLE LAUREE MAGISTRALI NEL SETTORE GEOLOGICO

A PIERLUIGI FRIELLO: UN GEOLOGO PROFESSIONISTA, UN AMICO

# **Parte Terza** Effetti di sito e Progettazione: la Risposta Sismica Locale

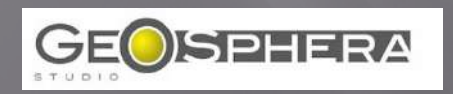

Geologo Massimo Amodio Ordine dei Geologi del Lazio A.P. n.617 - maxamo@fastwebnet.it

# **DAL MONDO DELLA**

# **PIANIFICAZIONE**

# **ENTRIAMO NEL MONDO DELLA**

# PROGETTAZIONE

**Normativa Nazionale – partiamo dal D.M. 14.01.2008 "NTC '08"**

**Per la PRIMA VOLTA la normativa tecnica introduce una serie di importanti novità:**

- **l'opera è pensata e valutata in termini "***prestazionali***"**
- **→ con specifico riferimento all'azione sismica e all'argomento di oggi:**

**l'energia proveniente da una sorgente sismica può essere amplificata localmente, fondamentalmente a causa di due fattori:**

 $A$ max =  $S_s * S_t * a_s$ 

**Accelerazione orizzontale max in condizione di free field, su suolo rigido e superficie orizzontale**

**(A) L'ASSETTO STRATIGRAFICO (B) LA TOPOGRAFIA**

**Ci occuperemo solo di (A) poiché (B) è definito unicamente dall'introduzione nelle verifiche strutturali del Progettista di un coefficiente numerico derivante direttamente dalla Norma**

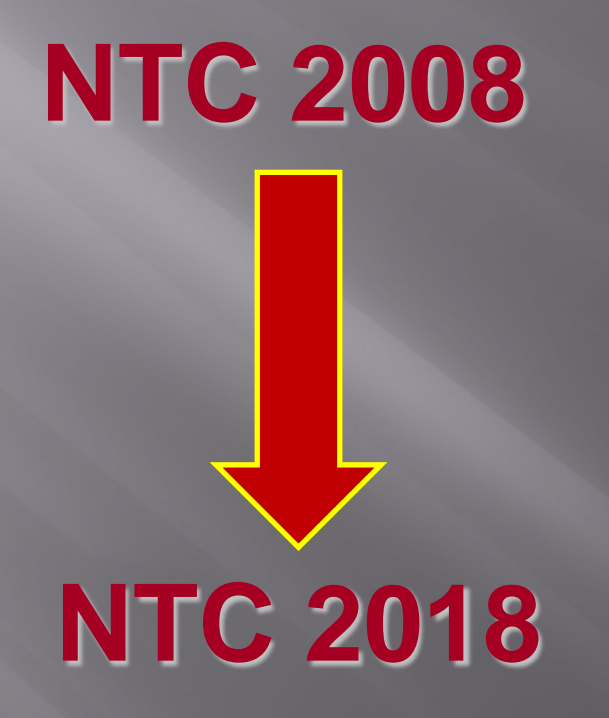

## COSA SI INTENDE PER APPROCCIO PRESTAZIONALE DELL'OPERA ?

#### $2.4.3.$ PERIODO DI RIFERIMENTO PER L'AZIONE SISMICA

Le azioni sismiche sulle costruzioni vengono valutate in relazione ad un periodo di riferimento  $V_R$  che si ricava, per ciascun tipo di costruzione, moltiplicandone la vita nominale di progetto  $V_N$  per il coefficiente d'uso  $C_U$ :

 $V_R = V_N \cdot C_U$ 

 $[2.4.1]$ 

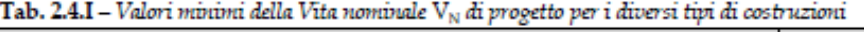

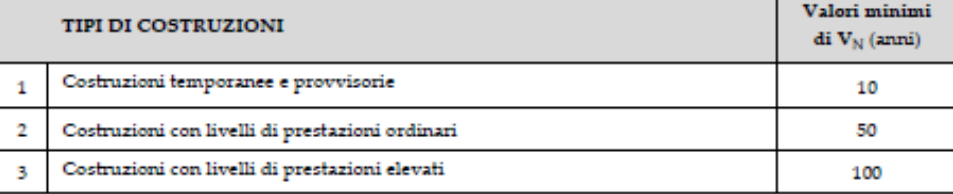

#### $2.4.2.$ **CLASSI D'USO**

Con riferimento alle conseguenze di una interruzione di operatività o di un eventuale collasso, le costruzioni sono suddivise in classi d'uso così definite:

- Classe I: Costruzioni con presenza solo occasionale di persone, edifici agricoli.
- Classe II: Costruzioni il cui uso preveda normali affollamenti, senza contenuti pericolosi per l'ambiente e senza funzioni pubbliche e sociali essenziali. Industrie con attività non pericolose per l'ambiente. Ponti, opere infrastrutturali, reti viarie non ricadenti in Classe d'uso III o in Classe d'uso IV, reti ferroviarie la cui interruzione non provochi situazioni di emergenza. Dighe il cui collasso non provochi conseguenze rilevanti.
- Classe III: Costruzioni il cui uso preveda affollamenti significativi. Industrie con attività pericolose per l'ambiente. Reti viarie extraurbane non ricadenti in Classe d'uso IV. Ponti e reti ferroviarie la cui interruzione provochi situazioni di emergenza. Dighe rilevanti per le conseguenze di un loro eventuale collasso.
- Classe IV: Costruzioni con funzioni pubbliche o strategiche importanti, anche con riferimento alla gestione della protezione civile in caso di calamità. Industrie con attività particolarmente pericolose per l'ambiente. Reti viarie di tipo A o B, di cui al DM 5/11/2001, n. 6792, "Norme funzionali e geometriche per la costruzione delle strade", e di tipo C quando appartenenti ad itinerari di collegamento tra capoluoghi di provincia non altresì serviti da strade di tipo A o B. Ponti e reti ferroviarie di importanza critica per il mantenimento delle vie di comunicazione, particolarmente dopo un evento sismico. Dighe connesse al funzionamento di acquedotti e a impianti di produzione di energia elettrica.

#### Tab. 2.4.II - Valori del coefficiente d'uso C...

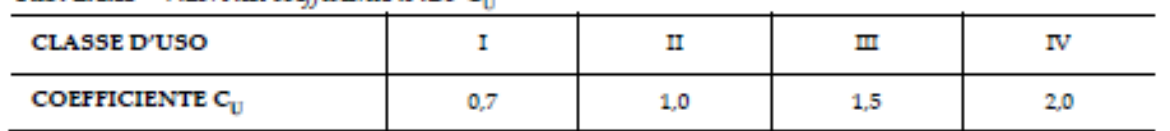

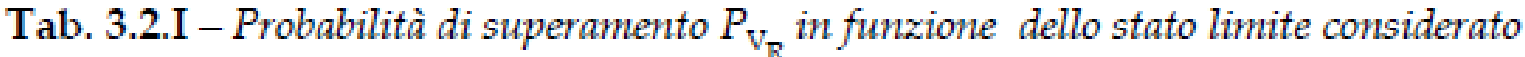

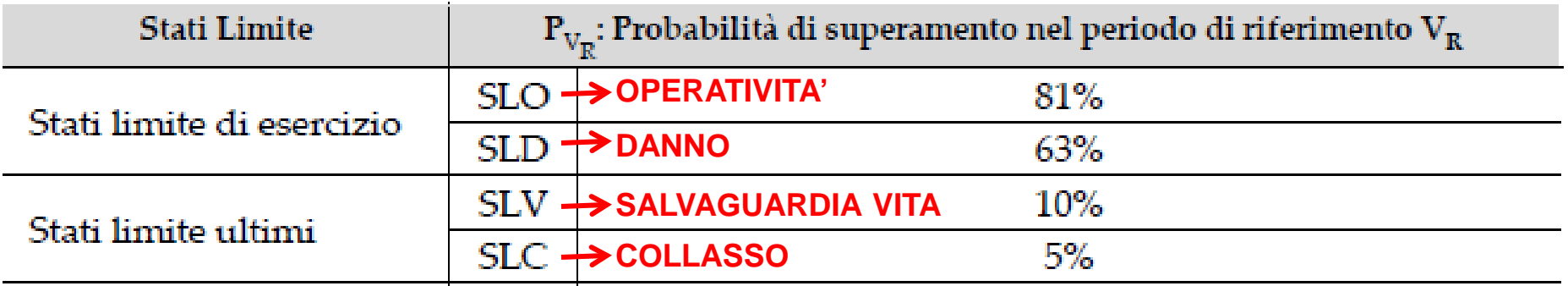

### **APPROCCIO SEMPLIFICATO**

#### **CATEGORIE DI SOTTOSUOLO E CONDIZIONI TOPOGRAFICHE**  $3.2.2$

Categorie di sottosuolo

Ai fini della definizione dell'azione sismica di progetto, l'effetto della risposta sismica locale si valuta mediante specifiche analisi, da eseguire con le modalità indicate nel § 7.11.3. In alternativa, qualora le condizioni stratigrafiche e le proprietà dei terreni siano chiaramente riconducibili alle categorie definite nella Tab. 3.2.II, si può fare riferimento a un approccio semplificato che si basa sulla classificazione del sottosuolo in funzione dei valori della velocità di propagazione delle onde di taglio, V<sub>9</sub>. I valori dei parametri meccanici necessari per le analisi di risposta sismica locale o delle velocità V<sub>s</sub> per l'approccio semplificato costi<mark>t</mark>uiscono parte integrante della caratterizzazione geotecnica dei terreni compresi nel volume significativo, di cui al § 6.2.2.

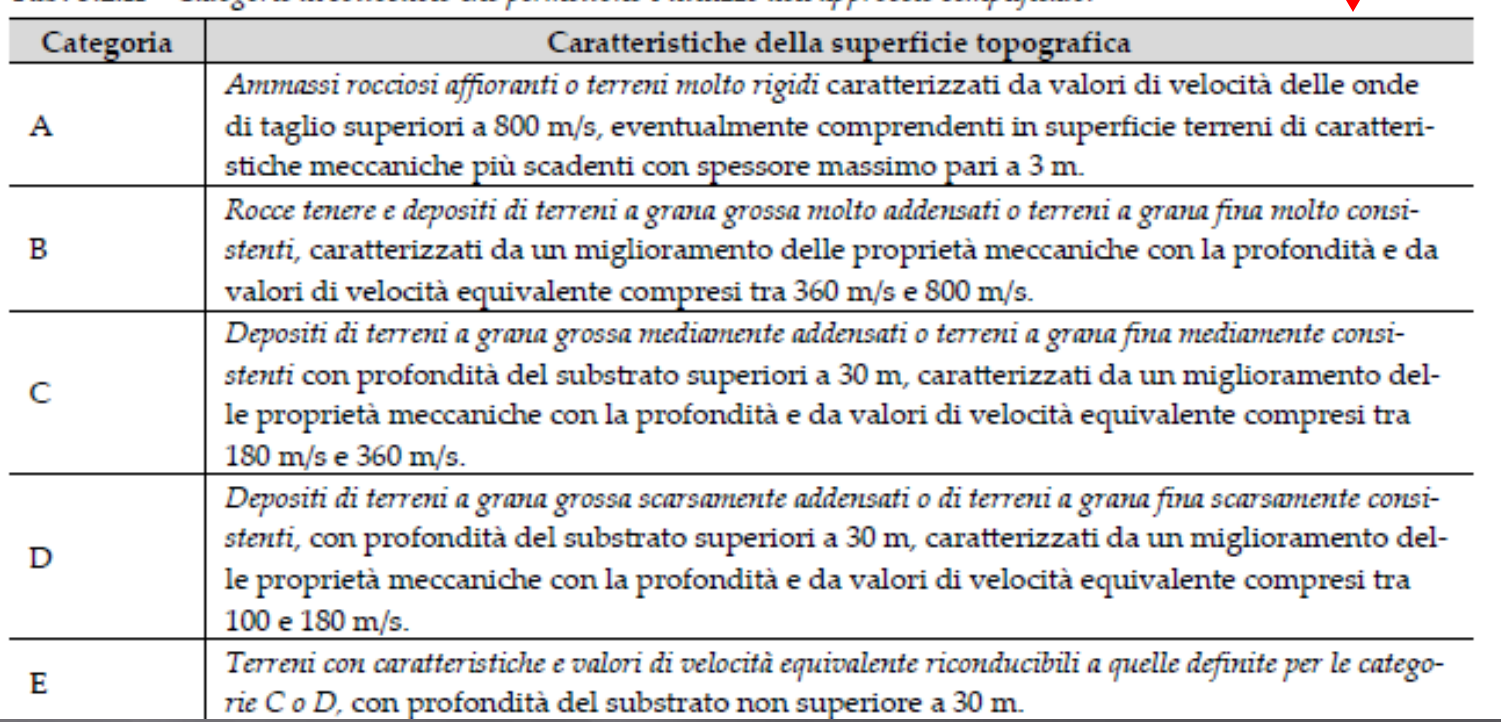

Tab. 3.2.II - Categorie di sottosuolo che permettono l'utilizzo dell'ammoccio semplificato

#### $3.2.2$ **CATEGORIE DI SOTTOSUOLO E CONDIZIONI TOPOGRAFICHE**

#### Categorie di sottosuolo

Ai fini della definizione dell'azione sismica di progetto, l'effetto della risposta sismica locale si valuta mediante specifiche analisi, da eseguire con le modalità indicate nel § 7.11.3. In alternativa, qualora le condizioni stratigrafiche e le proprietà dei terreni siano chiaramente riconducibili alle categorie definite nella Tab. 3.2.II, si può fare riferimento a un approccio semplificato che si basa sulla classificazione del sottosuolo in funzione dei valori della velocità di propagazione delle onde di taglio, V<sub>s</sub>. I valori dei parametri meccanici necessari per le analisi di risposta sismica locale o delle velocità V<sub>S</sub> per l'approccio semplificato costituiscono parte integrante della caratterizzazione geotecnica dei terreni compresi nel volume significativo, di cui al § 6.2.2.

I valori di V<sub>5</sub> sono ottenuti mediante specifiche prove oppure, con giustificata motivazione e limitatamente all'approccio semplificato, sono valutati tramite relazioni empiriche di comprovata affidabilità con i risultati di altre prove in sito, quali ad esempio le prove penetrometriche dinamiche per i terreni a grana grossa e le prove penetrometriche statiche.

La classificazione del sottosuolo si effettua in base alle condizioni stratigrafiche ed ai valori della velocità equivalente ili propagazione delle onde di taglio, V<sub>s.eq</sub> (in m/s), definita dall'espressione:

 $[3.2.1]$ 

$$
V_{S,eq} = \frac{1}{\sum_{i=1}^{N} \frac{h_i}{V_{S,i}}}
$$

con:

- spessore dell'i-esimo strato;  $\mathbf{h_{i}}$
- velocità delle onde di taglio nell'i-esimo strato;  $V_{S,i}$
- N numero di strati;
- н profondità del substrato, definito come quella formazione costituita da roccia o terreno molto rigido, caratterizzata da Vs non inferiore a 800 m/s.

Per le fondazioni superficiali, la profondità del substrato è riferita al piano di imposta delle stesse, mentre per le fondazioni su pali è riferita alla testa dei pali. Nel caso di opere di sostegno di terreni naturali, la profondità è riferita alla testa dell'opera. Per muri di sostegno di terrapieni, la profondità è riferita al piano di imposta della fondazione.

Per depositi con profondità H del substrato superiore a 30 m, la velocità equivalente delle onde di taglio V<sub>Seq</sub> è definita dal parametro Vs.30, ottenuto ponendo H=30 m nella precedente espressione e considerando le proprietà degli strati di terreno fino a tale profondità.

Le categorie di sottosuolo che permettono l'utilizzo dell'approccio semplificato sono definite in Tab. 3.2.II.

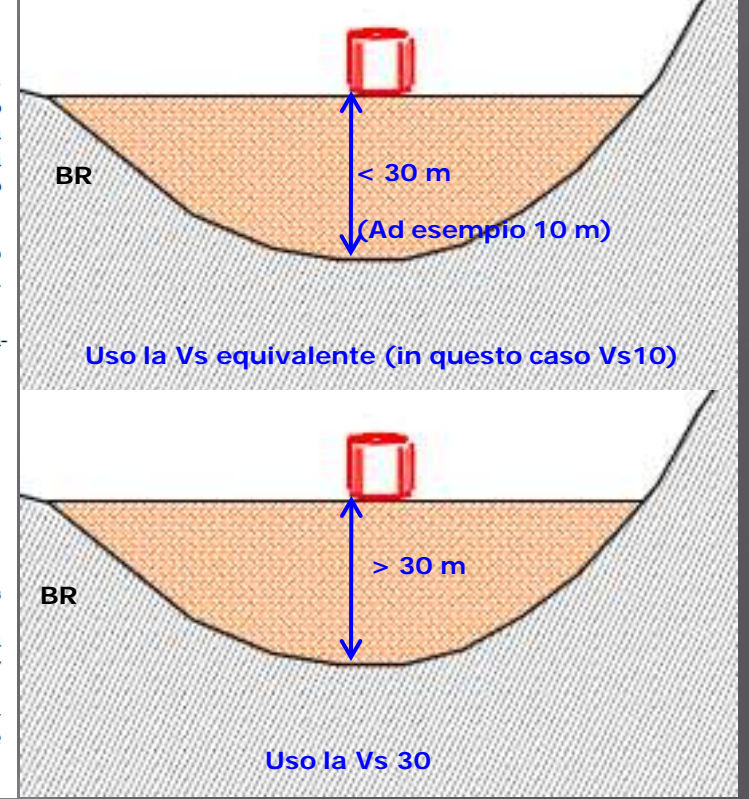

#### **L'INTRODUZIONE DELLA Vs EQUIVALENTE HA COMPORTATO L'ELIMINAZIONE DI DUE CATEGORIE DI SOTTOSUOLO PREVISTE NELLE NTC 2008:**

Per sottosuoli appartenenti alle ulteriori categorie S1 ed S2 di seguito indicate (Tab. 3.2.III), è necessario predisporre specifiche analisi per la definizione delle azioni sismiche, particolarmente nei casi in cui la presenza di terreni suscettibili di liquefazione e/o di argille d'elevata sensitività possa comportare fenomeni di collasso del terreno.

Tabella 3.2.III - Categorie aggiuntive di sottosuolo.

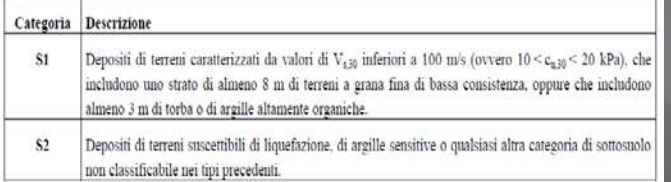

Tab. 3.2.II - Categorie di sottosuolo che permettono l'utilizzo dell'approccio semplificato.

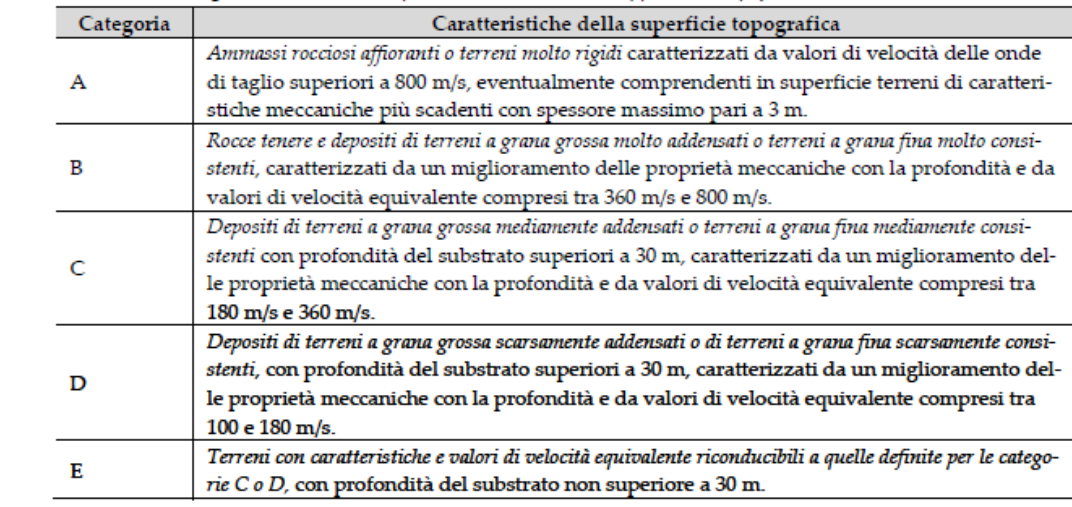

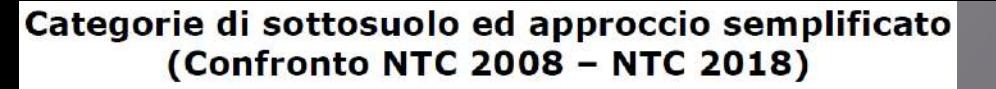

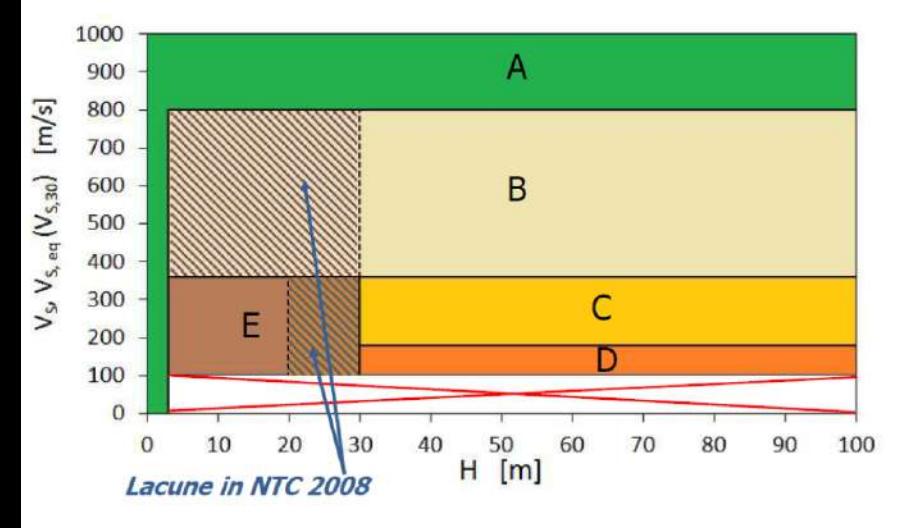

#### Madiai, 2017

Tab. 3.2.II Categorie di sottosuolo che permettono l'utilizzo dell'approccio semplificato

|                |                                                                                                    | $V_{S,eq}$     |                 |           |
|----------------|----------------------------------------------------------------------------------------------------|----------------|-----------------|-----------|
| Categoria      | <b>Descrizione</b>                                                                                                    |                |                 |           |
| $\mathbf{A}$   | Ammassi rocciosi affioranti o terreni molto rigidi, con<br>eventuale strato di alterazione/terreni di caratteristiche più<br>scadenti di spessore massimo pari a 3 m                                                             | >800           |                 |           |
| B              | Rocce tenere e depositi di terreni a grana grossa molto<br>addensati o terreni a grana fina molto consistenti, con<br>spessore >30m, caratterizzati da un graduale miglioramento<br>delle proprietà meccaniche con la profondità | 360-800        | >50             | >250      |
| C              | Depositi di terreni a grana grossa mediamente addensati o<br>terreni a grana fina mediamente consistenti con spessore<br>>30m, caratterizzati da un graduale miglioramento delle<br>proprietà meccaniche con la profondità       | 180-360        | 15-50           | 70-250    |
| D              | Depositi di terreni a grana grossa scarsamente addensati o di<br>terreni a grana fina scarsamente consistenti, con spessore<br>>30m, caratterizzati da un graduale miglioramento delle<br>proprietà meccaniche con la profondità | 480<br>100-180 | <15             | $-70$     |
| E              | Terreni riconducibili alle categorie C o D, con profondità del<br>substrato non superiore a 20 m 30m                                                                                                    | < 360          | 50 <sub>5</sub> | $250$     |
| S <sub>1</sub> | Depositi con strato >8m di argille poco consistenti o >3m di<br>torbe o materiali organici                                                                                                    | 2100           |                 | $10 - 20$ |
| 52             | Depositi suscettibili di liquefazione, argille sensitive o<br>categorie di sottosuolo non classificabili nei tipi precedenti                                                                                                    |                |                 |           |
|                | Madiai, 2017                                                                                                    |                |                 | ı۹        |

## **COME SI CALCOLA "H" RISPETTO ALLE OPERE DI FONDAZIONE ?**

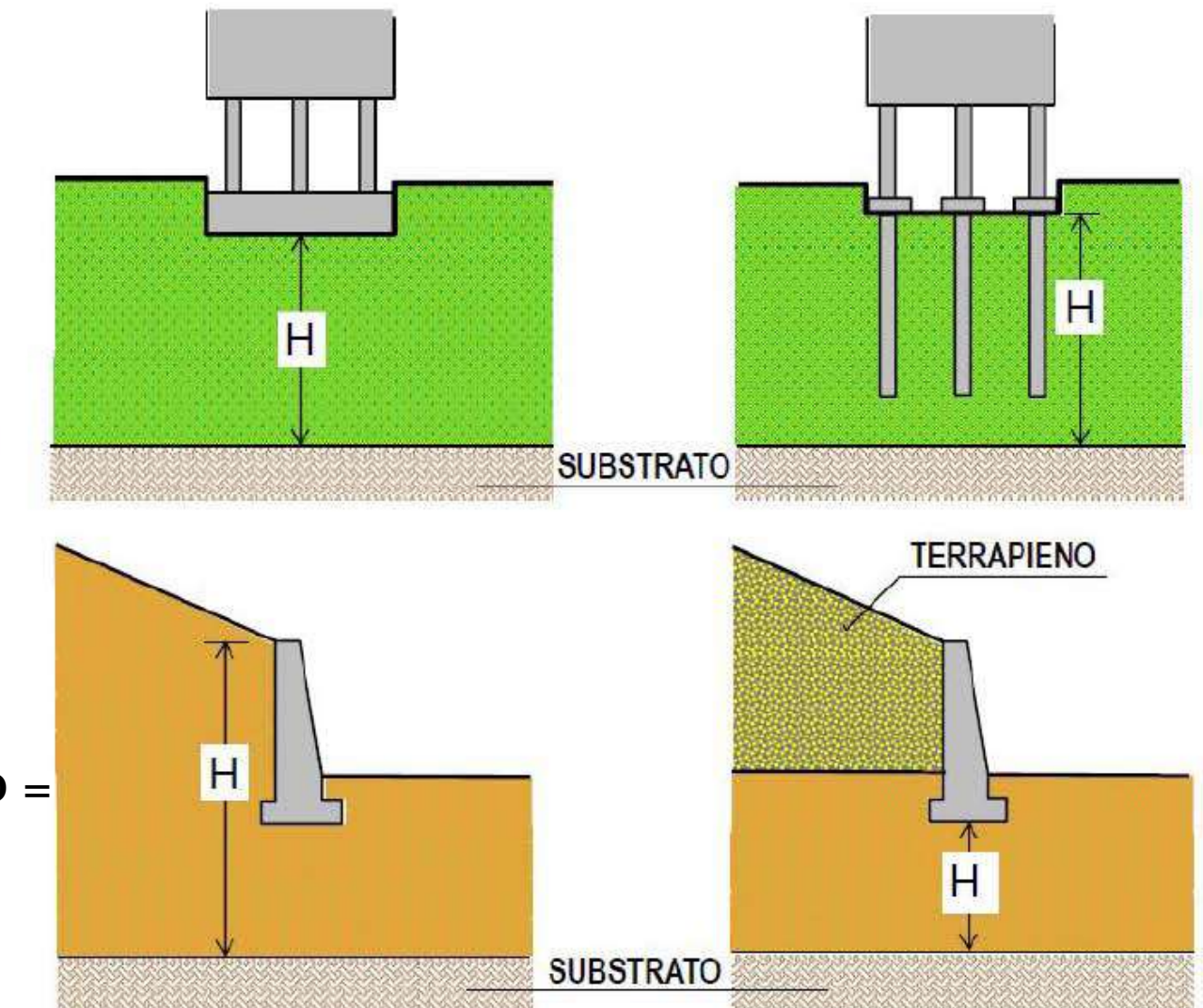

**QUOTA DI RIFERIMENTO DELLA PROFONDITÀ DEL SUBSTRATO** 

**SUBSTRATO = BEDROCK SISMICO =**  $Vs > 800 m/s$ 

Madiai, 2017

338 Pagine!

# MINISTERO DELLE INFRASTRUTTURE E DEI TRASPORTI

CIRCOLARE 21 gennaio 2019, n. 7 C.S.LL.PP.

Istruzioni per l'applicazione dell'«Aggiornamento delle "Norme tecniche per le costruzioni"» di cui al decreto ministeriale 17 gennaio 2018. (19A00855)

(GU n.35 del 11-2-2019 - Suppl. Ordinario n. 5)

#### a) Terreni di fondazione:

Profondità del volume significativo

Nel caso di fondazioni superficiali la profondità da raggiungere con le indagini può essere dell'ordine di b÷2b, dove b è la lunghezza del lato minore del rettangolo che meglio approssima la forma in pianta del manufatto.

Nel caso di fondazioni su pali, la profondità, considerata dall'estremità inferiore dei pali, può essere dell'ordine di 0.5b+b.

Profondità maggiori dovranno essere indagate in presenza di terreni molto compressibili o di cavità o per costruzioni molto sensibili ai cedimenti assoluti e differenziali.

- Stratigrafia, regime delle pressioni interstiziali e grandezze fisiche e meccaniche e idrauliche dei terreni nel volume significativo.
- b) Opere in progetto:
	- dimensioni dell'opera;
	- caratteristiche della struttura in elevazione, con particolare riferimento ai possibili cedimenti differenziali;
	- sequenza cronologica con la quale vengono costruite le varie parti dell'opera (fasi costruttive);
	- distribuzione, intensità o variazione nel tempo dei carichi trasmessi in fondazione, distinguendo i carichi permanenti dai  $\overline{\phantom{m}}$ sovraccarichi, e questi, a loro volta, in statici e dinamici.

#### c) Fattori ambientali:

- caratteri morfologici del sito;
- deflusso delle acque superficiali;
- presenza o caratteristiche di altri manufatti (edifici, canali, acquedotti, strade, muri di sostegno, gallerie, ponti, ecc.) esistenti nelle vicinanze o dei quali è prevista la costruzione.

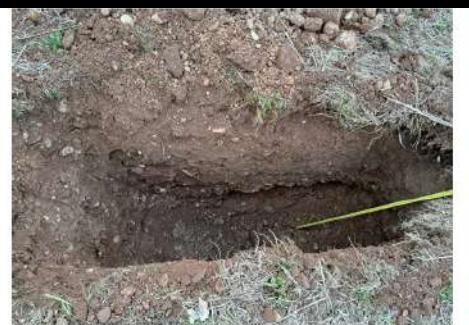

Particolare saggio SCI

#### Scavo SC<sub>2</sub>

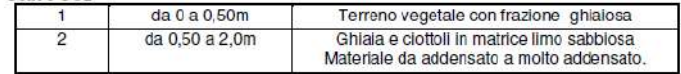

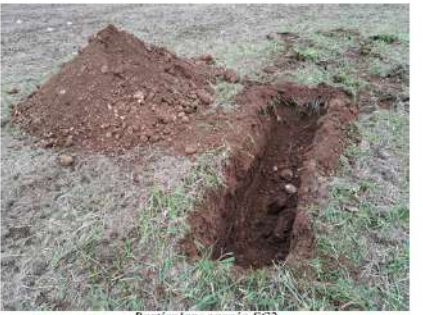

Particolare saggio SC2

#### Scavo SC<sub>3</sub>

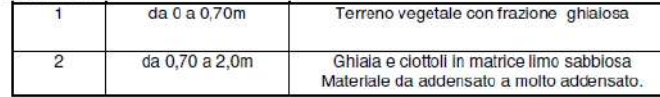

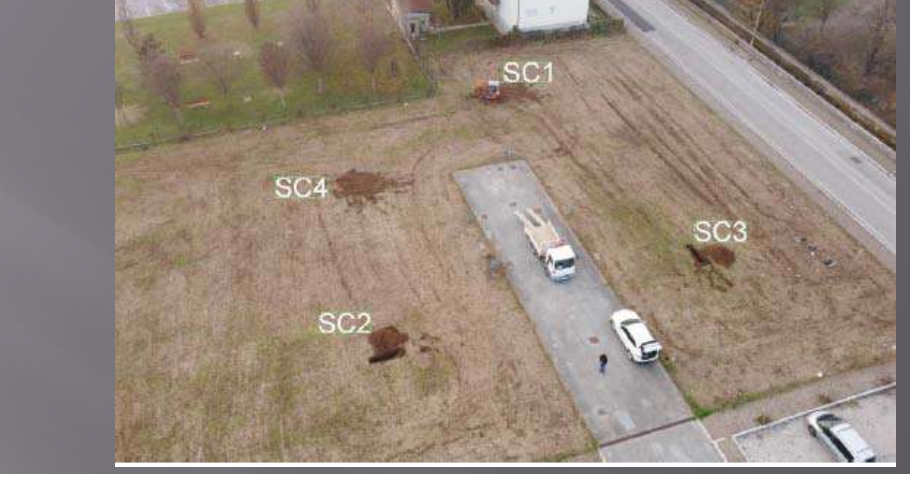

PIANTA COPERTURA

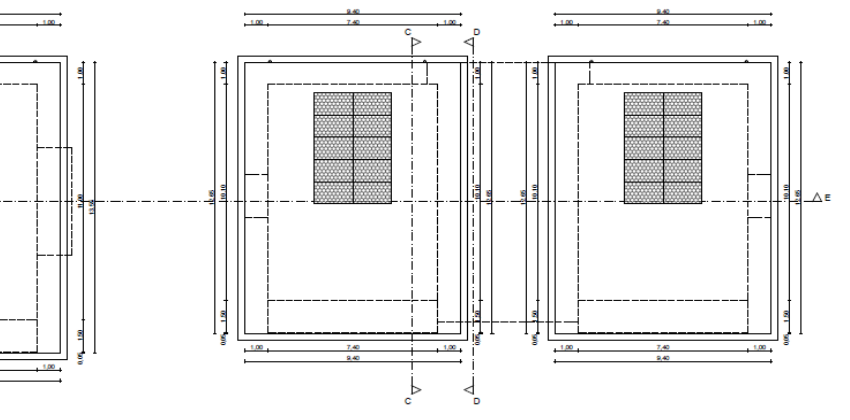

SEZIONE C-C<br>SCALA1:100

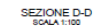

## **NON SI OPERA**

## **IN QUESTO MODO**

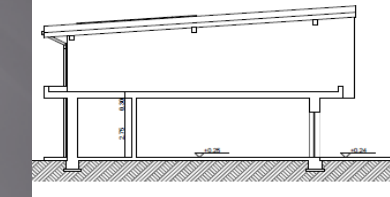

SEZIONE B-B

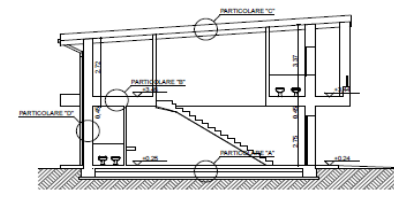

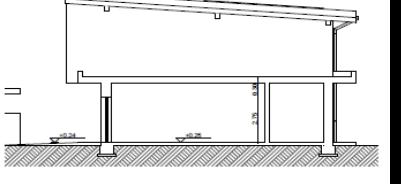

SEZIONE E-E<br>SCALA 1:100

 $E \wedge$ 

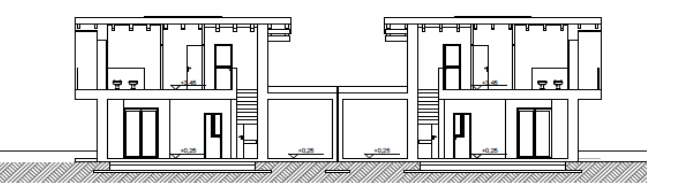

## **RIASSUMENDO:**

L'accelerazione generata da un terremoto in un determinato sito dipende dalle condizioni locali:

### *TOPOGRAFIA*

 *STRATIGRAFIA* (proprietà fisiche e meccaniche dei depositi di terreno e degli ammassi rocciosi che costituiscono la colonna stratigrafica)

Alla scala della singola opera o del singolo sistema geotecnico, la **RSL** consente di definire **se, come e quanto** un segnale sismico si sia modificato rispetto al sito di riferimento (suolo rigido\* e superficie topografica orizzontale).

*Suolo rigido: è il cosiddetto BEDROCK SISMICO, per la nostra normativa è tutto ciò che possiede VS > 800 m/s e che non amplifica il segnale sismico*

# La Normativa Regionale

**DGR Lazio 793/2020** (Modifica ad oggi vigente delle DGR Lazio 493/2019 - DGR 387/2009 – 489/2012) **elenco delle strutture strategiche (Classe d'uso IV) e rilevanti (Classe d'uso III**)

# **Regolamento Regionale – DGR Lazio 189/2021**

(Abroga e sostituisce il R.R. n. 26 del 26/10/2020 che a sua volta aveva sostituito la DGR 375/2016) procedure prevenzione rischio sismico – Genio Civile

## *In sintesi – come prescrizione di Normativa Regionale – la necessità di produrre uno studio di RSL può derivare da:*

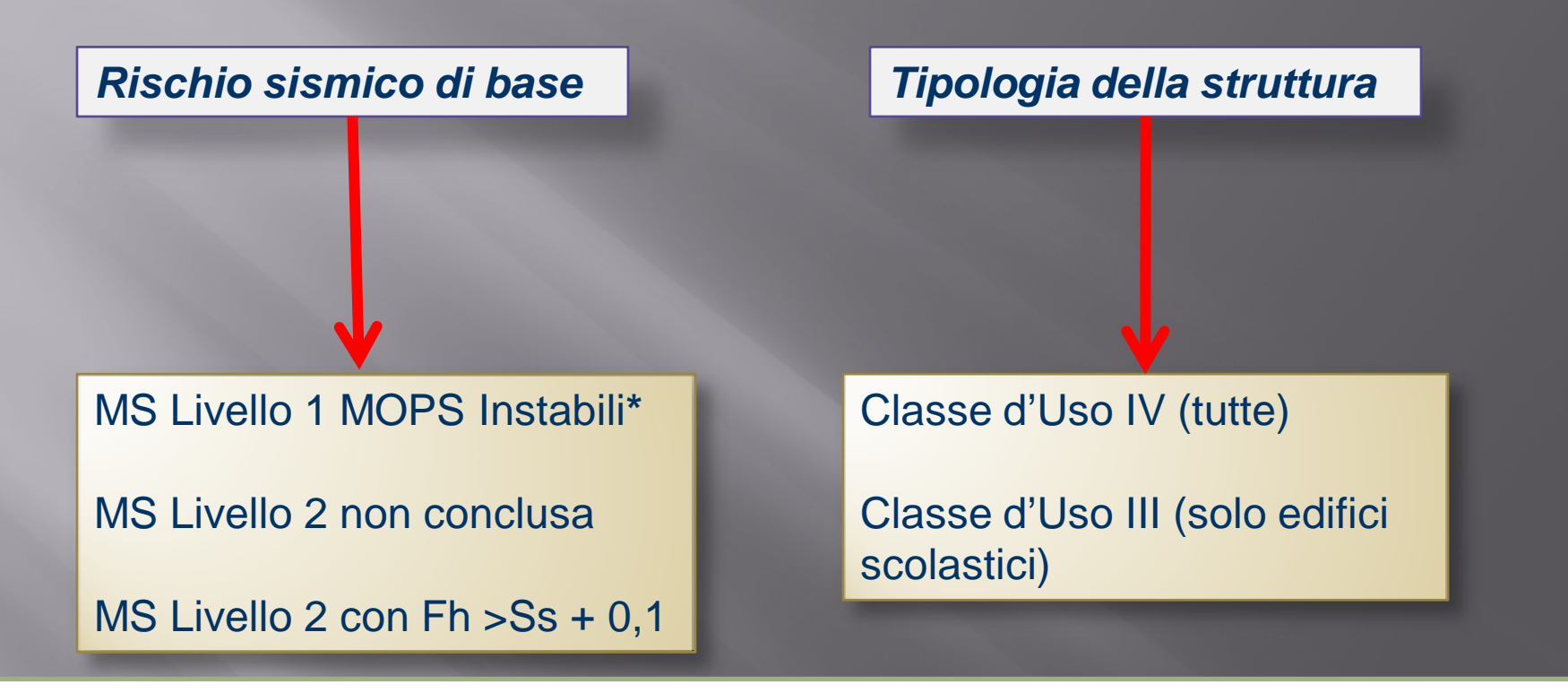

**\***: in realtà in questo caso è prevista l'esecuzione di una **MS di Livello 3**. La differenza rispetto ad uno studio di RSL – come vedremo – è che si tratta ancora di un documento di pianificazione territoriale e si riferisce ad un unico tempo di ritorno (475 anni); la procedura è del tutto analoga.

# **REGIONE LAZIO**

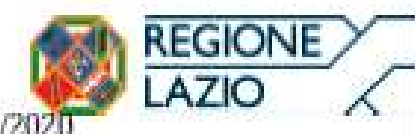

**GIUNTA REGIONALE** 

DELIBERAZIONE N. 793 DEL. 05/11/2020 PROPOSTA N. 16718 DEL. 02/11/2020

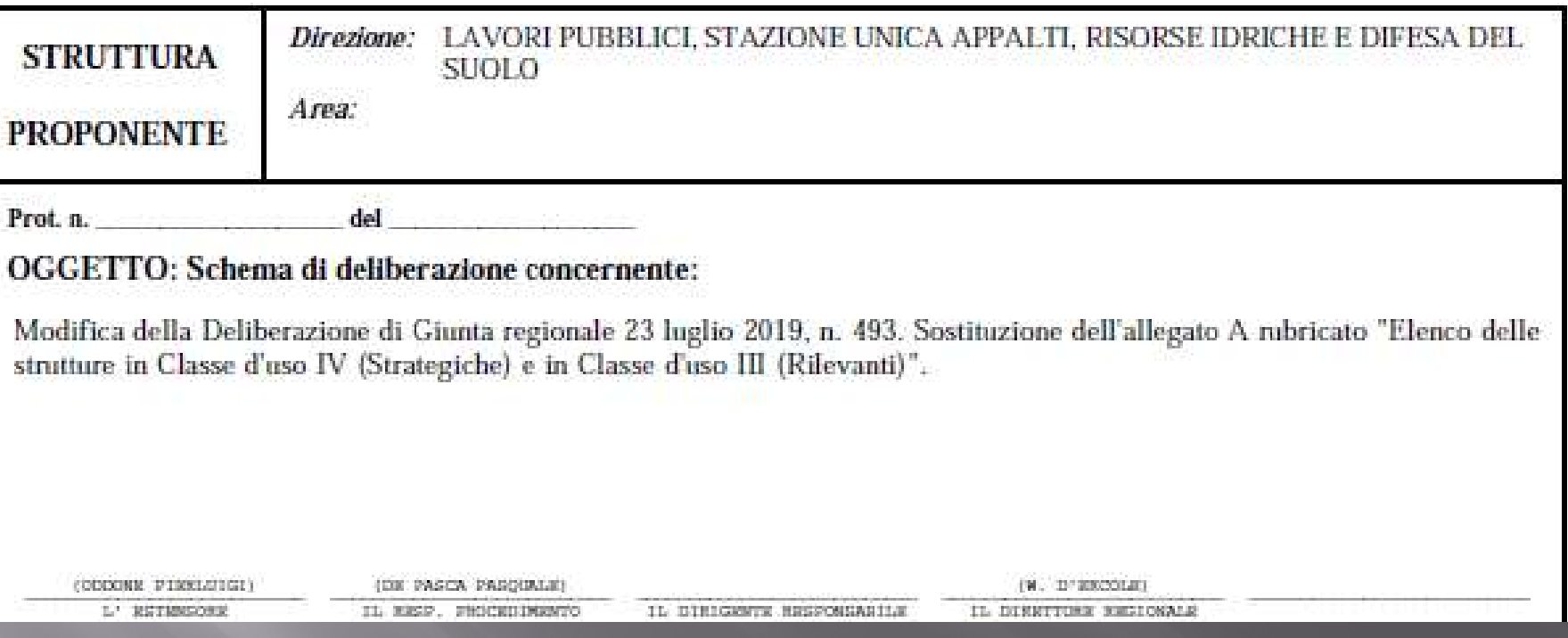

#### **DELIBERA**

- 1. di modificare la deliberazione di Giunta regionale 23 luglio 2019, n. 493, sostituendone l'Allegato A con il nuovo Allegato A, parte integrante e sostanziale della presente deliberazione, rubricato "Elenco delle strutture in Classe d'uso IV (Strategiche) e in Classe d'uso III (Rilevanti)";
- 2. di dare atto che rimangono valide ed efficaci tutte le previsioni della deliberazione di Giunta regionale 23 luglio 2019, n. 493, non interessate dalla presente deliberazione.

La presente deliberazione sarà pubblicata sul B.U.R.L e sarà consultabile sul sito Internet della Regione Lazio.

#### **DELIBERA**

- di modificare la deliberazione di Giunta regionale 22 maggio, 2009 n. 387, come modificata uatta 1. deliberazione di Giunta regionale 17 attobre 2012, n. 480 continuouro l'Allegato 2 con l'Allegato A rubricato "Elenco delle strutture in Classe d'uso IV (Strategiche) e in Classe d'uso III (Rilevanti)", parte integrante e sostanziale della presente deliberazione;
- $\overline{2}$ . di disporre, obbligatoriamente e preventivamente alla progettazione esecutiva, lo studio di Risposta Sismica Locale (RSL) per tutte le nuove opere o per l'adeguamento sismico delle strutture esistenti di Classe d'uso III e di Classe d'uso IV, a eccezione di quelle di cui al punto e) del paragrafo "Infrastrutture";
- $3<sub>1</sub>$ di prevedere la possibilità di ovviare allo studio di RSL per le opere di Classe d'uso III, eccetto le Strutture per l'Istruzione, laddove dalle indagini di cui all'Allegato C del regolamento regionale n. 14/2016 scaturiscano indicazioni tecniche evidenti e inconfutabili dell'appartenenza del sottosuolo a una delle Categorie di sottosuolo di fondazione indicate nella Tabella 3.2.II del DM. 17.01.2018, utilizzando in questi casi l'approccio semplificato previsto dallo stesso DM.

#### Allegato A

#### Elenco delle strutture in Classe d'uso IV (Strategiche) e in Classe d'uso III (Rilevanti)

- A. CLASSE D'USO IV: Costruzioni con funzioni pubbliche o strategiche importanti, anche con riferimento alla gestione della protezione civile in caso di evento sismico come, in particolare, di seguito indicate:
	- Strutture Ospedaliere \*
	- 1. Ospedali, Case di Cura, Cliniche, Ambulatori ospedalieri, Istituti di ricovero e cura a carattere Scientifico, Aziende Unità Sanitarie Locali:
	- · Strutture per l'istruzione, comprese le palestre scolastiche, inserite nei Piani di Emergenza di Protezione Civile comunali che possono ospitare funzioni strategiche (centro coordinamento soccorsi (CCS); centro operativo misto (COM); centro operativo comunale (COC), eccetera;
	- Strutture Civili\*
	- 1. Sedi degli uffici statali, regionali e provinciali, solo relativamente a quelle che ospitano funzioni di comando, supervisione e controllo, sale operative, strutture ed impianti di trasmissione, banche dati, strutture di supporto logistico per il personale operativo, strutture adibite all'attività' logistica di supporto alle operazioni di protezione civile (stoccaggio, movimentazione, trasporto), strutture per l'assistenza e l'informazione alla popolazione;
	- 2. Municipi e sedi comunali decentrate;
	- 3. Sedi degli uffici territoriali del Governo;
	- 4. Sedi della Protezione Civile e relative strutture adibite all'attività di Protezione Civile:
	- 5. Ambasciate, Consolati, Legazioni, Istituti culturali, Organismi internazionali;
	- 6. Uffici Giudiziari e Carceri.
	- · Strutture Militari \*
	- 1. Caserme delle Forze Armate, dei Carabinieri, del Corpo Forestale dello Stato, della Guardia di Finanza, della Pubblica Sicurezza, dei Vigili del Fuoco.
	- · Strutture Industriali
	- 1. Industrie con attività di produzione di "sostanze pericolose per l'ambiente" (Decreto legislativo 26 giugno 2015, n.105 (Attuazione della direttiva 2012/18/UE relativa al controllo del pericolo di incidenti rilevanti connessi con sostanze pericolose) in cui può avvenire un incidente rilevante per evento sismico.
- Infrastrutture
- 1. Centrali Elettriche ad Alta Tensione:
- 2. Dighe connesse al funzionamento di acquedotti ed a impianti di produzione di energia elettrica;
- 3. Gallerie di reti viarie di tipo A o B, Ponti di reti viarie di tipo A o B e Viadotti di reti viarie di tipo A o B (Decreto Ministeriale 5 novembre 2001, n. 6792, "Norme funzionali e geometriche per la costruzione delle strade"), o di tipo C se appartenenti a itinerari di collegamento tra capoluoghi di provincia non serviti da strade di tipo A o B;
- 4. Gallerie di reti ferroviarie, Ponti di reti ferroviarie e Viadotti di reti ferroviarie;
- 5. Impianti per le telecomunicazioni (radio, televisioni, ponti radio ecc.), con altezza maggiore o uguale a 15 metri non su fabbricati esistenti;
- 6. Autostrade ed opere d'arte annesse;
- 7. Grandi stazioni o Terminal ferroviari, stazioni o Terminal aeroportuali, eliporti e porti.

# **Dalla DGR Lazio 793/2020**

- B. CLASSE D'USO III: Costruzioni rilevanti il cui uso preveda affollamenti significativi con riferimento a un eventuale collasso della struttura, come, in particolare, di seguito indicate:
	- Strutture per l'Istruzione \*
	- 1. Asili nido, scuole ed istituti di istruzione, pubblici e privati, di ogni ordine e grado;
	- 2 Università:
	- 3. Conservatori statali, accademie di Belle Arti (statali e non statali), istituti musicali, Accademie statali di danza e di Arte, Istituti statali superiori per le industrie Artistiche;
	- 4. Case famiglia e Strutture educative per i minori;
	- 5. Uffici scolastici regionali.
	- Strutture civili \*
	- 1. Sedi degli uffici statali, regionali e provinciali, destinati allo svolgimento di funzioni pubbliche nell'ambito dei quali siano normalmente presenti comunità di dimensioni significative, nonché edifici e strutture aperti al pubblico suscettibili di grande affollamento, il cui collasso può comportare gravi conseguenze in termini di perdite di vite umane e che non ricadono in classe d'uso IV:
	- 2. Residenze Sanitarie Assistenziali:
	- 3. Alberghi (art. 2, comma 1, lettera a) R.R. 17/2008 e successive modifiche), Ostelli per la Gioventù (art.5 R.R. 08/2015 e successive modifiche);
	- 4. Attività Commerciali con cubatura ≥5000 metri cubi;
	- 5. Stadi, Palazzi dello Sport, Palestre, Impianti per lo sport compresi i servizi di supporto per l'attività sportiva (spogliatoi, ecc.), e spazi per il pubblico (coperture e tribune di impianti sportivi, ecc.);
	- 6. Auditorium, Biblioteche, Cinema, Edifici per mostre, Ludoteche, Musei, Pinacoteche e Teatri;
	- 7. Banche, Centri Commerciali (art.4, comma 1, lettera g del d.1gs. 114/1998 e successive modifiche);
	- 8. Mercati coperti;
- 9. Chiese, Campanili, Chiese cimiteriali ed Edifici di Culto non ricadenti nelle disposizioni di cui agli articoli 13, 14, 15 e 16 del Trattato Lateranense;
- 10. Obitori e camere mortuarie:
- 11. Centri polifunzionali;
- 12. Uffici postali:
- · Strutture Industriali\*
- 1. Industrie con attività pericolose per l'ambiente non ricadenti nella Classe IV;
- · Infrastrutture
- 1. Centrali Elettriche a Media Tensione, Centrali di cogenerazione, Impianti eolici, Termovalorizzatori:
- 2. Dighe non ricadenti nella Classe IV, ma comunque rilevanti per le conseguenze di un loro eventuale collasso:
- 3. Metropolitana e Stazioni della Metropolitana, Edifici delle Stazioni di autobus e tranviarie;
- 4. Gallerie di reti viarie, viadotti di reti viarie e ponti di reti viarie, ricadenti nel tipo C se non già indicato in Classe IV la cui interruzione provochi situazioni di emergenza.

A tutte le costruzioni, opere e/o attività miste, si applica la classe d'uso della destinazione che assicura una maggiore sicurezza per la pubblica e privata incolumità di cose e persone.

\* come unica unità strutturale o anche se inserito all'interno di edifici adibiti ad altra destinazione d'uso.

# **Dalla DGR Lazio 793/2020**

## **Dal Regolamento Regionale 26/2020 ALLEGATO C**

#### 2) TABELLA RISCHIO SISMICO

#### **LIVELLO DI RISCHIO SISMICO**

L'obiettivo è raggiungere la definizione del modello geofisico del sottosuolo per la determinazio categoria di suolo di fondazione indicato nella Relazione Geologico-Sismica e delle indagini e laboratorio che caratterizzano l'aspetto geomeccanico del sottosuolo per il volume significa determinano 3 Livelli di Vulnerabilità dell'Opera (Basso, Medio, Alto), in funzione della zona sismic classificazione del progetto, secondo lo schema di seguito riportato.

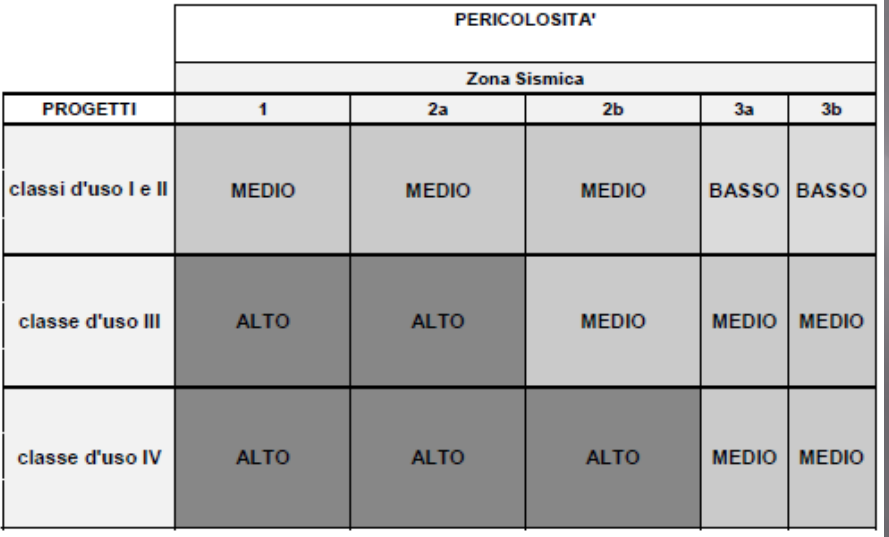

### **Dalla DGR 189/2021**

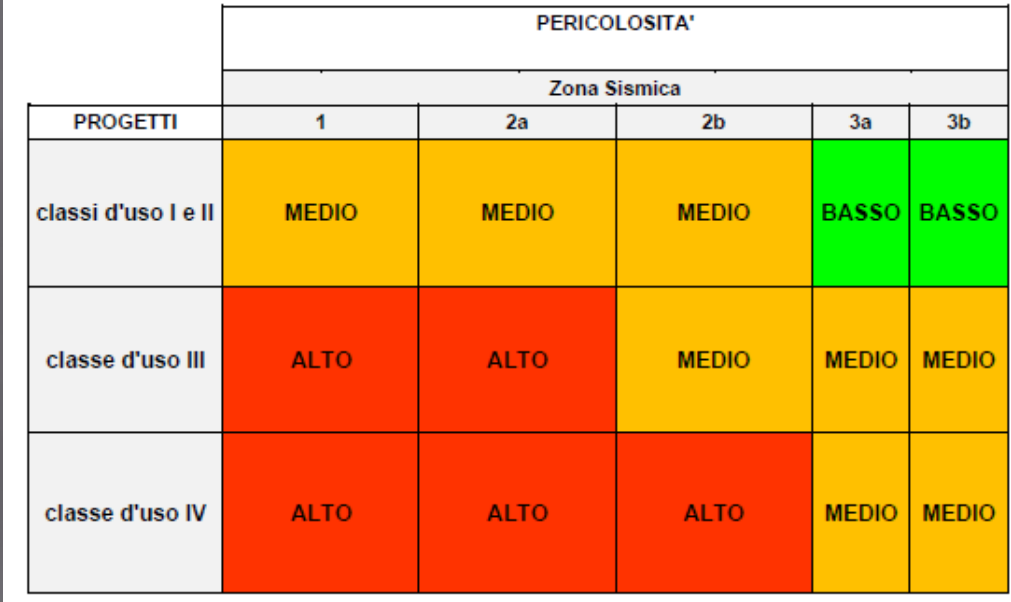

#### **TERRENI**

- a) Almeno 2 Sondaggi Geognostici, con Prove SPT in foro esequite negli strati coesivi e granulari dei terreni costituenti il volume significativo fondazionale.
- b) Almeno 2 Prove Penetrometriche statiche (CPT, CPTE, CPTU), dinamiche (DPSH), o dilatometriche DMT che consentano di definire le caratteristiche fisico-meccaniche dei terreni coesivi e granulari costituenti il volume significativo fondazionale.
- c) Prelievo di campioni quando la litologia consente un campionamento indisturbato, del terreno fondazionale da sottoporre a Prove Geotecniche di laboratorio, certificate ai sensi dell'articolo 59 del DPR 380/2001 e successive modifiche, per la definizione delle caratteristiche fisico-meccaniche e/o dinamiche (Prova di Taglio Diretta, Prova Edometrica, Prova Triassiale, Prova di Taglio Ciclico, Colonna Risonante, ecc.).
- d) Almeno 2 Prove Sismiche in sito attive (MASW, SASW, MFT, FTAN, ecc.) o passive (REMI, SPAC, ESAC, f-k, MAAM, ecc.), possibilmente perpendicolari tra di loro per la definizione del profilo di velocità dell'onda S.
- e) Almeno 2 Acquisizioni di Microtremore Sismico a stazione singola (HVSR). per la definizione della frequenza di risonanza del terreno.
- f) Almeno una prova sismica diretta in foro (DH, CH, SDMT) eseguita fino alla profondità pari al raggiungimento del bedrock sismico o comunque fino alla profondità di almeno 30 metri, in tutti i casi in cui dovrà essere eseguito uno studio di Risposta Sismica Locale (RSL).
- Analisi della Risposta Sismica Locale, per tutte le classi d'uso III e IV come g) previsto dalla DGR 493/2019 e successive modifiche ed in tutti i casi in cui (es. inversioni di velocità, bruschi passaggi di rigidezza, ecc.) il sottosuolo non è classificabile nelle categorie di cui alla Tabella 3.2.Il delle NTC2018, esequita tramite:

Livello di Rischio

**Sismico ALTO** 

- codice di calcolo 1D unicamente per sottosuoli costituiti da strati orizzontali continui e superficie topografica piana;
- codice di calcolo 2D da eseguire per sottosuoli non costituiti da strati orizzontali continui e superficie topografica non pianeggiante.

Per opere con fondazioni di modesta ampiezza e carichi ridotti (antenne di trasmissione radio e telefoniche, ecc.) e per opere accessorie di strutture ricadenti in classe d'uso III e IV, non strutturalmente connesse a giudizio motivato del professionista incaricato, è possibile una riduzione del programma delle indagini, fino al livello minimo previsto per il rischio medio.

ROCCE AFFIORANTI o SEPOLTE sotto terreni di copertura aventi spessore massimo di 3 metri (Substrato geologico)

- a) Almeno 2 Prove Penetrometriche statiche (CPT, CPTE, CPTU), dinamiche (DPSH) o dilatometriche DMT, che attraversino i terreni di copertura, coesivi e granulari, nel caso di ammassi rocciosi sepolti.
- b) Caratterizzazione Geomeccanica degli ammassi rocciosi affioranti, eseguita tramite esecuzione di rilevamento geostrutturale, laddove possibile.
- c) Almeno 2 Prove Sismiche in sito attive (SeismicRefraction, MASW, SASW, MFT, FTAN, ecc.) o passive (REMI, SPAC, ESAC, f-k, MAAM, ecc.), per la definizione del profilo di velocità dell'onda S.
- d) Almeno 2 Acquisizioni di Microtremore Sismico a stazione singola (HVSR), per la definizione della frequenza di risonanza del terreno;
- e) Analisi della Risposta Sismica Locale, per tutte le classi d'uso III e IV come previsto dalla DGR 493/2019 e successive modifiche ed in tutti i casi in cui (es.

#### **Dalla DGR 189/2021**

### **Alcune "imprecisioni" erano state già risolte nel RR 26/2020**

### **Dal Regolamento Regionale 26/2020 Dalla DGR 375/2016**

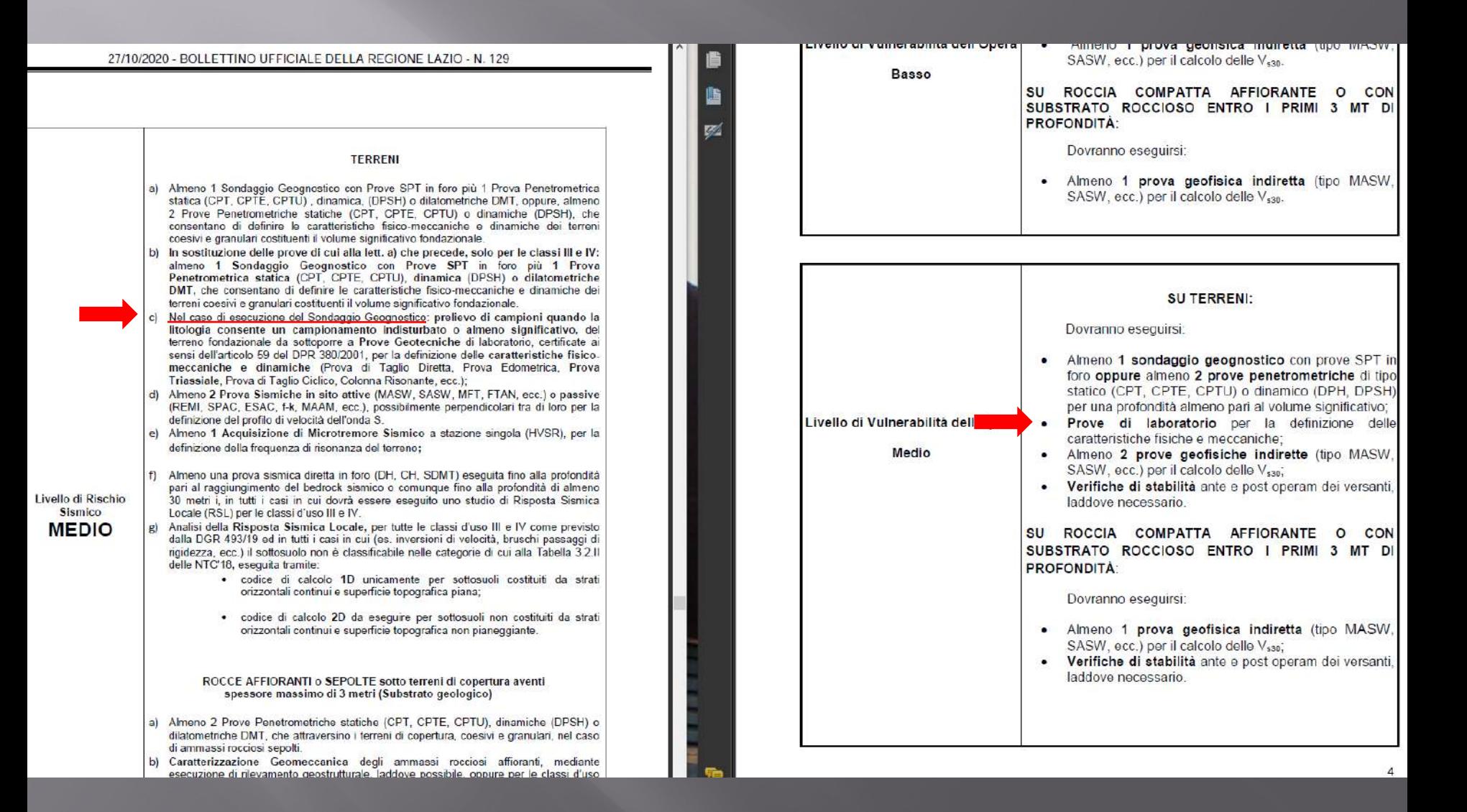

#### **R.S.L. OBBLIGATORIA DA NORMATIVA REGIONALE**

**MOTIVO NORMA**

#### PROGETTI EX NOVO; PROGETTI DI ADEGUAMENTO E/O MIGLIORAMENTO SISMICO DI EDIFICI ESISTENTI RICADENTI IN **CLASSE D'USO IV**

#### PROGETTI EX NOVO; PROGETTI DI ADEGUAMENTO E/O MIGLIORAMENTO SISMICO DI EDIFICI ESISTENTI RICADENTI IN **CLASSE D'USO III (SOLO SCUOLE)**

PROGETTI EX NOVO; PROGETTI DI ADEGUAMENTO E/O MIGLIORAMENTO SISMICO DI **TUTTI GLI ALTRI EDIFICI RICADENTI IN CLASSE D'USO III** QUANDO INDAGINI GEOFISICHE DI COMPROVATA VALIDITA' **NON CONSENTANO** UNA ATTRIBUZIONE CERTA AD UNA DELLE CATEGORIE DI SOTTOSUOLO PREVISTE DALL'APPROCCIO SEMPLIFICATO DELLE NTC 2018

MS LIVELLO 1 ==> MOPS INSTABILI D.G.R. LAZIO 545/2010 - D.G.R.LAZIO 535/2012

MS LIVELLO 2 ==> NON CONCLUSA D.G.R. LAZIO 155/2020 - D.G.R. LAZIO 535/2012

MS LIVELLO 2 ==> Fh > Ss + 0,1 D.G.R. LAZIO 155/2020 - D.G.R.LAZIO 535/2012

D.G.R. LAZIO 793/2020 – Agg. REG. SISM. DGR 189/2021

D.G.R. LAZIO 793/2020 – Agg. REG. SISM. DGR 189/2021

D.G.R. LAZIO 793/2020 – Agg. REG. SISM. DGR 189/2021

# La procedura per gli studi di RSL

### **Lo studio di RSL passa attraverso 5 steps fondamentali**

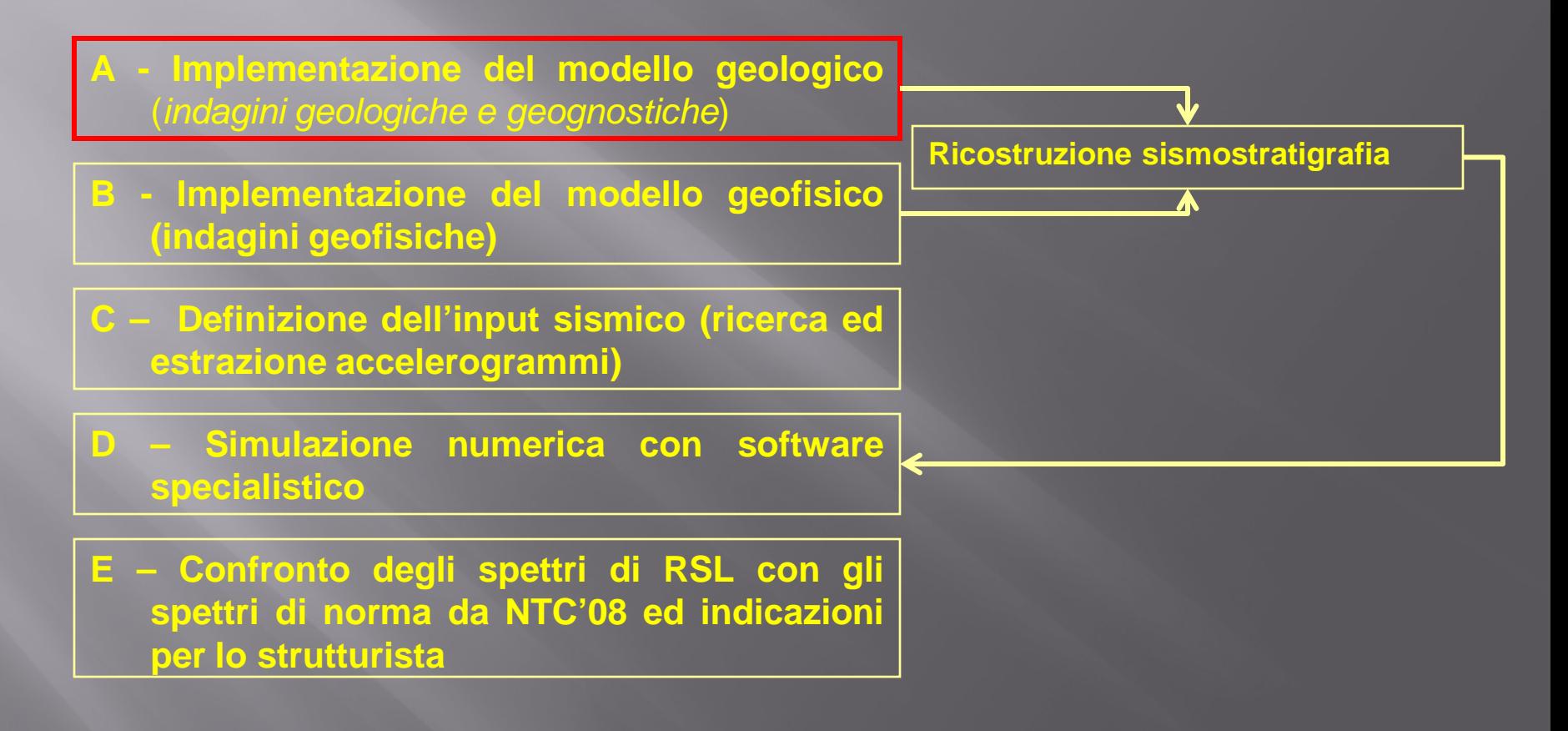

## **A - Implementazione del modello geologico** (*indagini geologiche e geognostiche*)

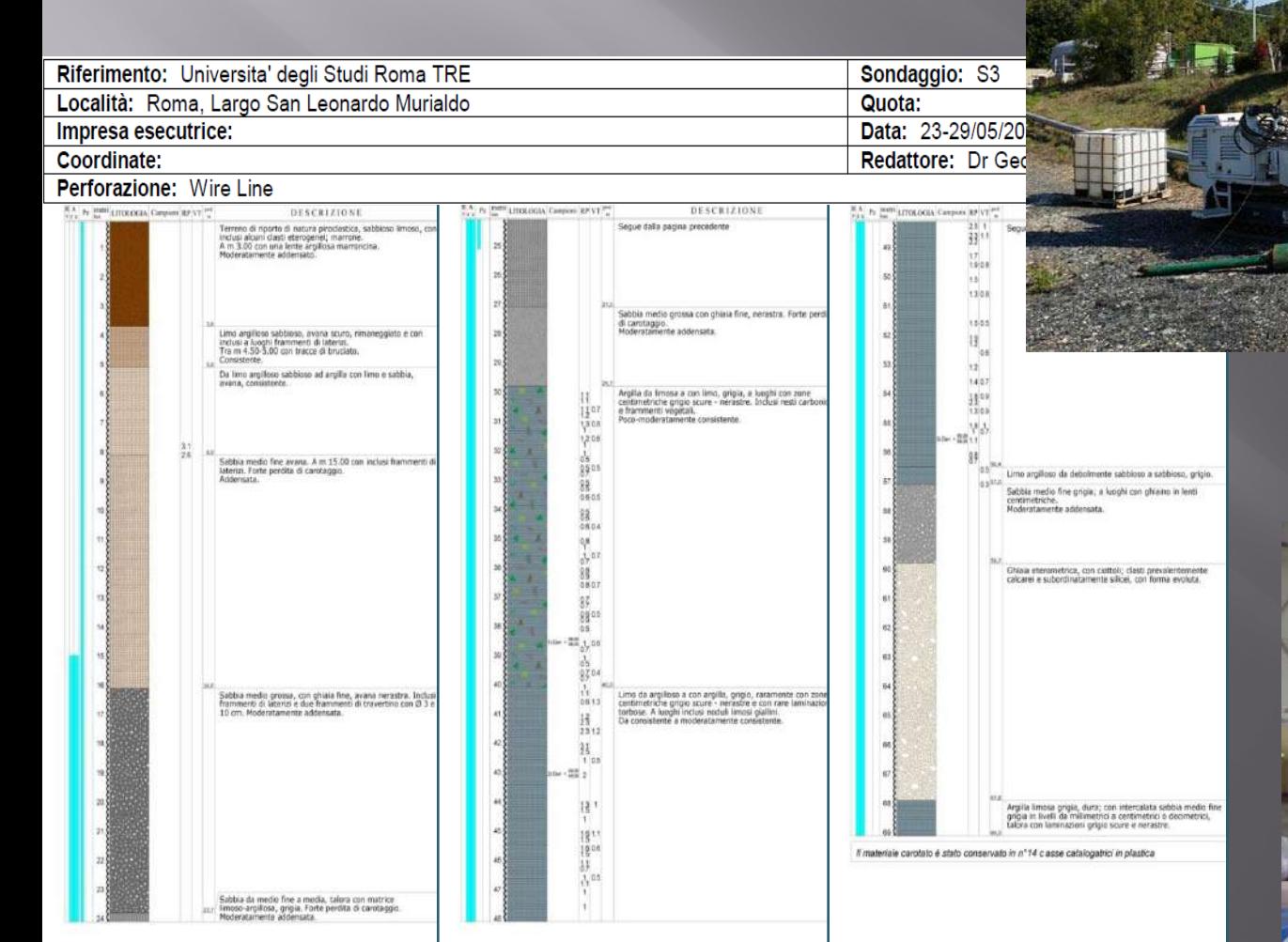

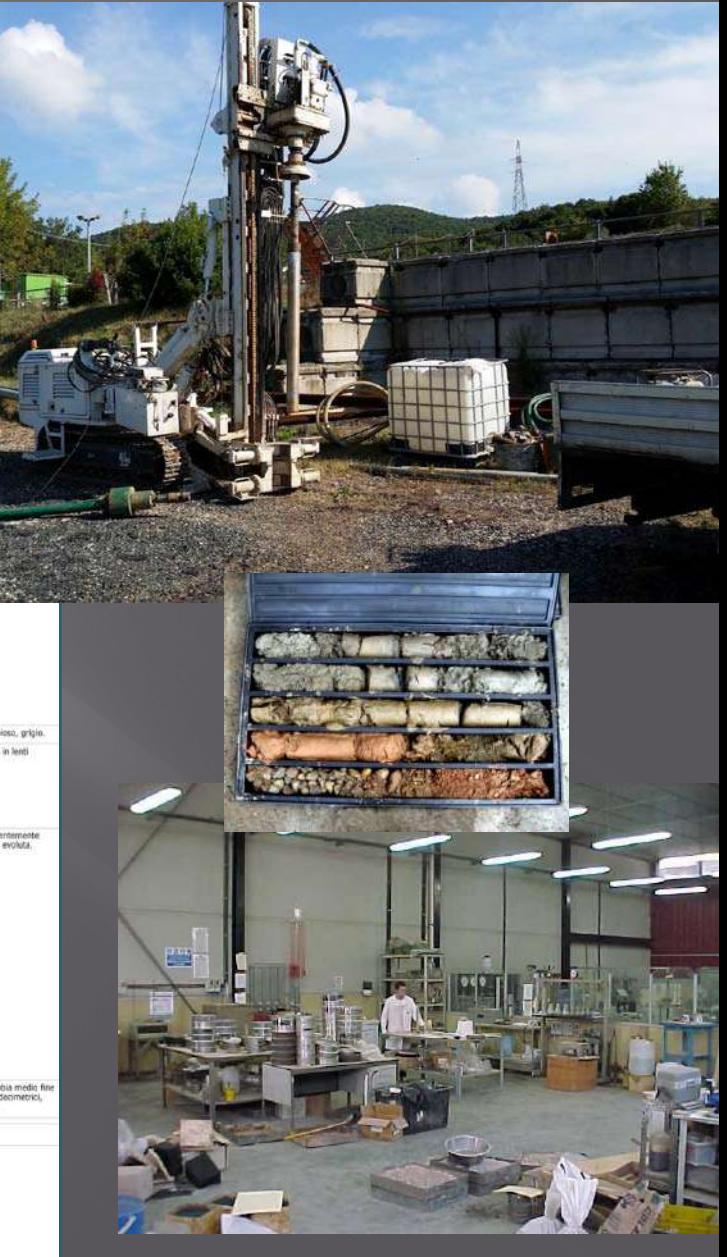

## **A - Implementazione del modello geologico** (*indagini geologiche e geognostiche*)

**Non sono sufficienti le analisi di laboratorio geotecnico "ordinarie" (taglio, triassiale, edometrica, …….)**

 $(G/G0)$ 

### **E' necessario definire le Curve di Smorzamento (G/G0) e Decadimento (D%)**

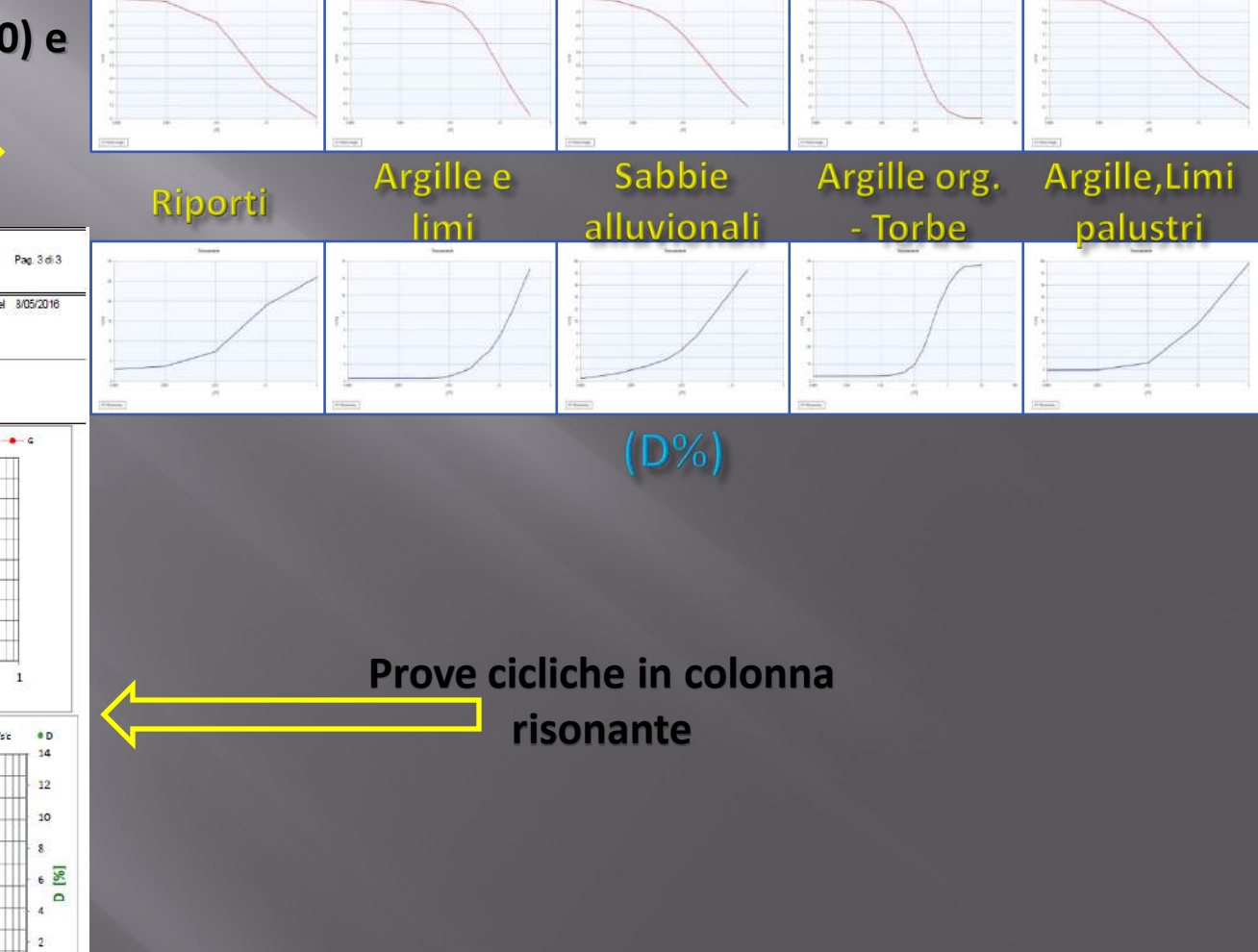

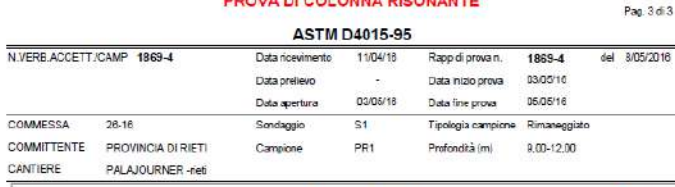

**BRAIN BLAAT AUST BIAAUTING** 

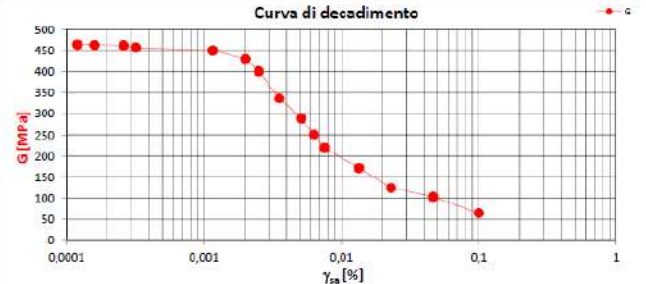

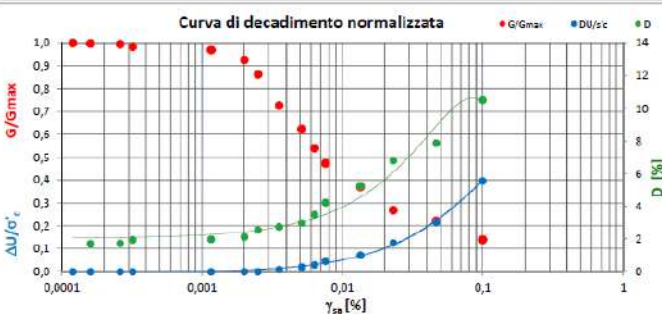

# La procedura per gli studi di RSL

### **Lo studio di RSL passa attraverso 5 steps fondamentali**

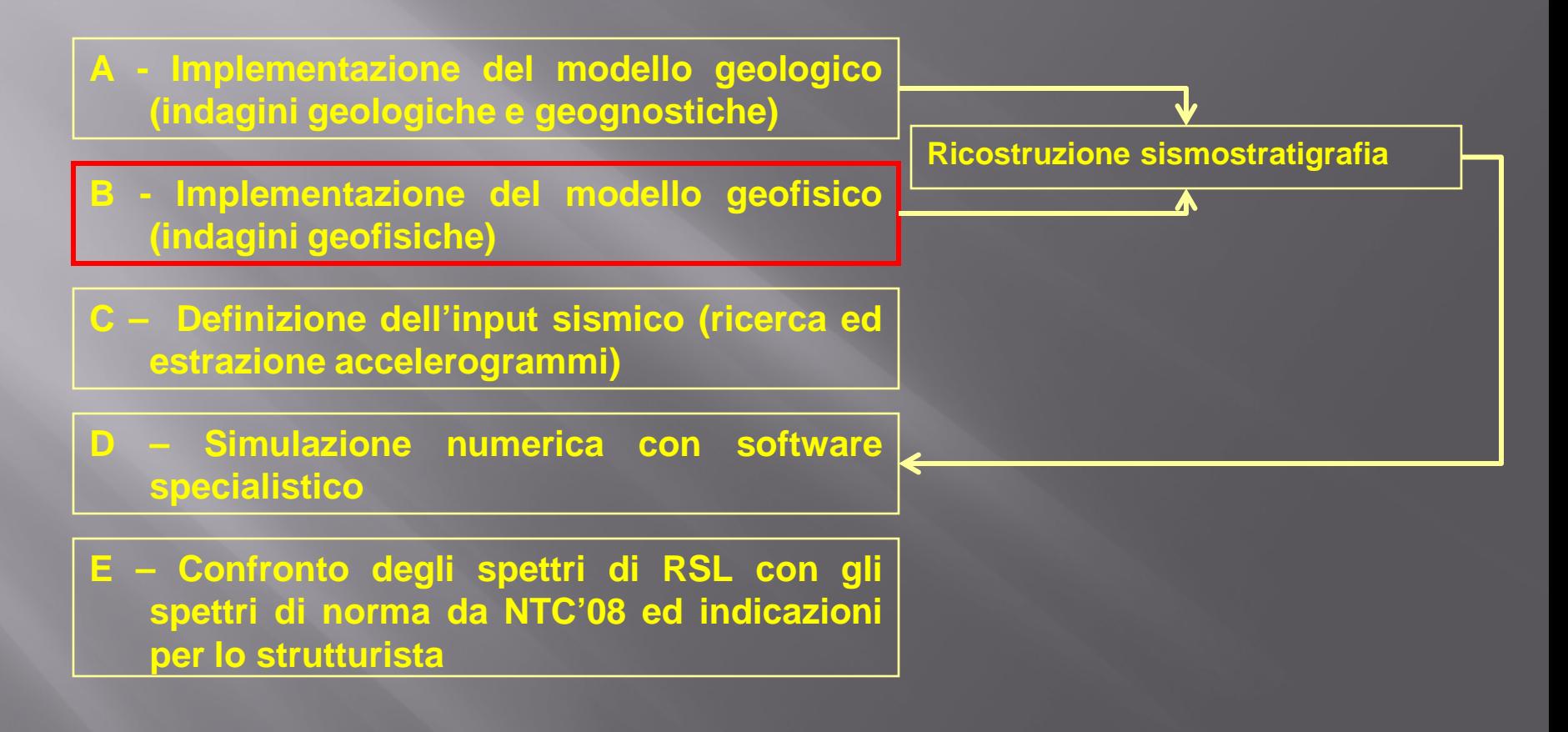

# **TECNICHE DI PROSPEZIONE**

- **PROSPEZIONI MASW (Onde superficiali – Vel. di Fase e di Gruppo)**
- **PROSPEZIONI ReMi (Onde superficiali – Vel. di Fase e di Gruppo)**
- **SISMICA IN FORO TIPO DOWN-HOLE**
- **SISMICA IN FORO TIPO CROSS-HOLE**
- **HOLISURFACE (Onde superficiali – Velocità di Gruppo)**
- **MISURE HVSR (Nakamura)**

## STRUMENTAZIONE MASW - ReMi

#### **Sismografo multicanale Geofoni**

#### **Cavo sismico**

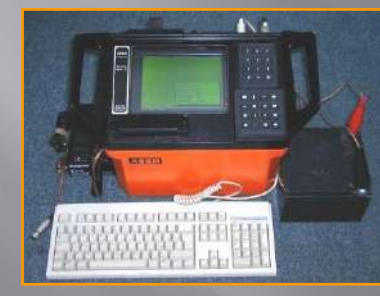

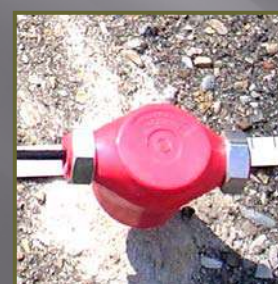

**Charling Blooms** 

## SISTEMI DI ENERGIZZAZIONE (Prove attive)

#### **Massa battente Fucile sismico**

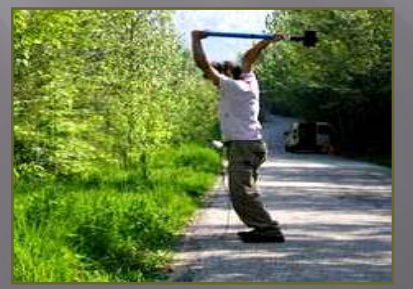

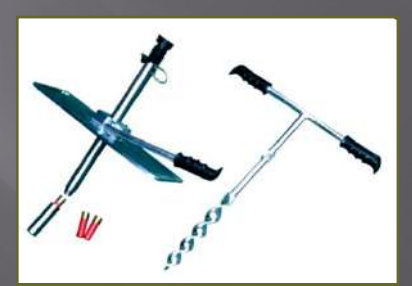

#### **Esplosivo**

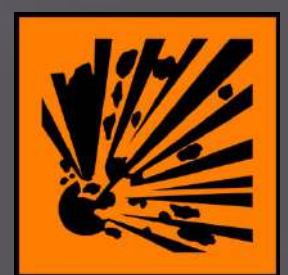

# SISMICA IN FORO: DOWN HOLE - CROSS HOLE

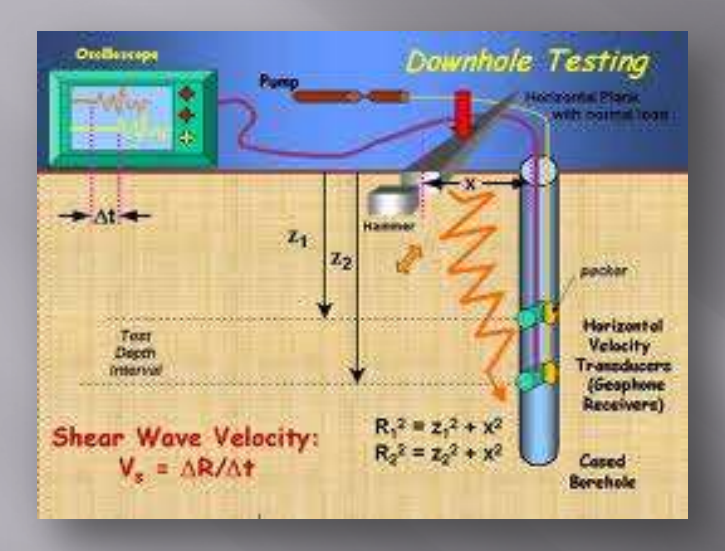

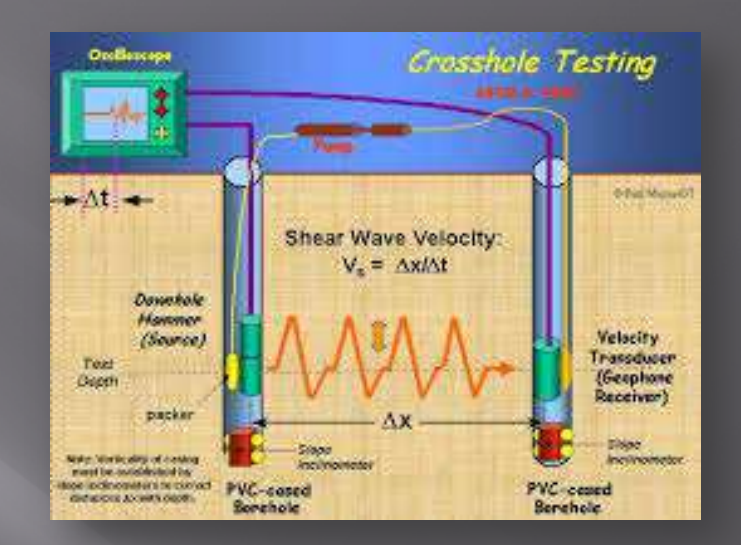

- **Più affidabili per la determinazione del parametro Vs 30 (VSH) e del profilo di velocità delle onde S**
- **Costi maggiori rispetto alle prospezioni di superficie (MASW, ReMi), che comprendono anche la terebrazione ed il condizionamento di un foro di sondaggio, che diventano due nel caso delle cross hole**
- **Sono commissionate soprattutto dalle amministrazioni pubbliche e dai privati nell'ambito della progettazione di opere importanti**
- **Necessaria strumentazione allo stato dell'arte**

# HVSR - Horizontal to Vertical Spectral Ratio

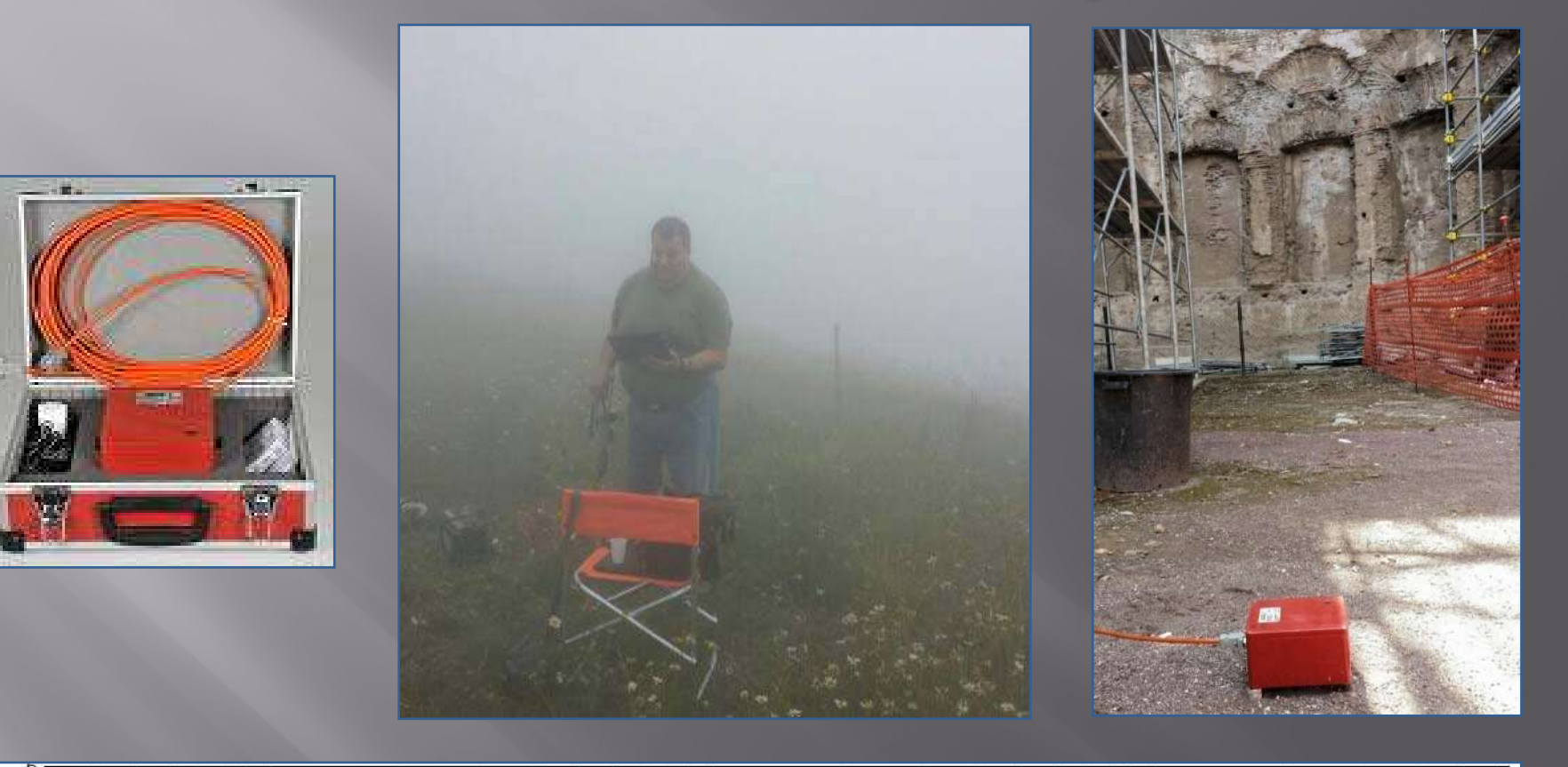

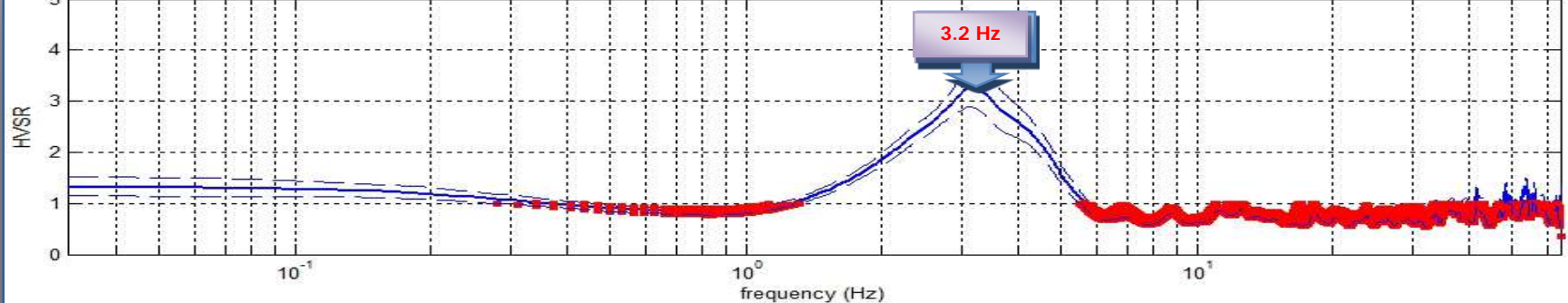

# - Horizontal to Vertical Spectral Ratio

Lo strumento indicato funziona con una terna di sensori velocimetrici ad alta sensibilità ed alta stabilità, con frequenza naturale pari a 2 Hz: ciò consente di far conto su una sensibilità strumentale in grado di esplorare i campi di frequenza (ordine di 0,1 Hz) che interessano la prospezione

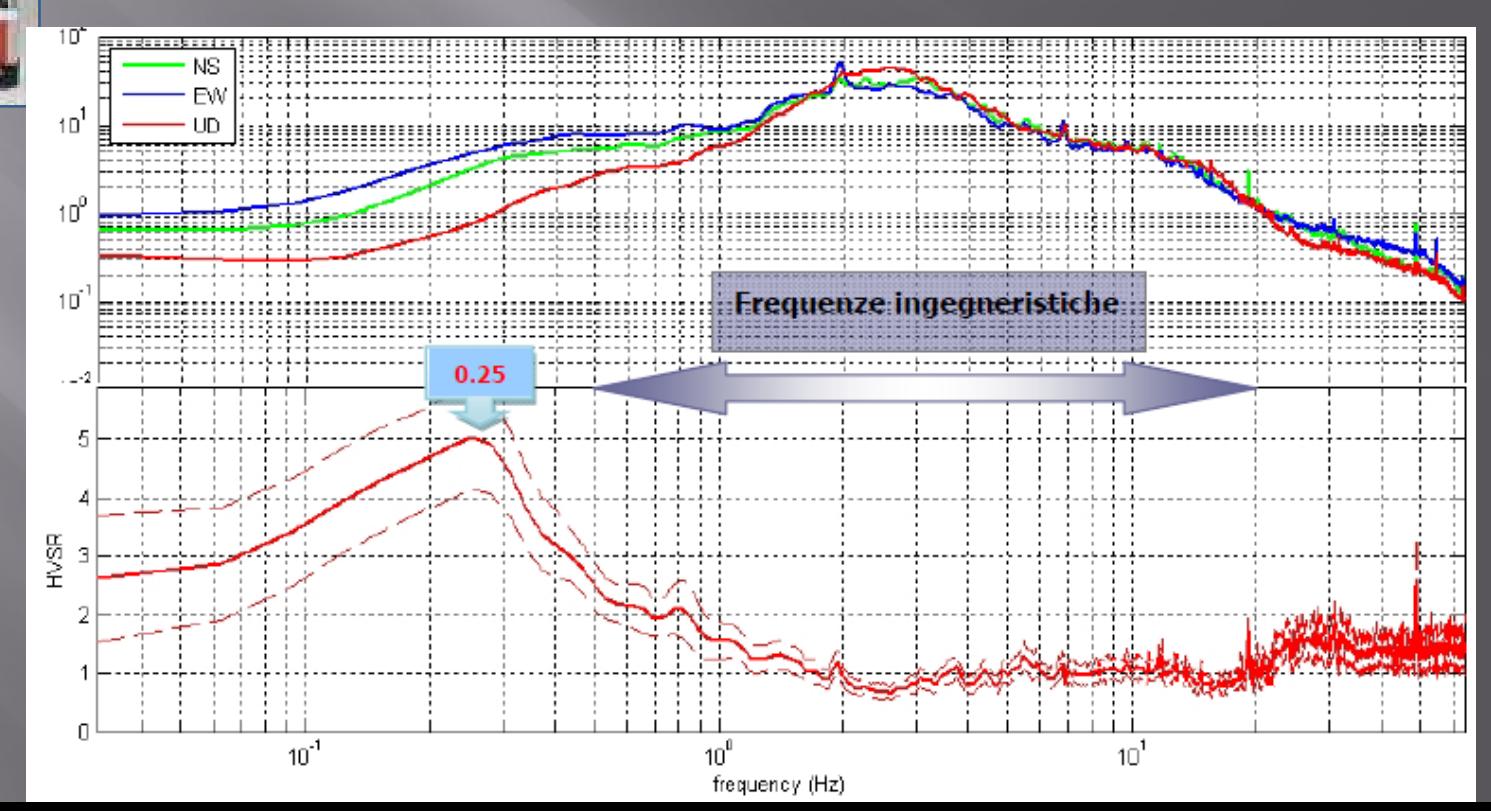

## HOLISURFACE

![](_page_31_Figure_2.jpeg)

![](_page_31_Figure_3.jpeg)

![](_page_31_Figure_4.jpeg)

![](_page_31_Figure_5.jpeg)

## **HOLISURFACE**

Tale tipo di indagine è una evoluzione (oggetto di brevetto www.holisurface.com) del metodo di analisi delle velocità di gruppo, quindi basata sulla dispersione delle onde di superficie (velocità di gruppo; rapporto tra spazio e tempo di arrivo dell'onda frequenza per frequenza) e la sua analisi secondo l'approccio FVS (Full Velocity Spectrum).

L'acquisizione dei dati HS (attivi) avviene grazie ad un unico geofono triassiale.Lo stesso geofono è poi utilizzato per registrare i dati passivi utili a definire il rapporto spettrale H/V. I dati (attivi e passivi) sono poi analizzati congiuntamente.

Acquisire un dato per analisi HoliSurface® non è molto diverso rispetto alle tradizionali acquisizioni di sismica attiva (ad es. MASW).

La differenza sostanziale rispetto alla cosiddetta tecnica MASW, sta nel fatto che per effettuare acquisizioni e analisi HoliSurface®, invece di utilizzare n geofoni a componente singola, si utilizza un unico geofono a tre componenti (geofono triassiale) posto ad una certa distanza (offset) dalla sorgente e opportunamente orientato in modo da raccogliere i dati relativi alla componente verticale (Z), radiale (R) e trasversale (T).

*(Giancarlo Dal Moro, 2020)*

# La procedura per gli studi di RSL

### **Lo studio di RSL passa attraverso 5 steps fondamentali**

![](_page_33_Figure_2.jpeg)

## **C – Definizione dell'input sismico (ricerca ed estrazione accelerogrammi)**

![](_page_34_Figure_1.jpeg)

### **ESISTONO 3 TIPI DI ACCELEROGRAMMI: NATURALI - ARTIFICIALI - SINTETICI**

**Questi ultimi sono molto difficili da definire e richiedono conoscenze molto dettagliate sulla sorgente sismica e sul suo modello fisico …. Di fatto sono ancora una competenza del mondo della ricerca ……**

Per l'analisi dinamica delle strutture e terreni è consentito l'utilizzo di diversi tipi di accelerogrammi: artificiali, sintetici e registrati. Tuttavia, non è permesso l'uso di accelerogrammi artificiali nelle analisi dinamiche di opere e sistemi geotecnici (NTC2018), tra cui ricadono le analisi di risposta sismica locale. Per questi motivi, l'esecuzione di analisi di risposta sismica locale è usualmente basata su accelerogrammi naturali.

### Dalle NTC 2018

#### 3.2.3.6 IMPIEGO DI STORIE TEMPORALI DEL MOTO DEL TERRENO

Gli stati limite, ultimi e di esercizio, possono essere verificati mediante l'uso di storie temporali del moto del terreno artificiali o naturali. Ciascuna storia temporale descrive una componente, orizzontale o verticale, dell'azione sismica; l'insieme delle tre componenti (due orizzontali, tra loro ortogonali, ed una verticale) costituisce un gruppo di storie temporali del moto del terreno.

La durata delle storie temporali artificiali del moto del terreno deve essere stabilita sulla base della magnitudo e degli altri parametri fisici che determinano la scelta del valore di ag e di S<sub>5</sub>. In assenza di studi specifici, la parte pseudo-stazionaria dell'accelerogramma associato alla storia deve avere durata di 10 s e deve essere preceduta e seguita da tratti di ampiezza crescente da zero e decrescente a zero, in modo che la durata complessiva dell'accelerogramma sia non inferiore a 25 s.

Gli accelerogrammi artificiali devono avere uno spettro di risposta elastico coerente con lo spettro di risposta adottato nella progettazione. La coerenza con lo spettro di risposta elastico è da verificare in base alla media delle ordinate spettrali ottenute con i diversi accelerogrammi, per un coefficiente di smorzamento viscoso equivalente ξ del 5%. L'ordinata spettrale media non deve presentare uno scarto in difetto superiore al 10%, rispetto alla corrispondente componente dello spettro elastico, in alcun punto del maggiore tra gli intervalli 0,15s ÷ 2,0s e 0,15s ÷ 2T, in cui T è il periodo proprio di vibrazione della struttura in campo elastico, per le verifiche agli stati limite ultimi, e 0,15 s ÷ 1,5 T, per le verifiche agli stati limite di esercizio. Nel caso di costruzioni con isolamento sismico, il limite superiore dell'intervallo di coerenza è assunto pari a 1,2 T<sub>ie</sub>, essendo T<sub>is</sub> il periodo equivalente della struttura isolata, valutato per gli spostamenti del sistema d'isolamento prodotti dallo stato limite in esame.

L'uso di storie temporali del moto del terreno artificiali non è ammesso nelle analisi dinamiche di opere e sistemi geotecnici.

L'uso di storie temporali del moto del terreno generate mediante simulazione del meccanismo di sorgente e della propagazione è ammesso a condizione che siano adeguatamente giustificate le ipotesi relative alle caratteristiche sismogenetiche della sorgente e del mezzo di propagazione e che, negli intervalli di periodo sopraindicati, l'ordinata spettrale media non presenti uno scarto in difetto superiore al 20% rispetto alla corrispondente componente dello spettro elastico.

L'uso di storie temporali del moto del terreno naturali o registrate è ammesso a condizione che la loro scelta sia rappresentativa della sismicità del sito e sia adeguatamente giustificata in base alle caratteristiche sismogenetiche della sorgente, alle condizioni del sito di registrazione, alla magnitudo, alla distanza dalla sorgente e alla massima accelerazione orizzontale attesa al sito.
## C - Definizione dell'input sismico (ricerca ed estrazione accelerogrammi)

### **CONFRONTO TRA ACCELEROGRAMMI NATURALI E ARTIFICIALI**

Il grafico di sinistra riporta il risultato in termini di spettro di risposta elastico (¿=5%) utilizzando un input artificiale compatibile con lo spettro di categoria A per il sito in esame. Lo spettro di destra è analogo a quello precedentemente descritto ad esclusione dell'input che in questo caso è costituito da 7 accelerogrammi naturali (di cui il risultato è la media dei 7 accelerogrammi amplificati dal sito).

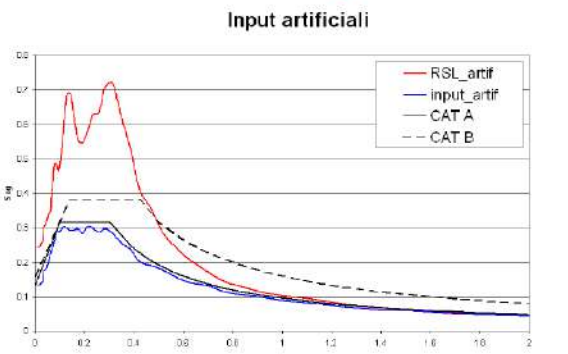

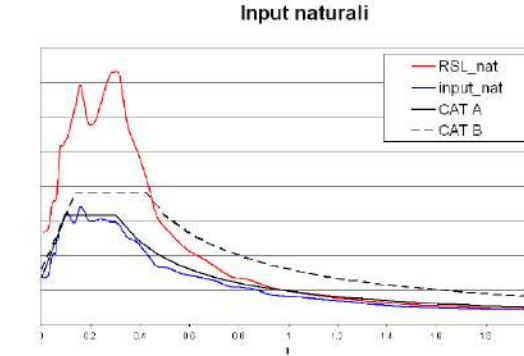

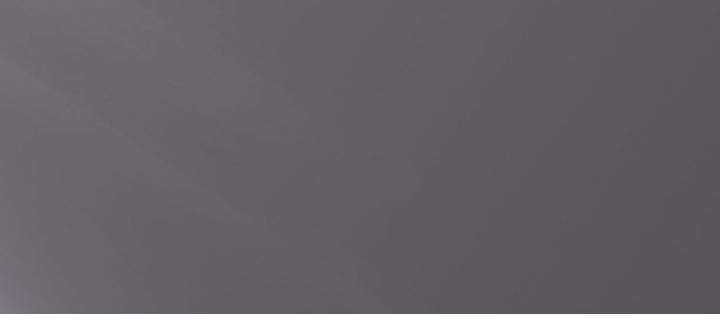

Il confronto tra i due approcci mostra in figura risultati totalmente analoghi, con differenze minime trascurabili.

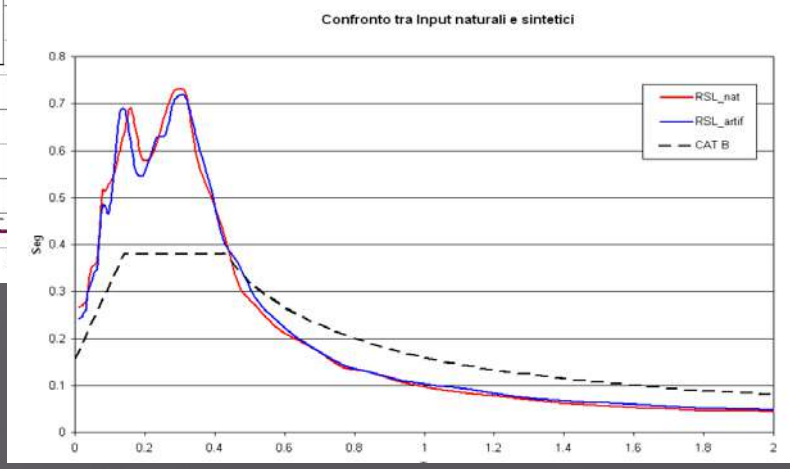

Da V. Dintinosante

 $\mathbf{C}$  – Definizione dell'input sismico (ricerca ed estrazione accelerogrammi)

Relativamente all'utilizzo di accelerogrammi naturali, le NTC2018 riportano in sintesi le sequenti prescrizioni:

l'uso di accelerogrammi (**o meglio storie temporali**) registrati è ammesso, a condizione che la loro scelta sia **rappresentativa della sismicità del sito** e adequatamente giustificata in base caratteristiche alle sismogenetiche della sorgente, alle condizioni del sito di registrazione, alla magnitudo, alla distanza dalla sorgente e alla accelerazione orizzontale attesa al sito;

 $\triangleright$  Le storie temporali del moto del terreno registrate devono essere selezionate e scalate in modo tale che i relativi spettri di risposta approssimino gli spettri di risposta elastici nel campo dei periodi propri di vibrazione di interesse per il problema in esame;

utilizzare le condizioni di compatibilità spettrale media definite per i segnali  $\triangleright$ artificiali anche per quelli naturali, avendo cura in ogni caso di rispettare le condizioni geologiche di sito e di scegliere accelerogrammi il cui spettro è, per quanto possibile, generalmente simile a quello di riferimento;

gli accelerogrammi possono essere scalati linearmente in ampiezza  $\blacktriangleright$ limitando il fattore di scala nel caso di segnali provenienti da eventi di piccola magnitudo;

gli effetti sulla struttura sono rappresentati dai valori medi degli effetti più  $\triangleright$ sfavorevoli ottenuti dalle analisi, se si utilizzano almeno 7 diversi gruppi di accelerogrammi, dai valori più sfavorevoli degli effetti, in caso contrario;

in nessun caso si possono adottare **meno di tre gruppi di** accelerogrammi

La prima informazione che è necessario acquisire per la definizione dell'input sismico (**definizione della** 

**pericolosità sismica di base**) è l'accelerazione di base del sito ove è previsto il progetto: **ag**.

E' necessario acquisire alcune informazioni relative al Progetto, normalmente fornite dal Progettista in quanto derivanti dalla "strategia progettuale":

- 1) Coordinate del sito (queste ce le possiamo trovare da noi !!)
- 2) Vita di riferimento dell'opera  $V_R = V_N * Cu$  (come da NTC2018)
- 3) Stato limite o stati limite per cui condurre la verifica. Gli stati limite sono SLO e SLD (Stati limite di esercizio) e SLV e SLC (Stati limite ultimi). Ad ogni stato limite corrispondono diversi valori di **ag** poiché questi sono funzione dei diversi periodi di ritorno. Infatti per lo SLO si pone PVR = 81%, per lo SLD PVR=63%, per lo SLV PVR=10% e per lo SLC PVR=5%.

QUESTE OPERAZIONI POSSONO ESSERE ESEGUITE UTILIZZANDO IL FOGLIO DI CALCOLO MESSO A PUNTO E RESO DISPONIBILE DAL C.S.LL.PP. DENOMINATO "*SPETTRI*". Si tenga conto che le coordinate devono essere espresse in gradi sessadecimali, riferite al meridiano di Greenwich e nel sistema ED50.

### **INTRO**

D.M. 14 gennaio 2008 - Approvazione delle Nuove Norme Tecniche per le Costruzioni

## Spettri di risposta ver. 1.0.3

### FASE 1. INDIVIDUAZIONE DELLA PERICOLOSITÁ DEL SITO

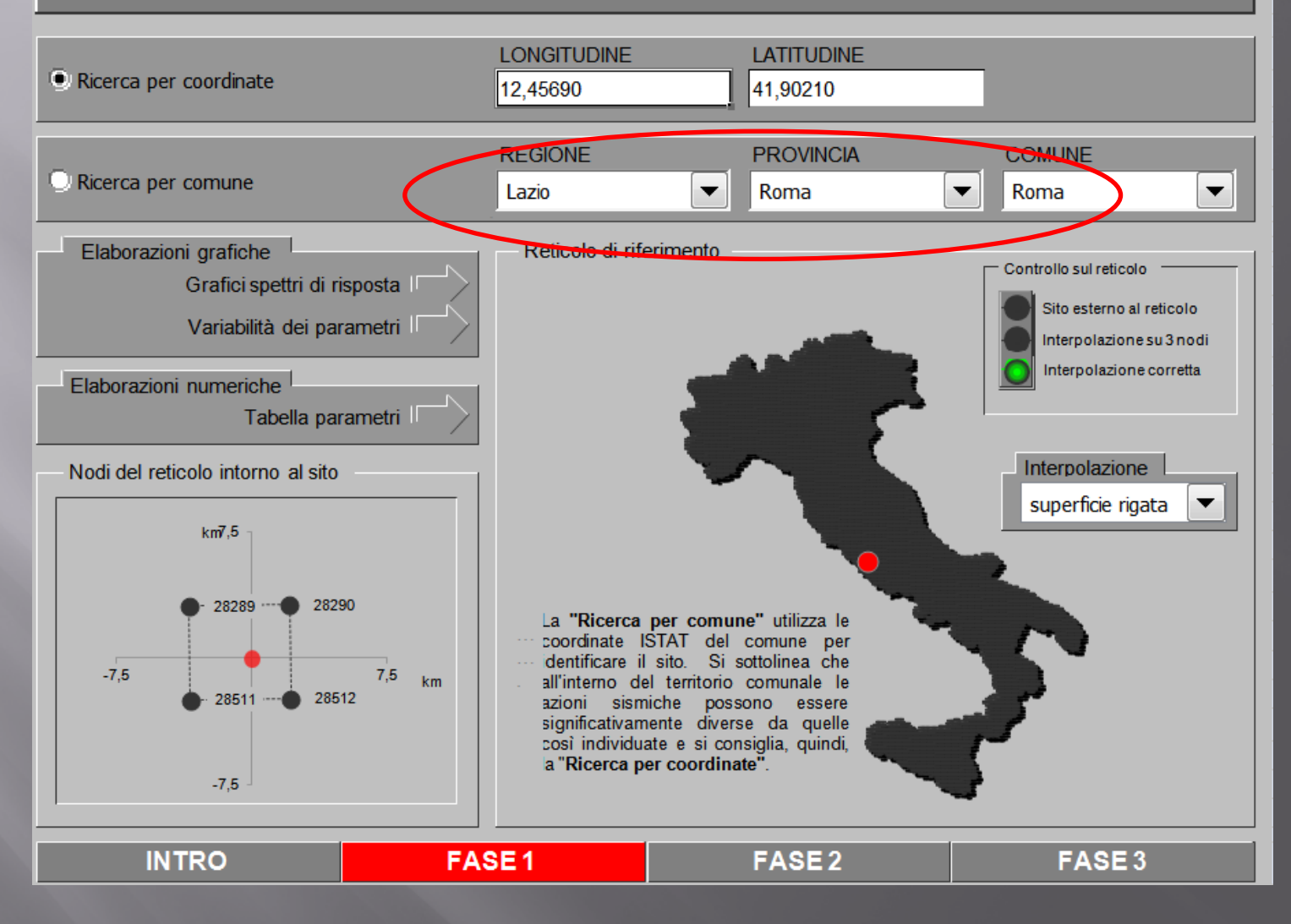

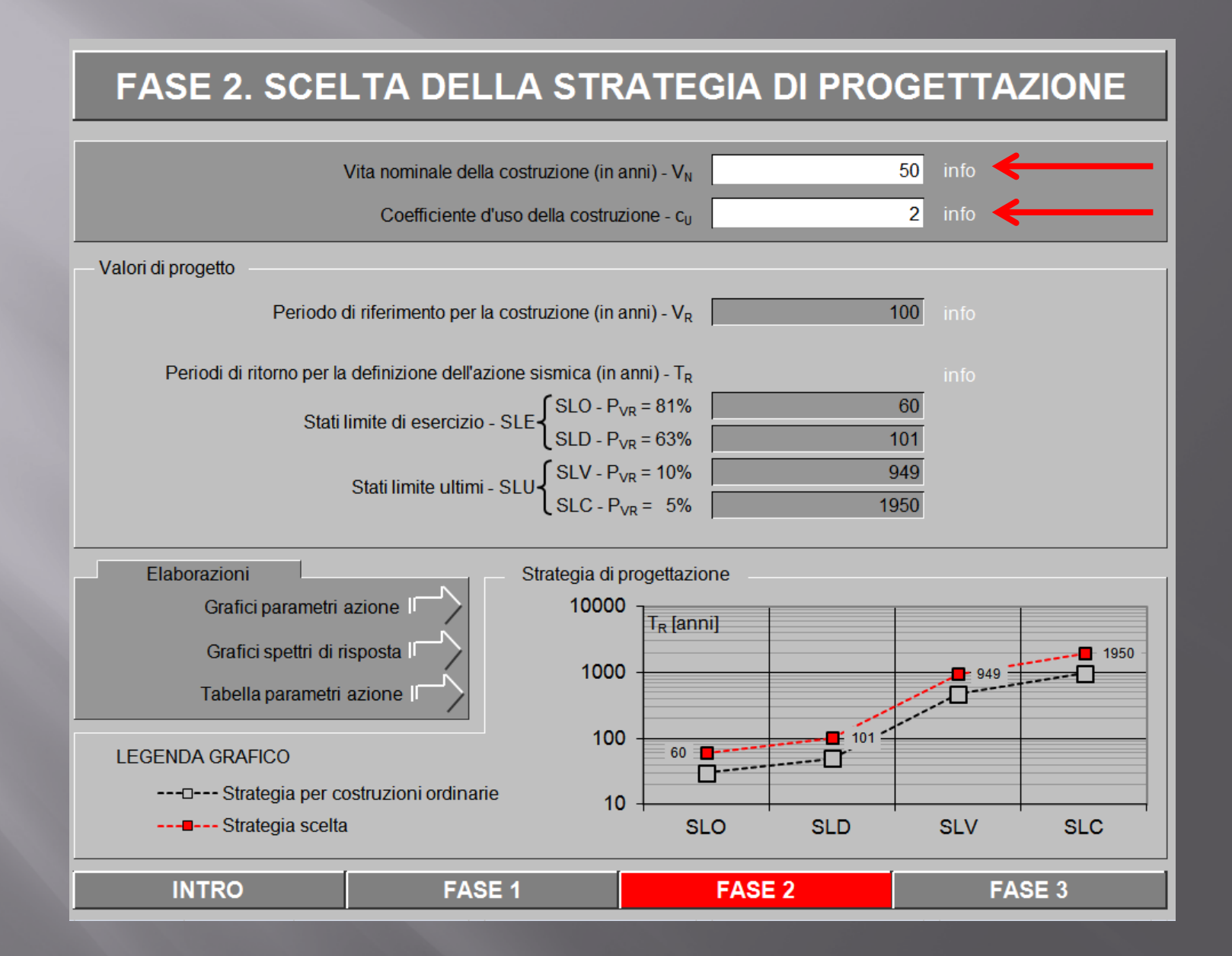

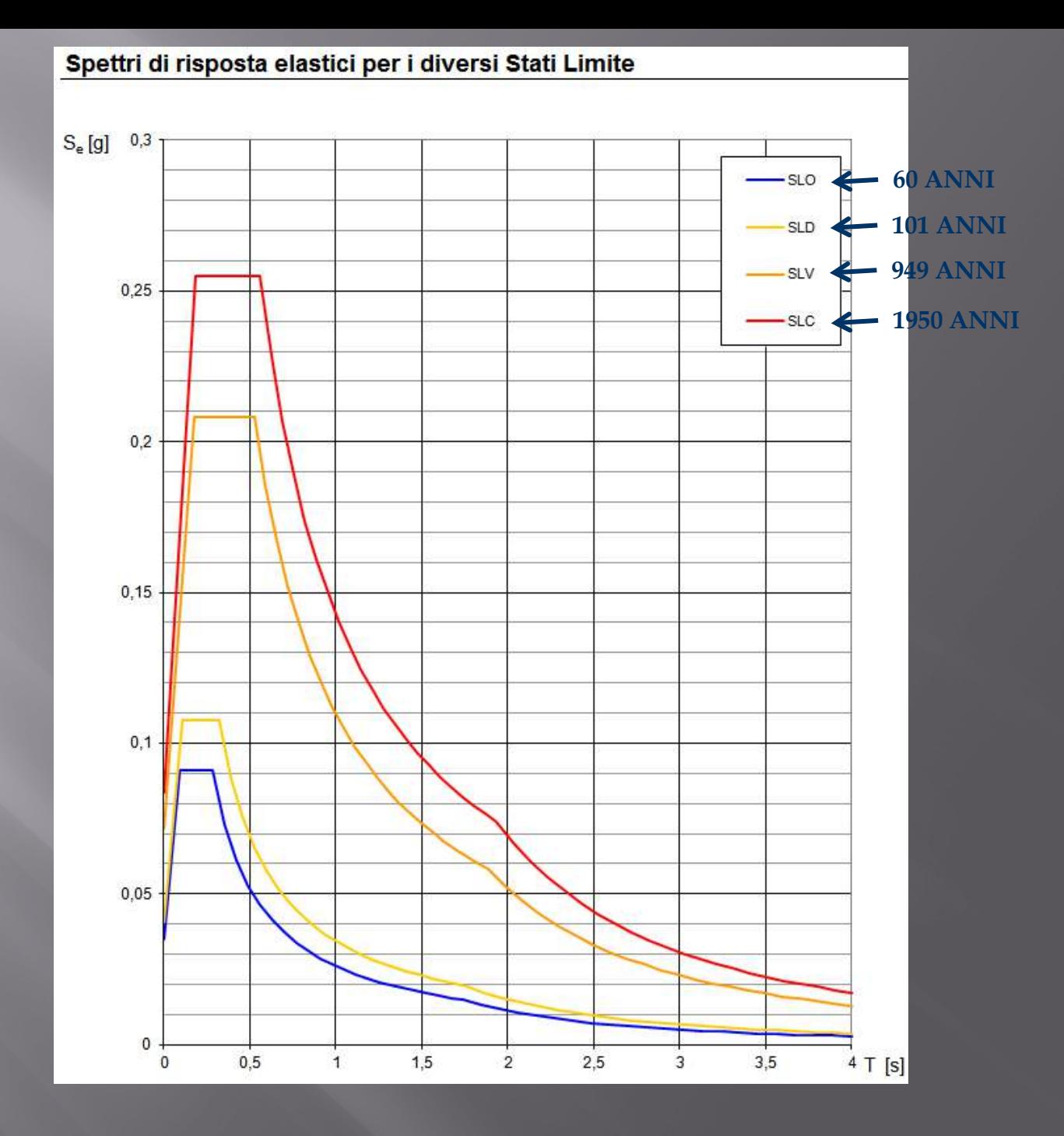

L'estrazione degli accelerogrammi di input prevede la determinazione di altri parametri sismologici, oltre il valore di ag. In particolare, bisognerà conoscere per il sito in esame i dati di **disaggregazione** (variabilità in termini di magnitudo e distanza), desumibili ad esempio dalla pagina del sito dell'Istituto di Geofisica e Vulcanologia di Milano http://esse1-gis.mi.ingv.it\_dedicata ai dati di pericolosità sismica nazionale.

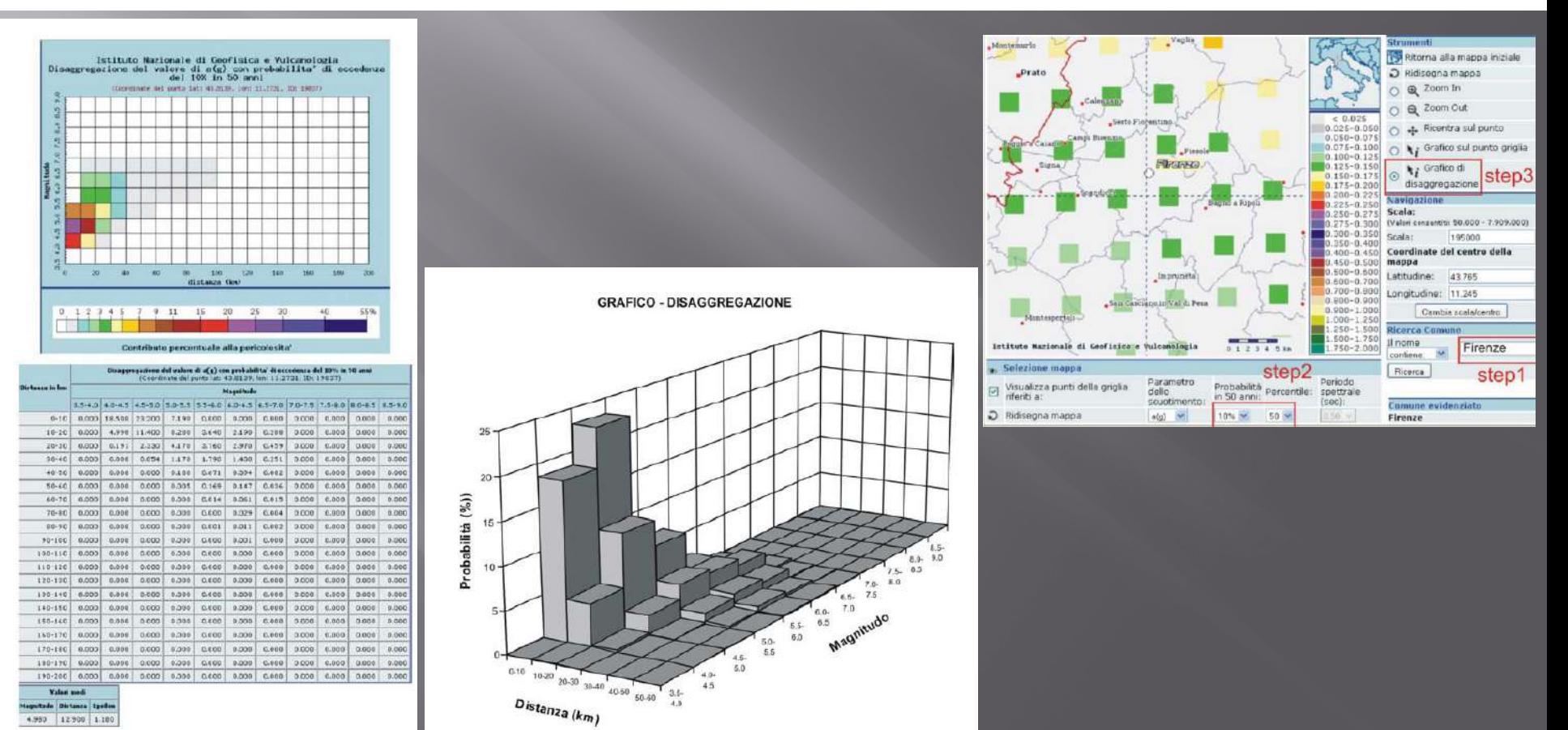

## REXEL (ReLUIS di Napoli) Banche dati: ITACA e ESD

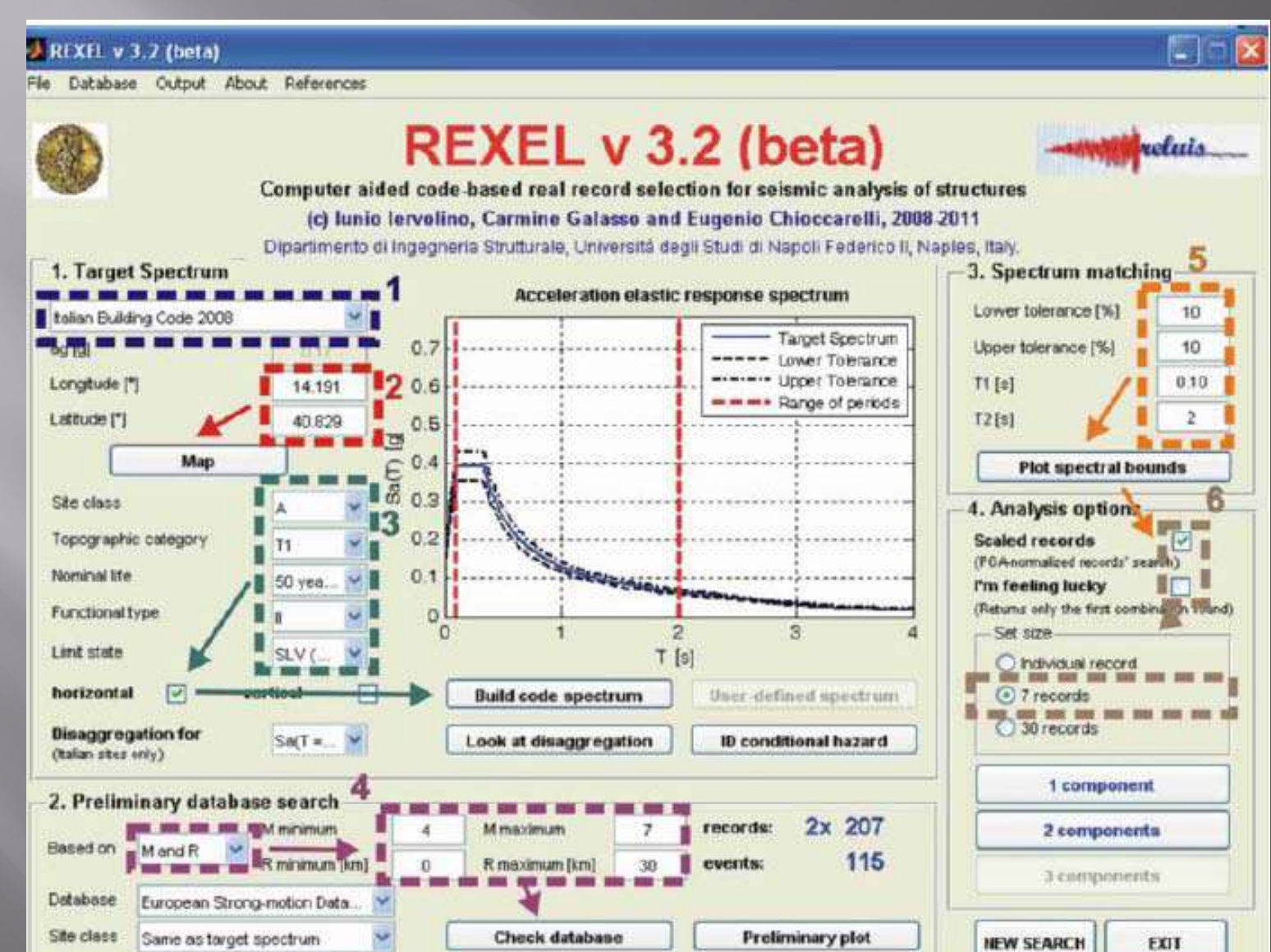

#### **SE SIETE FORTUNATI**

Si estraggono 5 combinazioni composte da 7 accelerogrammi ciascuna. Tra queste si sceglie la combinazione con il valore più basso di standard deviation e con i meccanismi focali più simili alla sorgente sismica che si ipotizza per il progetto in studio.

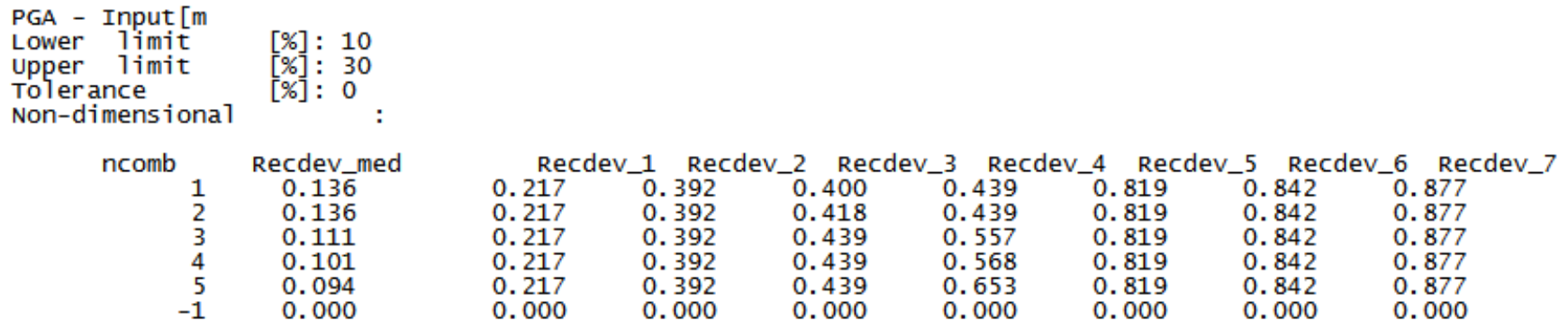

**Dopo un adeguato trattamento del formato dei dati ed avendo avuto cura di trasformare i dati da m/s2 in gnat, abbiamo a disposizione il materiale da dare in pasto al software di simulazione dello scuotimento.**

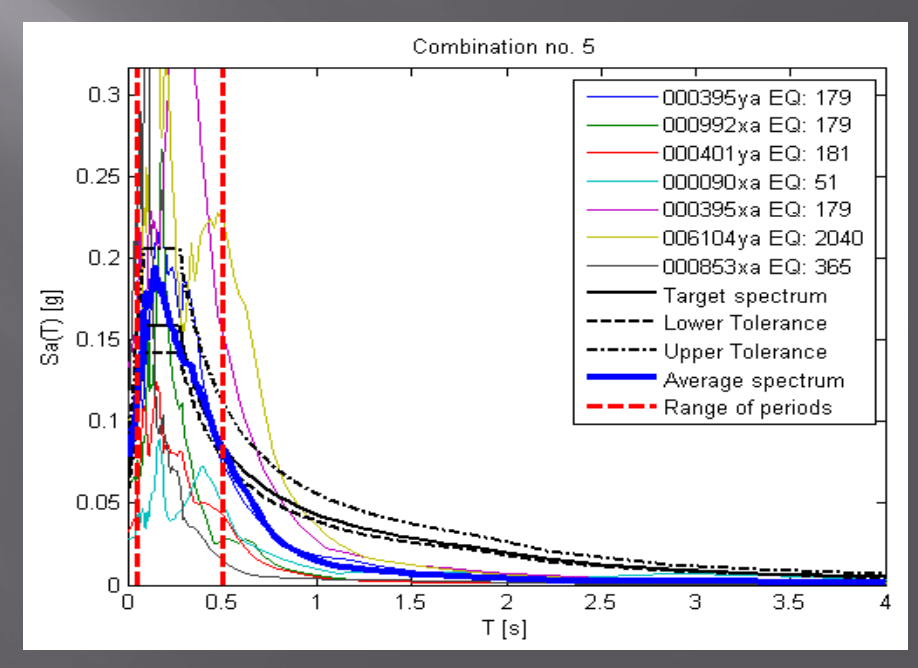

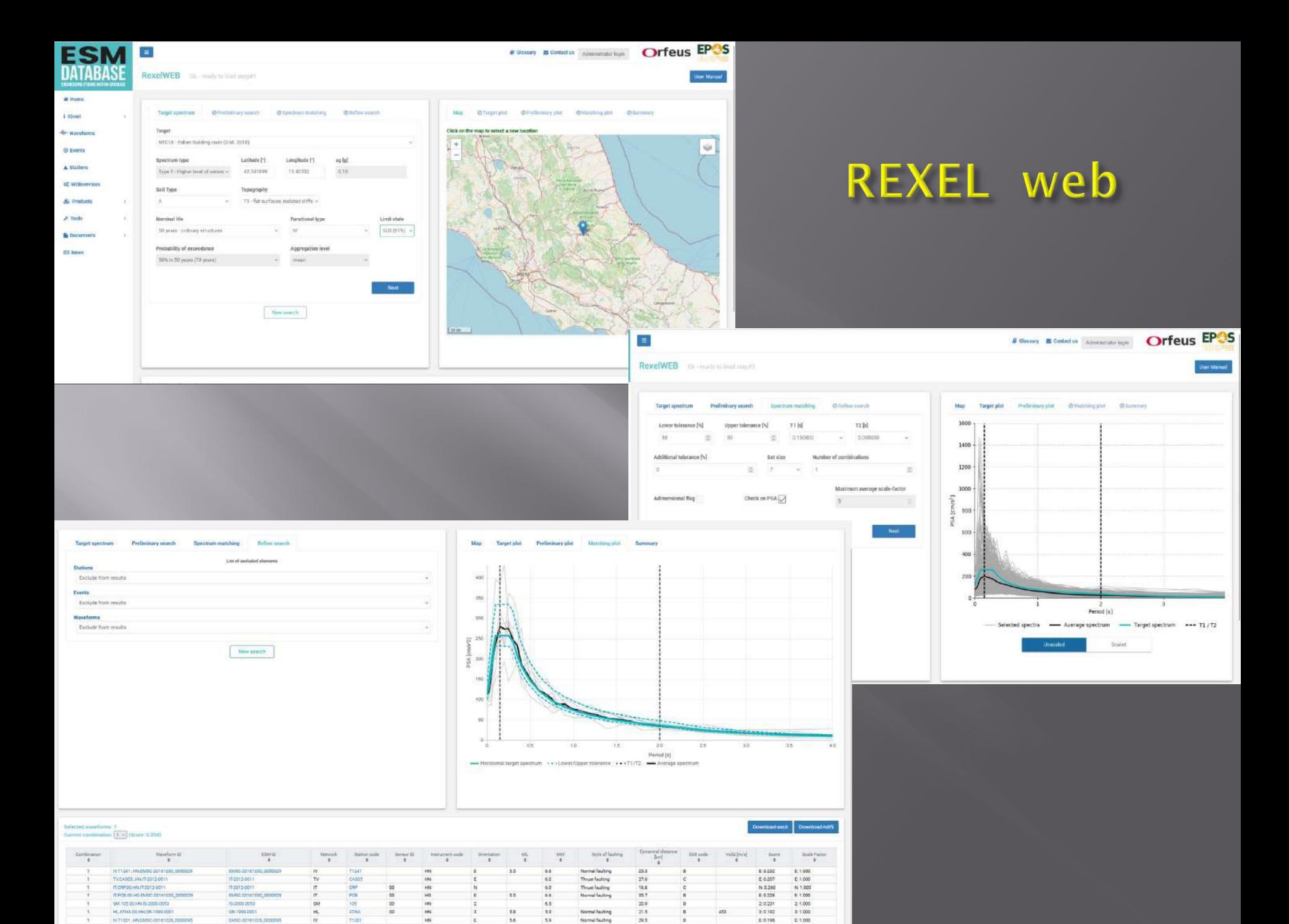

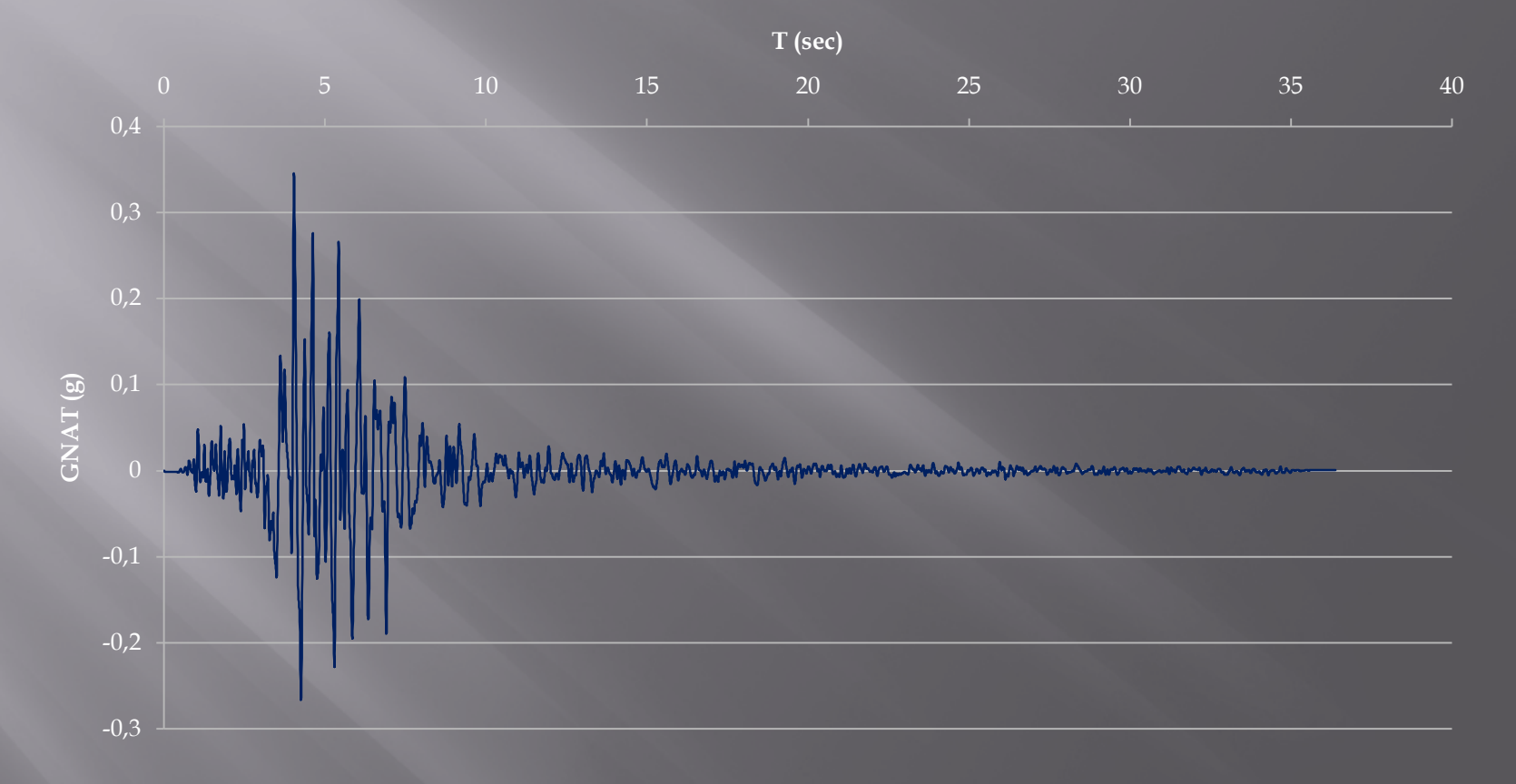

#### **Accelerogramma comp. orizz. IT0014xa da ITACA**

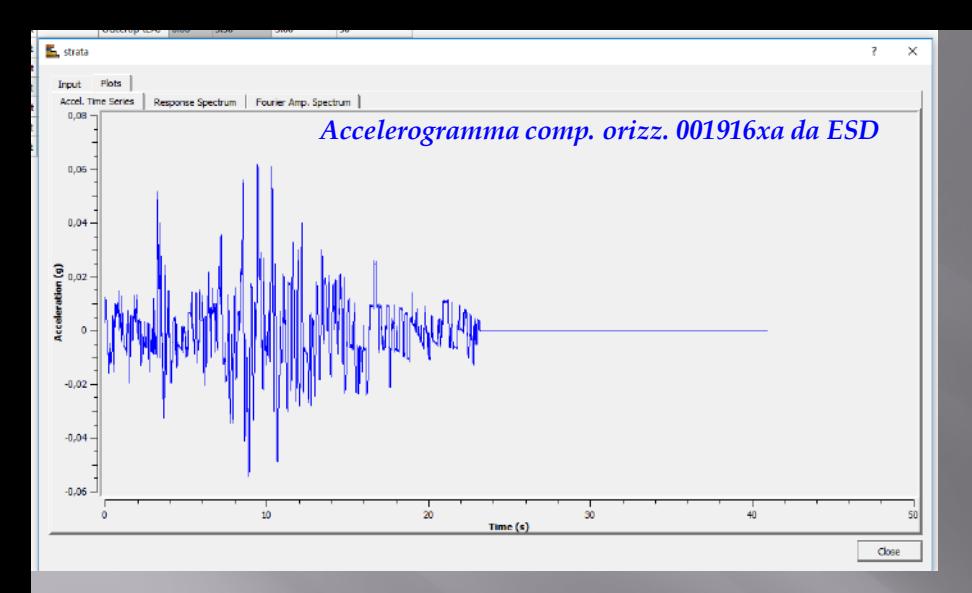

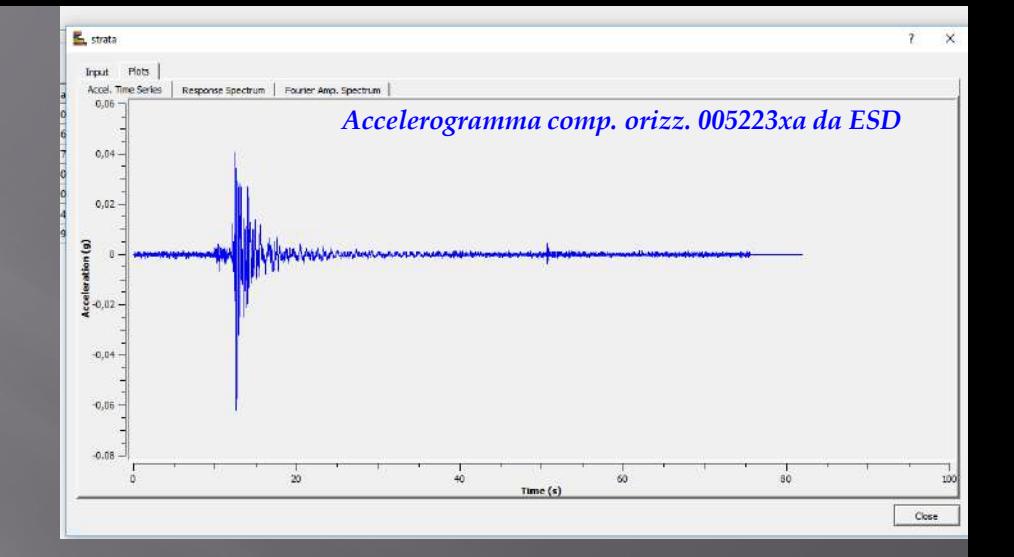

## Importanza morfologia accelerogrammi

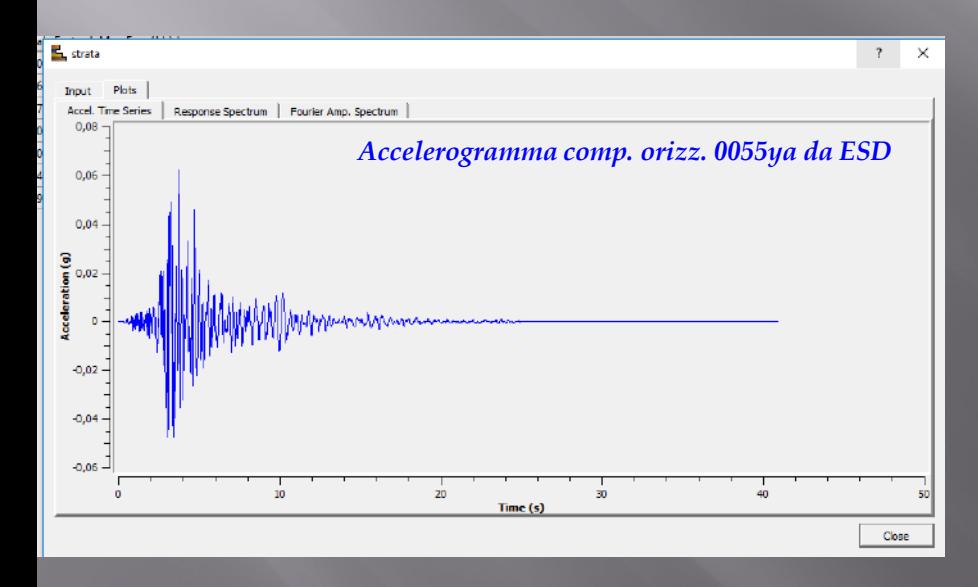

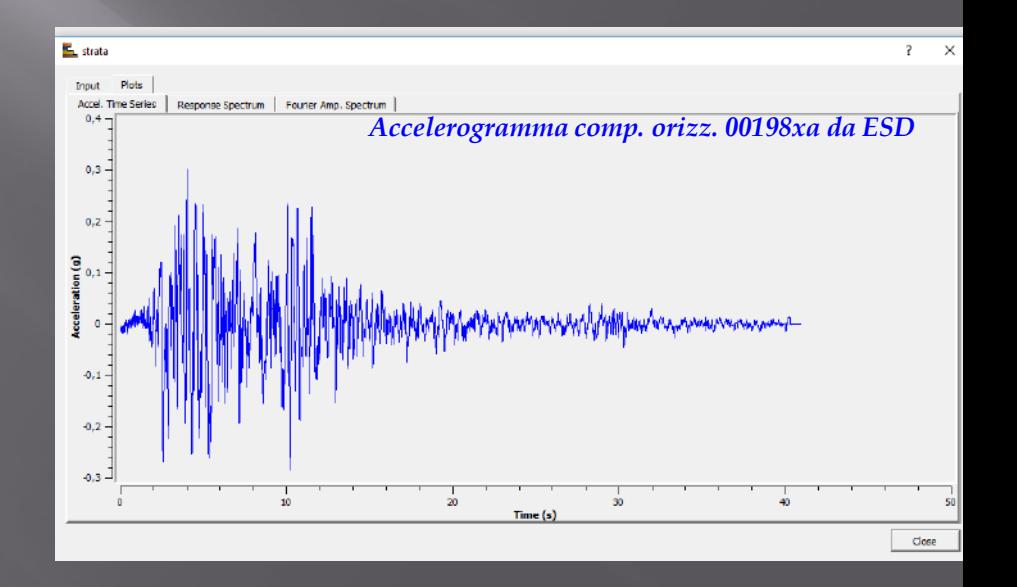

# La procedura per gli studi di RSL

### **Lo studio di RSL passa attraverso 5 steps fondamentali**

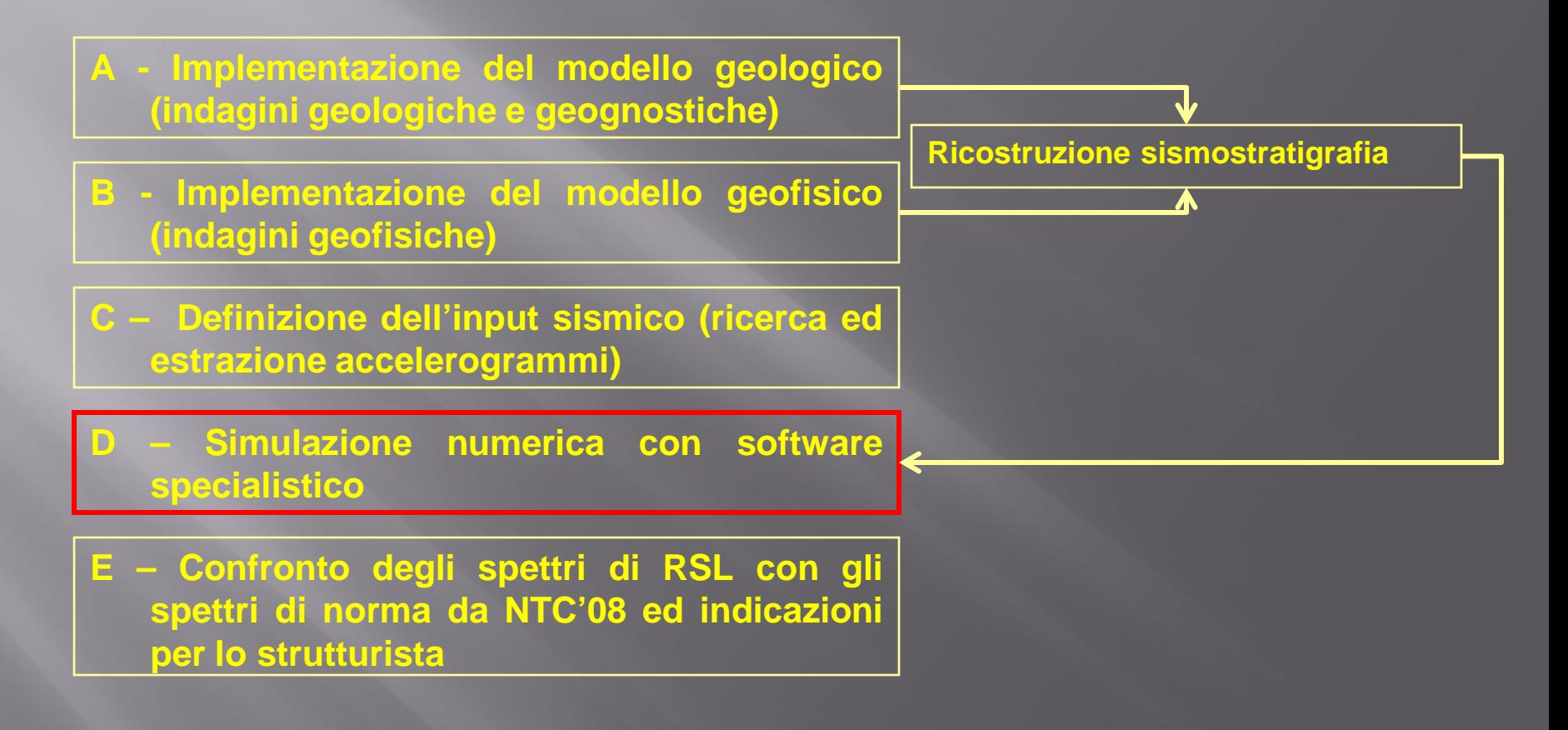

**D – Simulazione numerica con software specialistico**

**Definito l'input in termini di eventi sismici da sottoporre alla simulazione, si devono determinare le caratteristiche sismostratigrafiche del volume di terreno indagato ed oggetto della possibile amplificazione.**

**Qualsiasi software di simulazione si scelga di utilizzare, sarà sempre necessario procedere all'inserimento (con modalità e formati differenti tra software e software) della colonna sismostratigrafica, ricostruita attraverso le campagne di indagini condotte come descritto in precedenza.**

**Va sempre verificata la condizione di stratificazione piano-parallela, almeno in un intorno significativo del sito di progetto, al fine di considerare applicabile una analisi monodimensionale.**

## **D - Simulazione numerica con software specialistico**

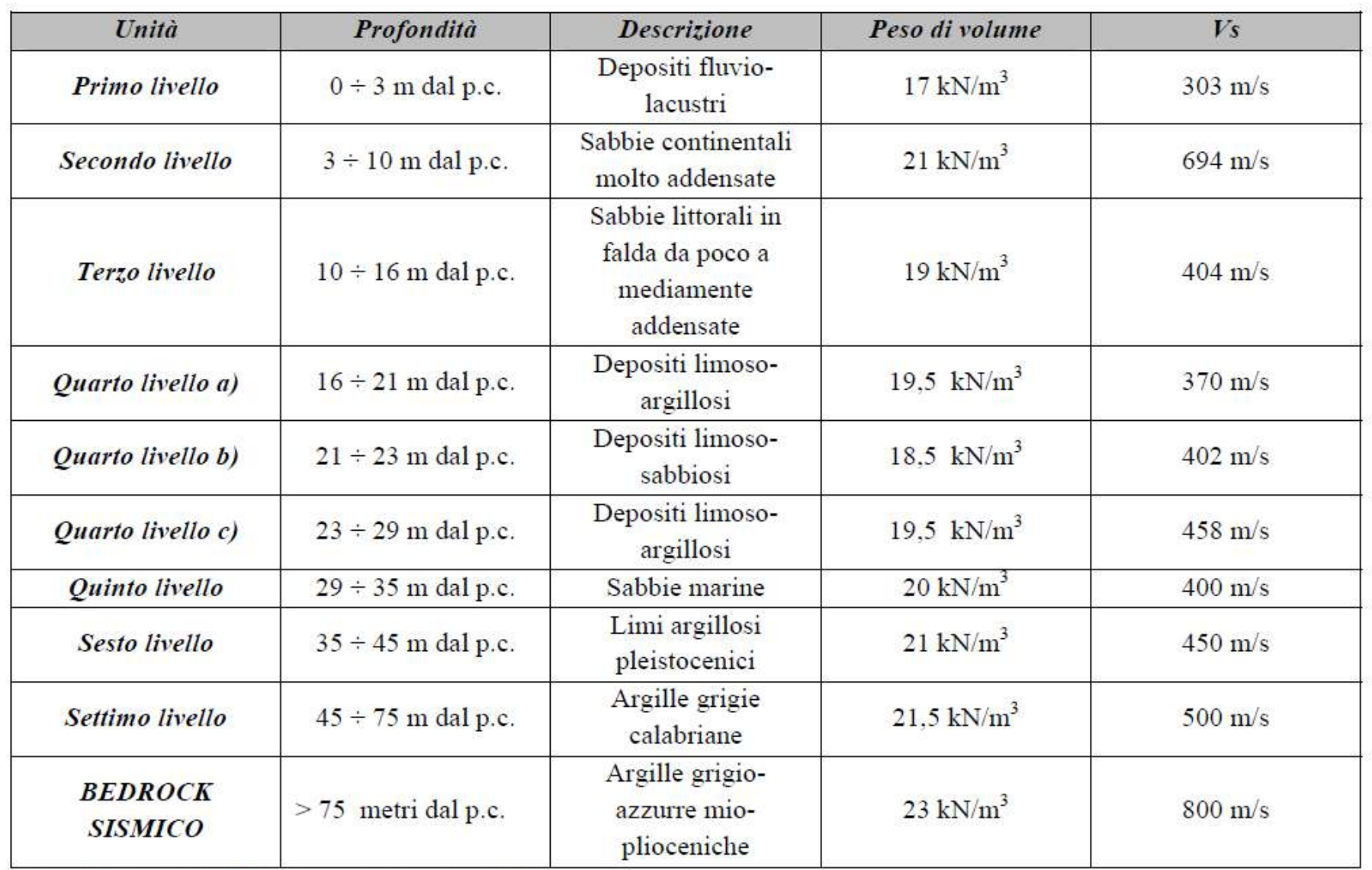

Tabella 5: sintesi della sismostratigrafia adottata.

## **D - Simulazione numerica con software specialistico**

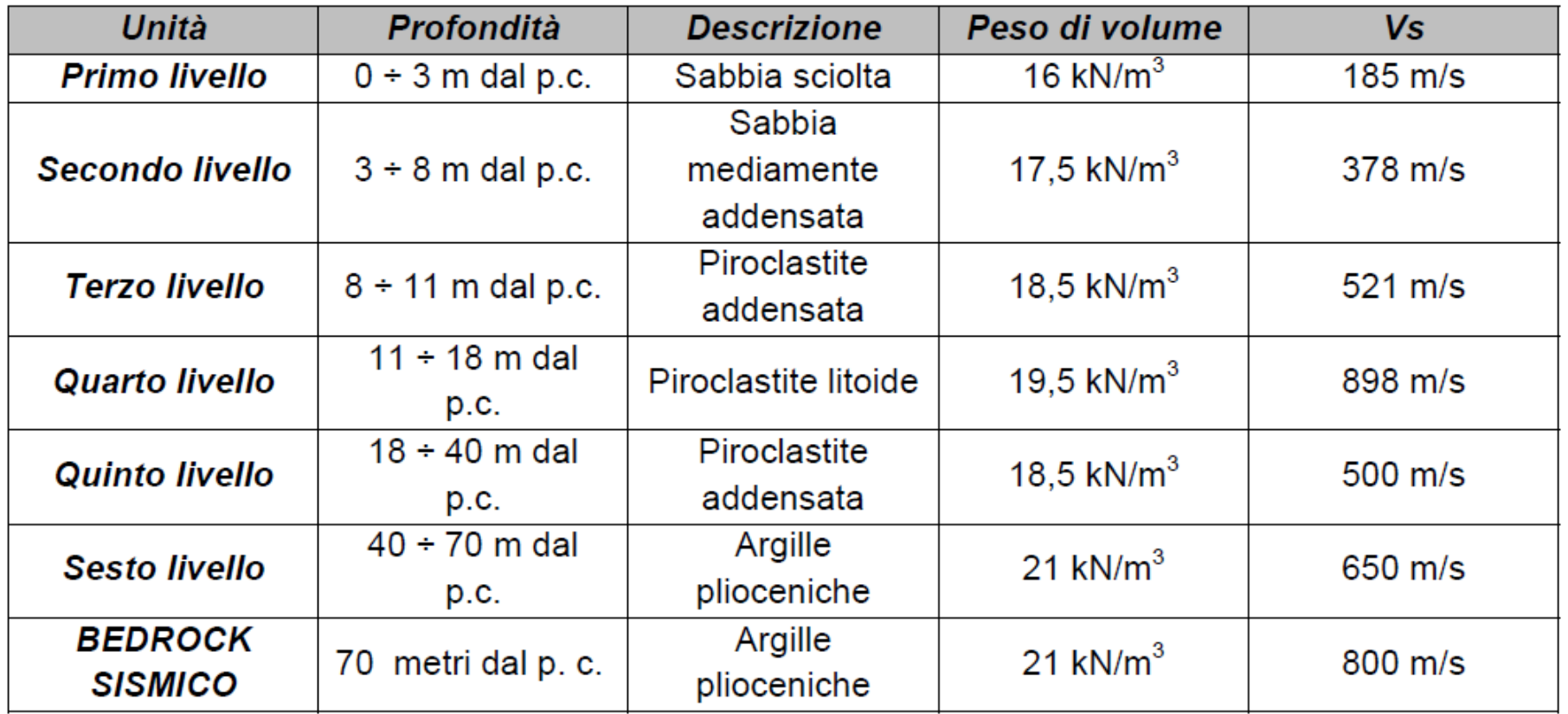

Tabella 5: sintesi della sismostratigrafia adottata.

### **D – Simulazione numerica con software specialistico**

**ESISTONO MOLTI SOFTWARE CHE SIMULANO LO SCUOTIMENTO SISMICO PER ANALISI MONODIMENSIONALI. LA MAGGIOR PARTE DI ESSI UTILIZZANO LO STESSO ALGORITMO DI BASE, DIFFERENDO SOLO PER L'INTERFACCIA GRAFICA, LI PRODOTTI DI OUTPUT. L'ANTESIGNANO E' SHAKE, CHE RISOLVE LE EQUAZIONI DEL MOTO NEL DOMINIO DELLE FREQUENZE E TIENE CONTO DEL COMPORTAMENTO NON LINEARE DEL TERRENO REALE MEDIANTE UN PROCEDIMENTO LINEARE EQUIVALENTE.**

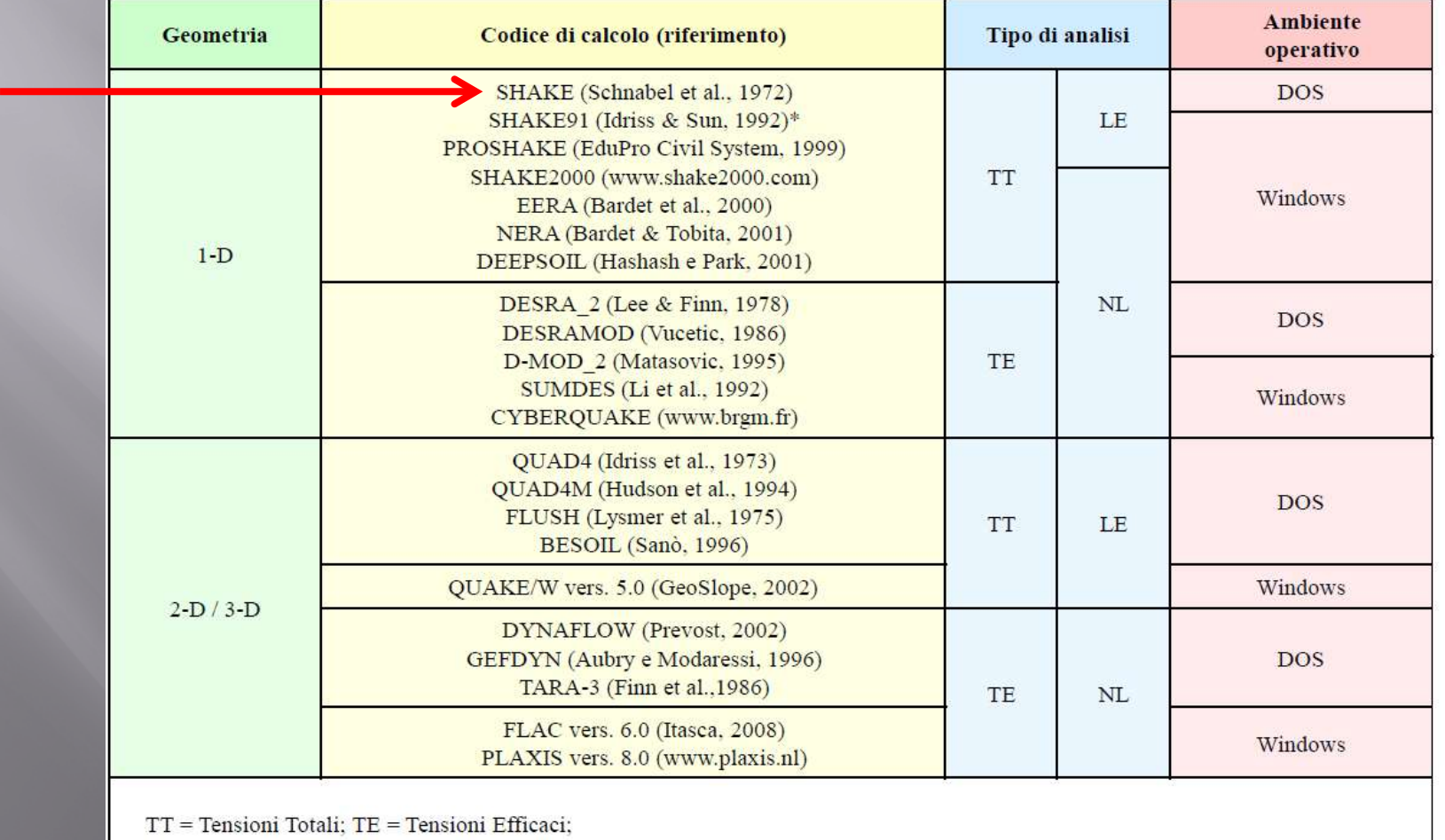

 $LE = Line$ are Equivalente;  $NL = Non Line$ are

### Tra i prodotti di più comune utilizzo (e gratuito) si segnala **STRATA** (*A.R. Kottke, E.M. Rathje, University of Texas, 2008*) non riportato nella tabella della precedente slide, che discende dal gruppo di programmi derivanti da SHAKE

Forse, ad oggi, è il miglior compromesso tra completezza - potenza di calcolo - facilità di utilizzo.

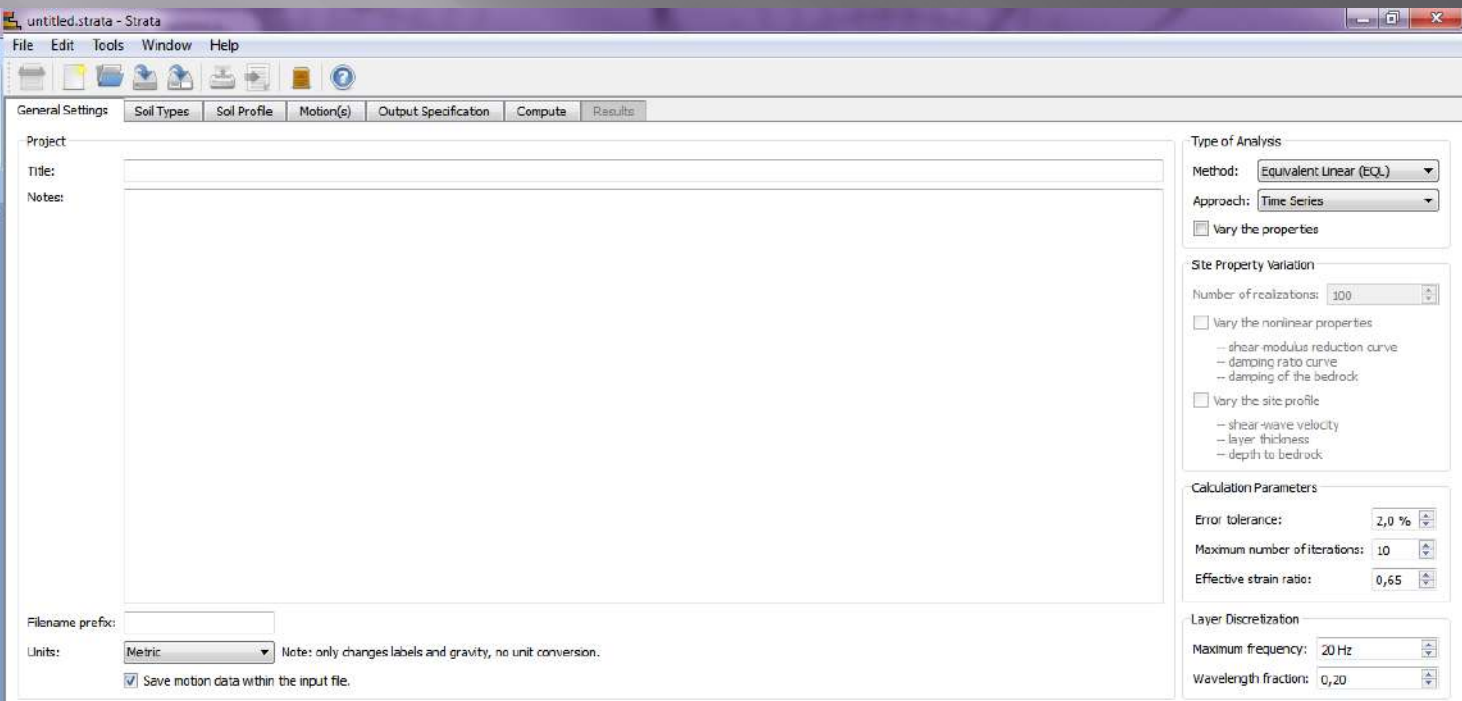

## **D - Simulazione numerica con software specialistico**

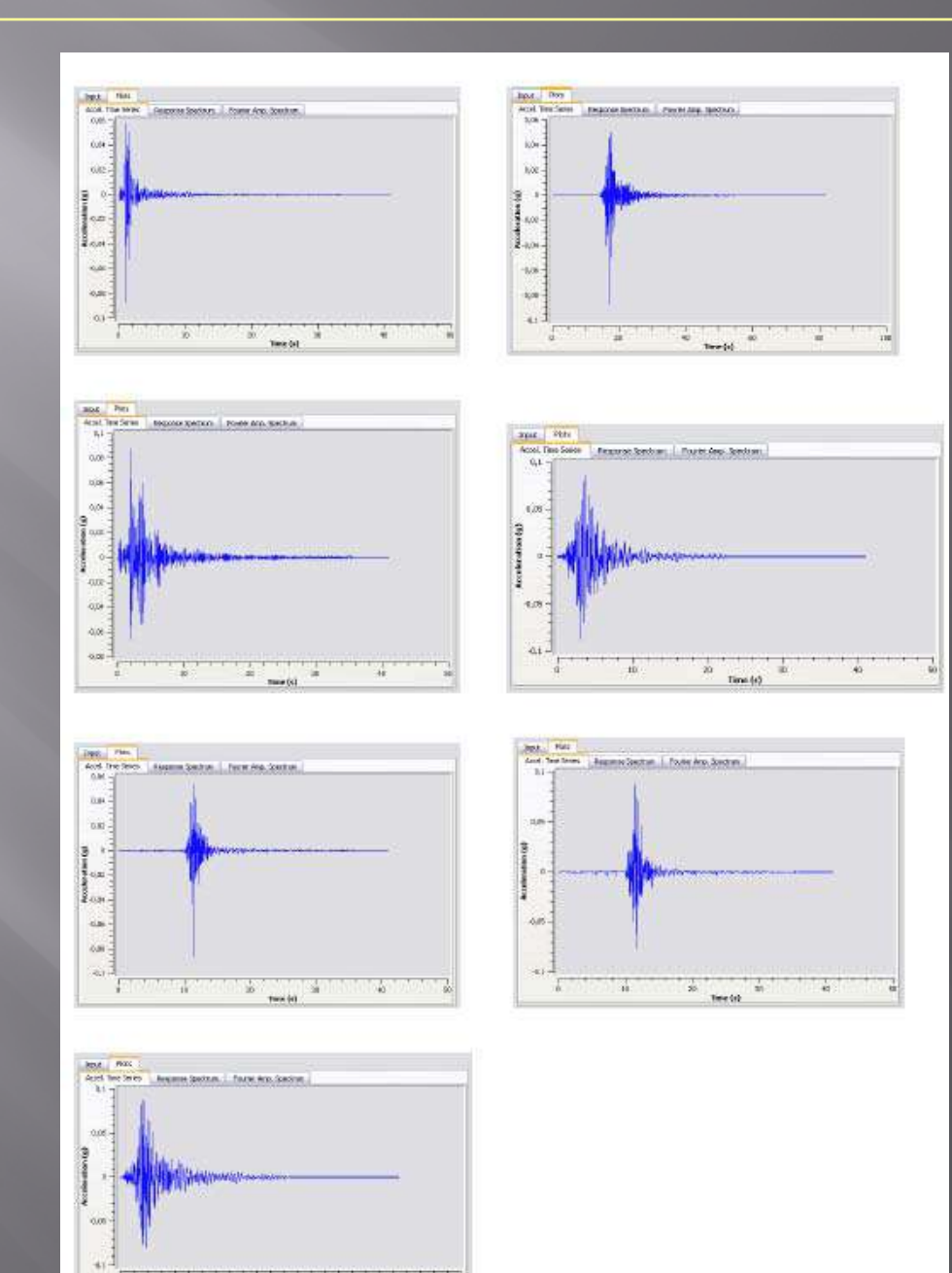

`ii

 $\vec{B}_\perp$ 

 $\frac{1}{2}$ 

 $\lim_{\rightarrow}$ 

 $\cdot$ 

### **D – Simulazione numerica con software specialistico**

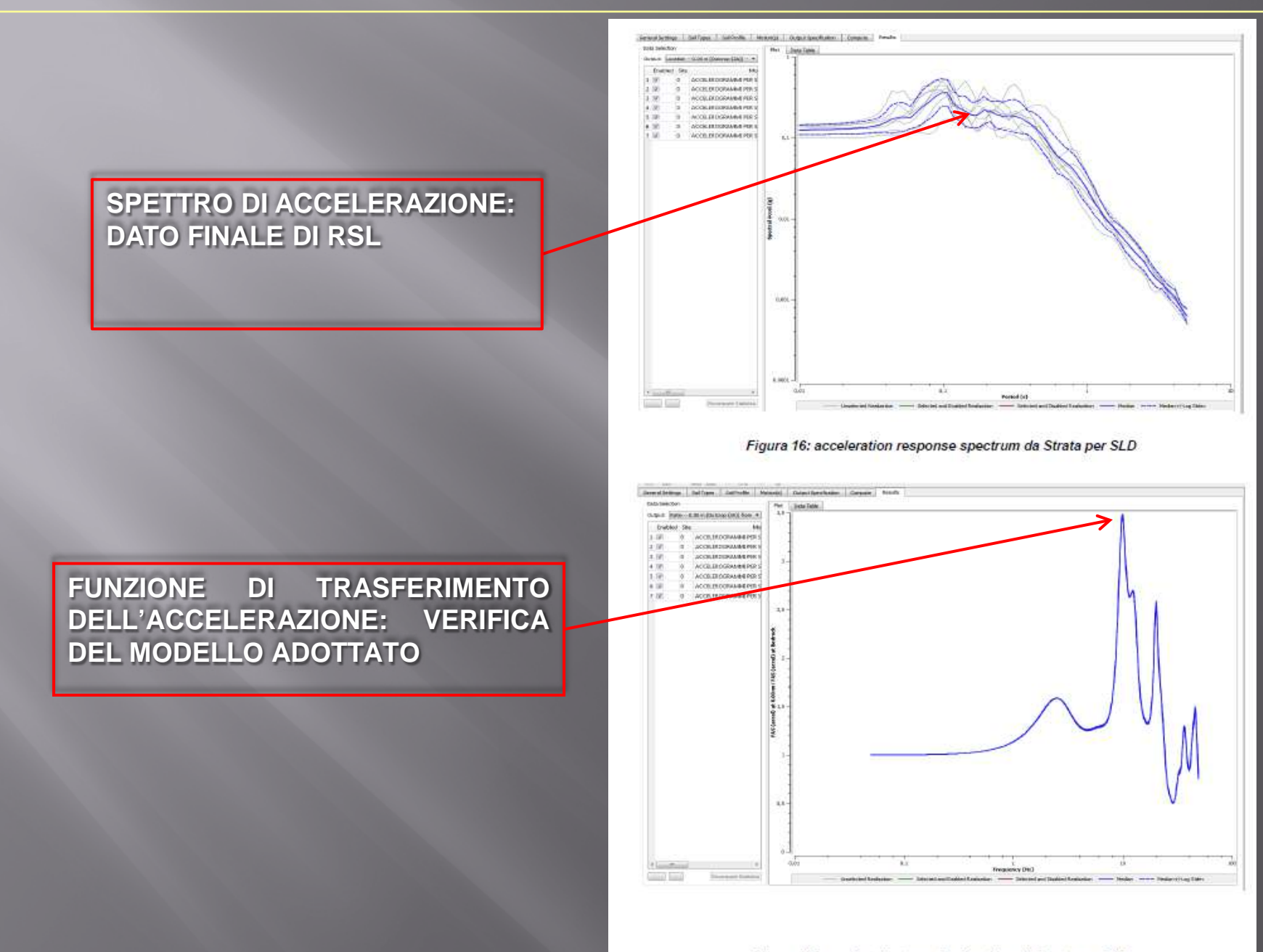

Figura 17: acceleration transfer function da Strata per SLD

# La procedura per gli studi di RSL

### **Lo studio di RSL passa attraverso 5 steps fondamentali**

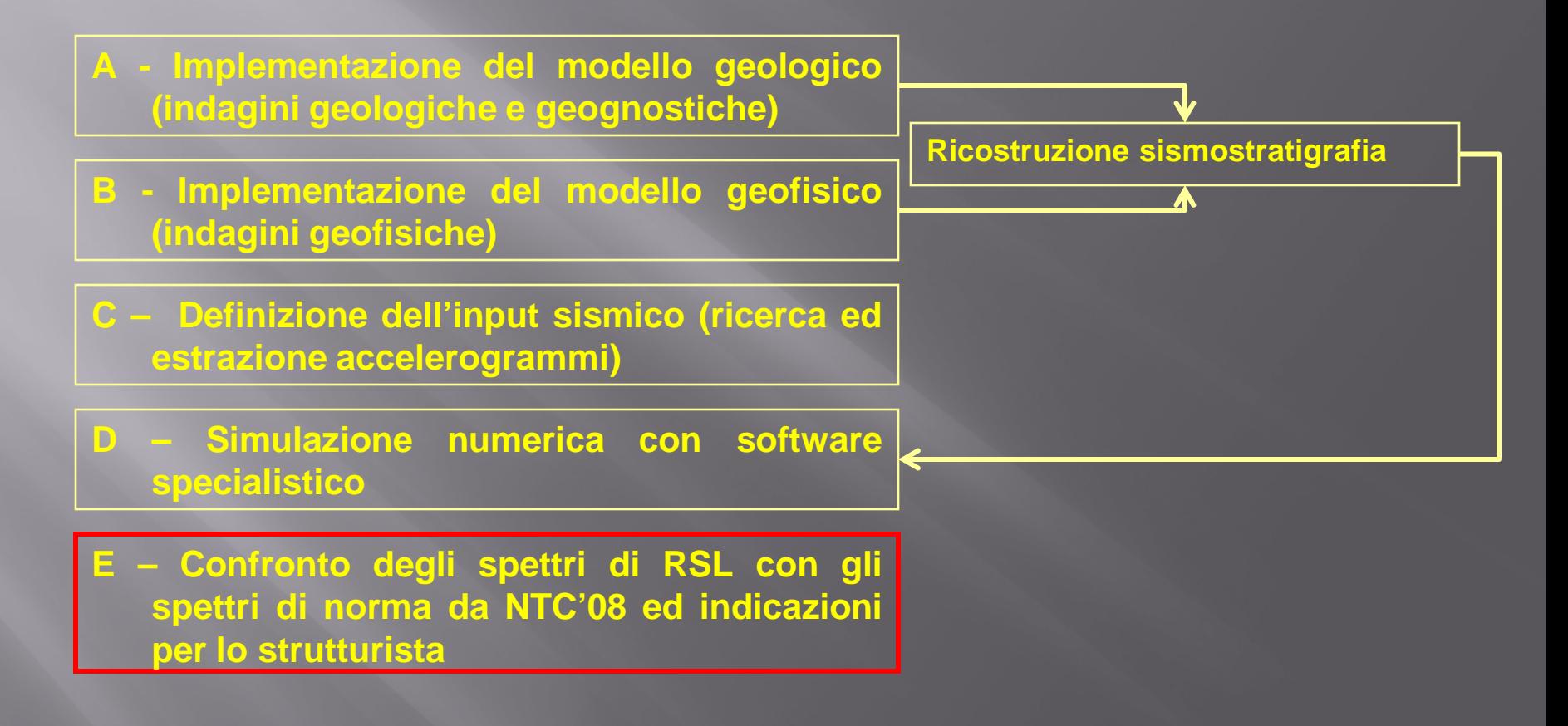

#### Spettro normalizzato (parametri dipendenti ed indipendenti)

Può essere necessario per lo strutturista avere il dato di output dello spettro elastico normalizzato (caratterizzato da una forma similare a quella dell'approccio semplificato di normativa).

Questi spettri si ricavano riportando i parametri indipendenti (relativi alla localizzazione geografica del sito ed alle scelte progettuali) e calcolando i parametri dipendenti (derivanti dall'amplificazione propria del sito).

ESISTONO TRE DIFFERENTI MODALITA' DI NORMALIZZAZIONE:

- 1) Normalizzazione su spettri "lisciati";
- 2) Normalizzazione "totale";
- 3) Normalizzazione secondo ICMS.

$$
\begin{array}{l} \textbf{1} \quad 0 \leq T < T_B \\ \textbf{2} \quad \ \ \, \textbf{3} \quad \ \ \, \textbf{4} \quad \ \ \, \textbf{5} \quad \ \ \, \textbf{5} \quad \ \ \, \textbf{6} \quad \ \ \, \textbf{6} \quad \ \ \, \textbf{7} \quad \ \ \, \textbf{8} \quad \ \ \, \textbf{9} \quad \ \ \, \textbf{1} \quad \ \ \, \textbf{1} \quad \ \, \textbf{1} \quad \ \, \textbf{1} \quad \
$$

$$
\mathbf{2} \quad \mathbf{T}_{\mathbf{B}} \leq \mathbf{T} < \mathbf{T}_{\mathbf{C}} \qquad \qquad \mathbf{S}_{\mathbf{e}} \text{ (T)} = \mathbf{a}_{\mathbf{g}} \cdot \mathbf{S} \cdot \mathbf{\eta} \cdot \mathbf{F}_{\mathbf{e}}
$$

**3** 
$$
T_C \le T < T_D
$$
  $S_e(T) = a_g \cdot S \cdot \eta \cdot F_o \cdot \left(\frac{T_C}{T}\right)$ 

4 
$$
T_D \le T
$$
  $S_e(T) = a_g \cdot S \cdot \eta \cdot F_e \cdot \left(\frac{T_c \cdot T_D}{T^2}\right)$ 

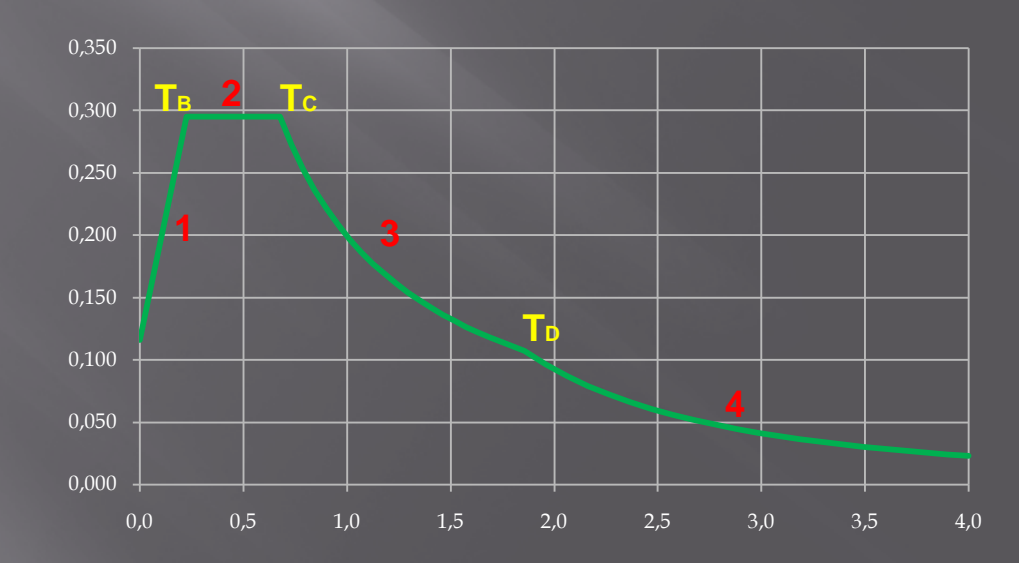

### **NORMALIZZAZIONE TOTALE DEGLI SPETTRI – INPUT PROGETTUALE**

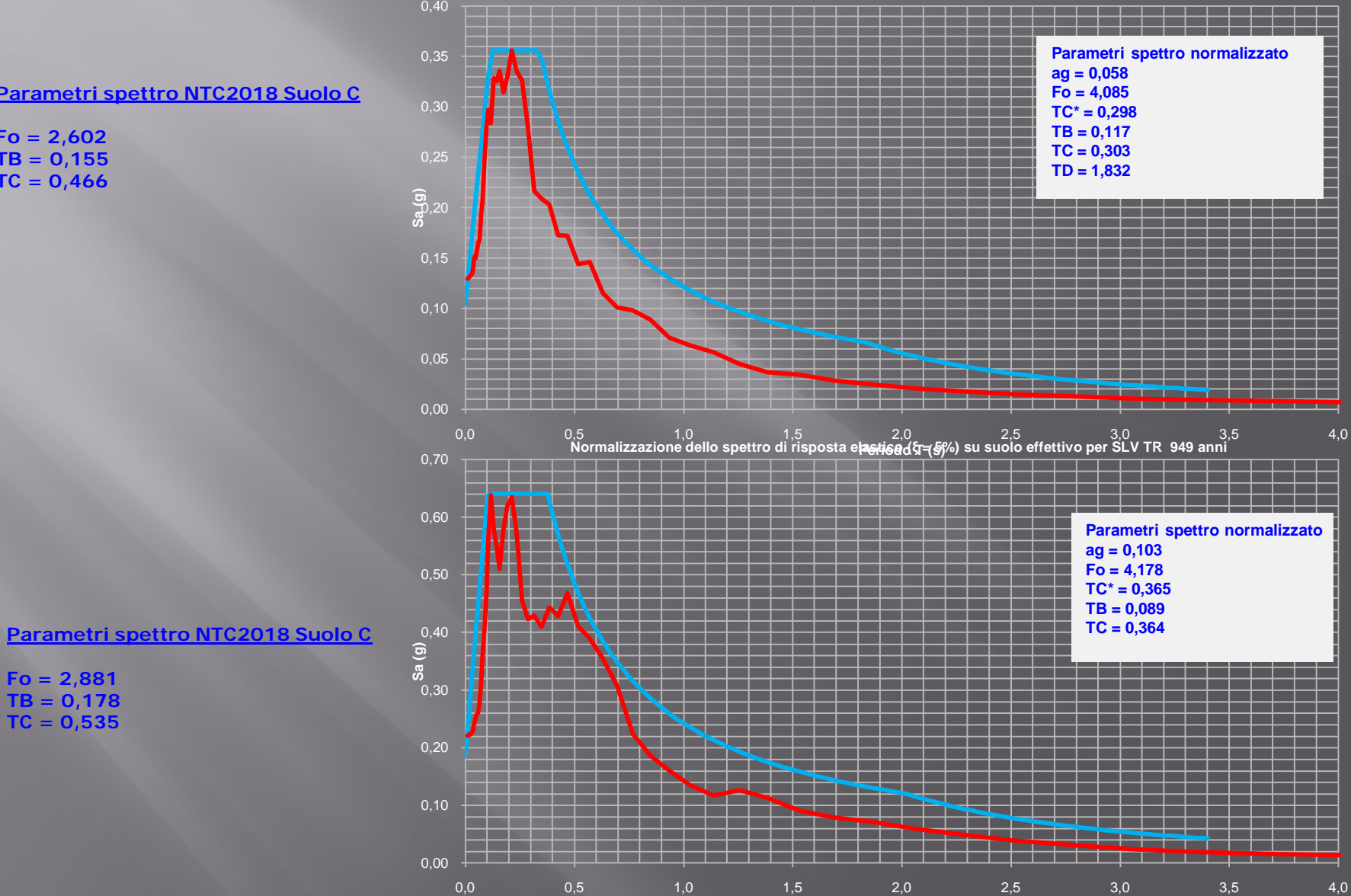

**Normalizzazione dello spettro di risposta elastico (ξ = 5%) su suolo effettivo per SLD TR 101 anni**

**Periodo T (s)**

**Parametri spettro NTC2018 Suolo C**

**Fo = 2,602 TB = 0,155 TC = 0,466**

**Fo = 2,881 TB = 0,178 TC = 0,535**

### **CASI DI STUDIO: 3 ESEMPI DI R.S.L.**

- **Tutti gli interventi sono in Classe d'uso IV, poiché all'interno di siti industriali con attività di produzione di sostanze pericolose per l'ambiente (D.Lgs. 105/2015)**
- **Tutti i siti, nell'approccio progettuale semplificato, presenterebbero una Categoria di sottosuolo di Tipo C ai sensi delle NTC 2018**

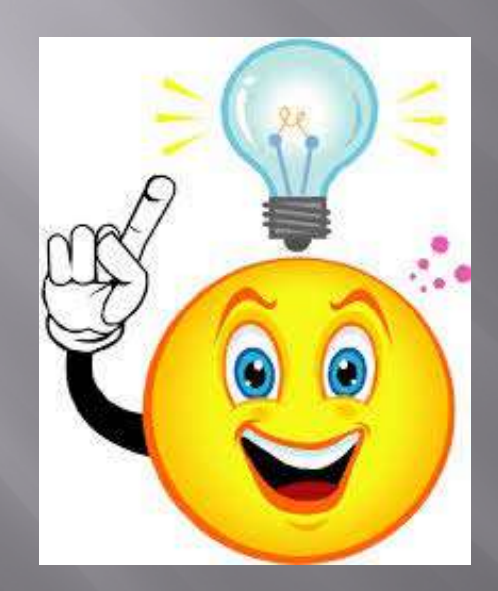

- ◆ Siamo all'interno di una unica Unità geologico-geomorfologica
- L'assetto geologico-stratigrafico regionale dell'Unità è noto
- → I possibili fattori di amplificazione sismica sono unicamente stratigrafici poiché siamo in pianura
- E' applicabile un approccio 1D
- ◆ Si applica la D.G.R. 793/2020 (definizione delle strutture strategiche e rilevanti)

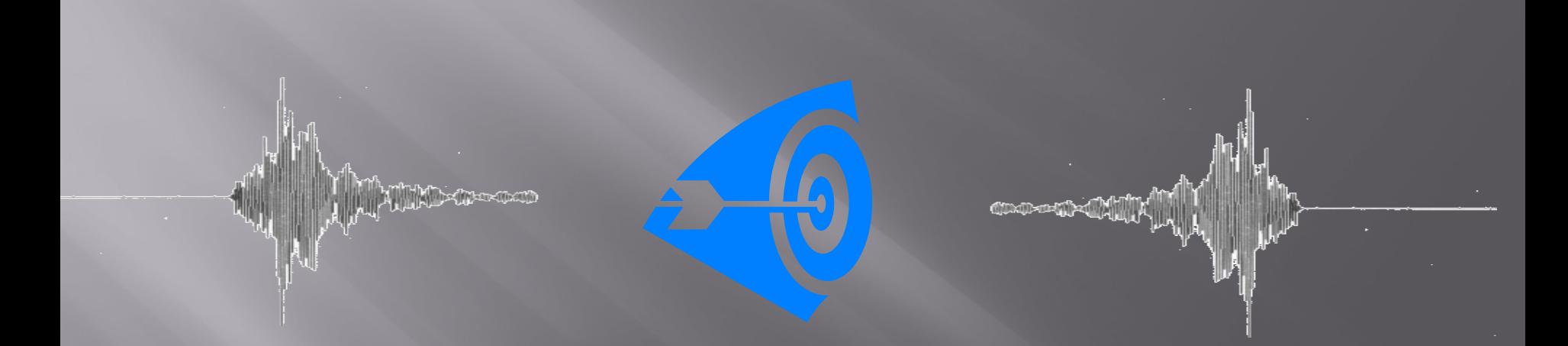

- **PUNTUALE APPLICAZIONE DELLA NORMATIVA TECNICA VIGENTE**
- **CORRETTA E ACCURATA ESECUZIONE DELLE INDAGINI E DEGLI STUDI DI RSL**
- **CONSEGUENTE ED ADEGUATA PROGETTAZIONE**

#### **CASO 1: gli spettri di Norma rappresentano abbastanza bene gli spettri di R.S.L.**

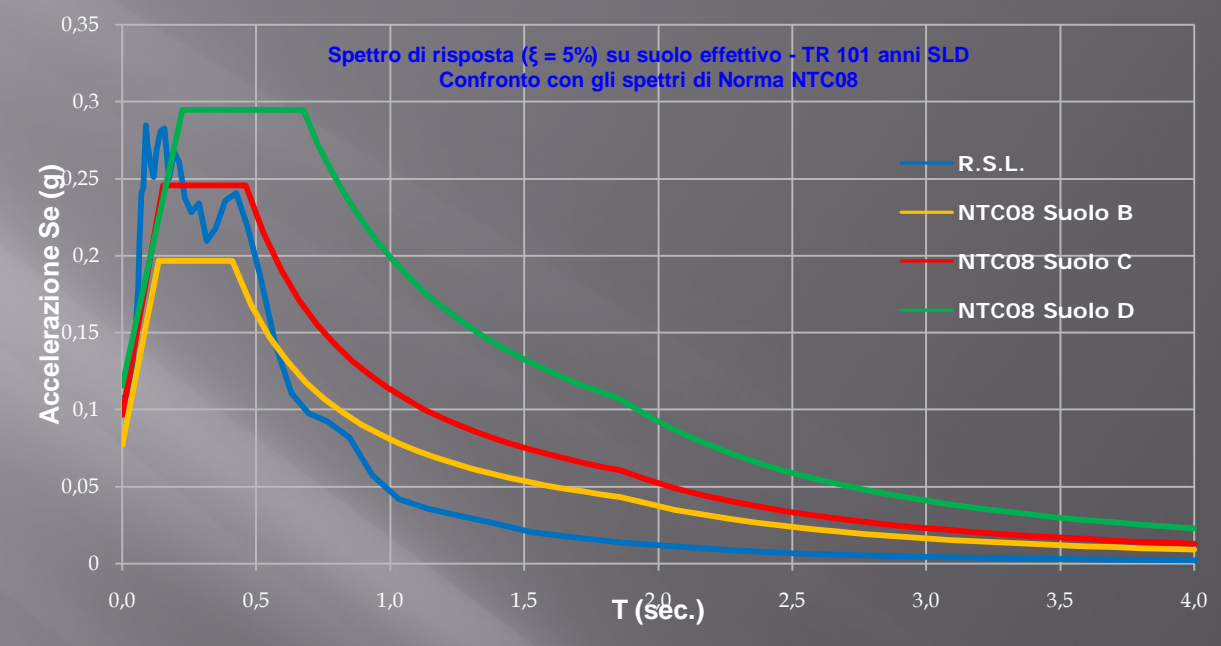

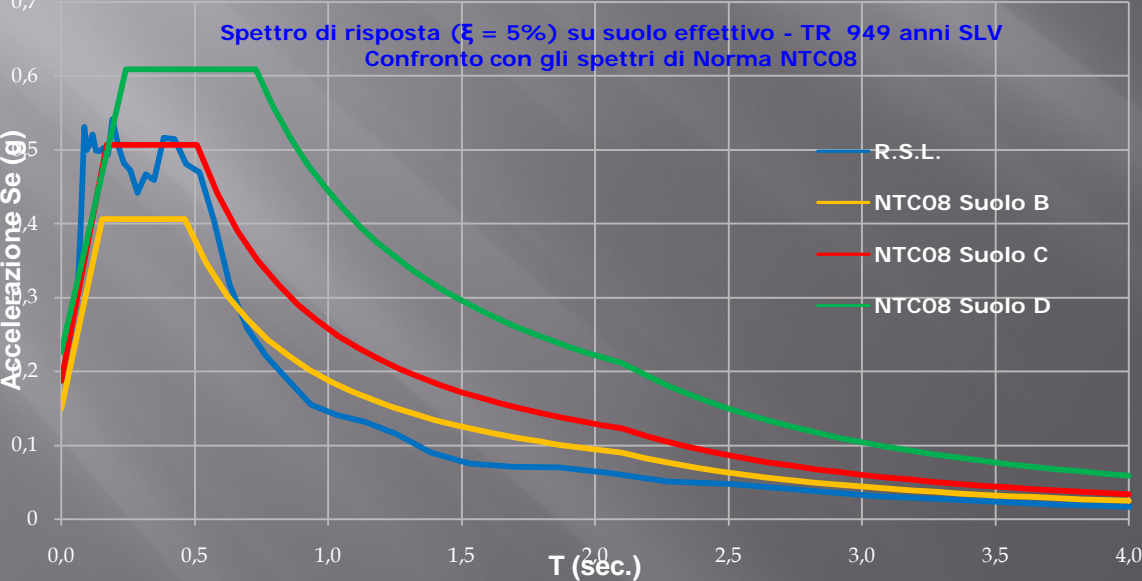

**CASO 2: gli spettri di Norma rappresentano abbastanza bene lo spettro di R.S.L. per uno solo degli stati limite analizzati**

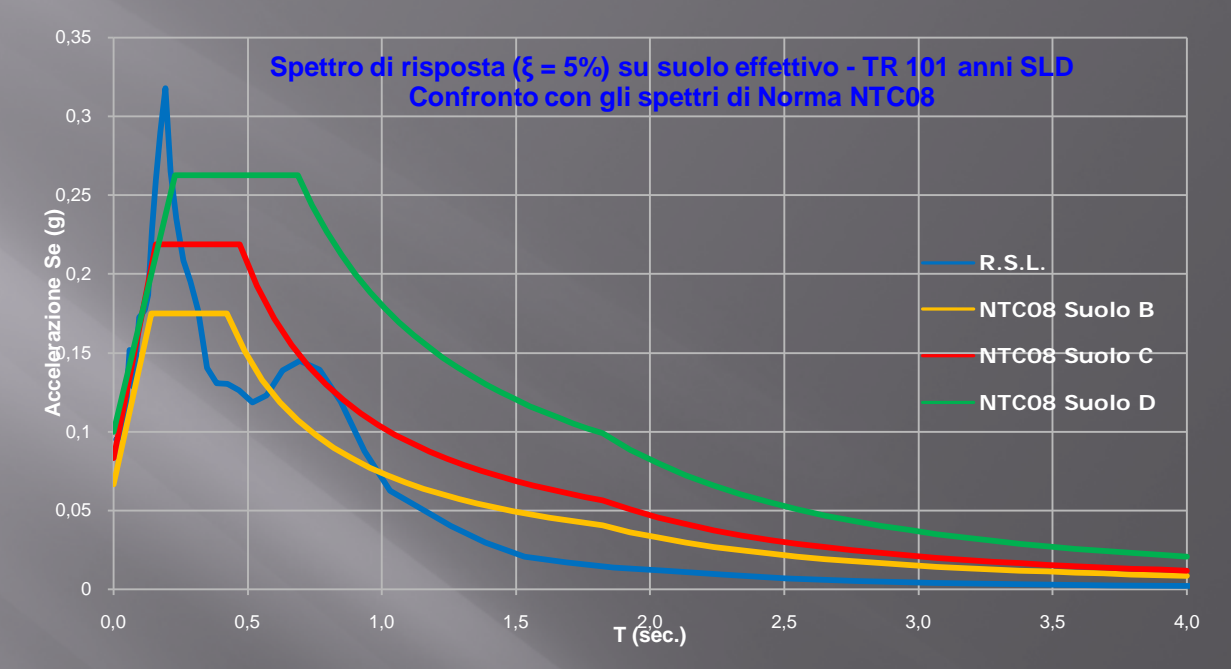

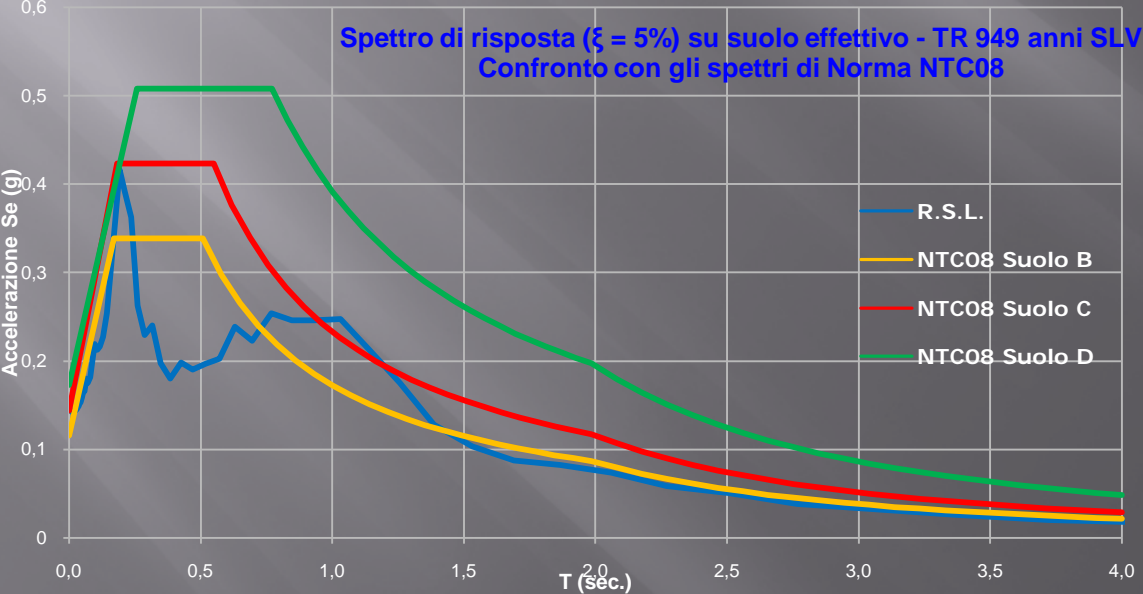

### 0,4 **CASO 3: gli spettri di Norma sono molto distanti dagli spettri di R.S.L.**

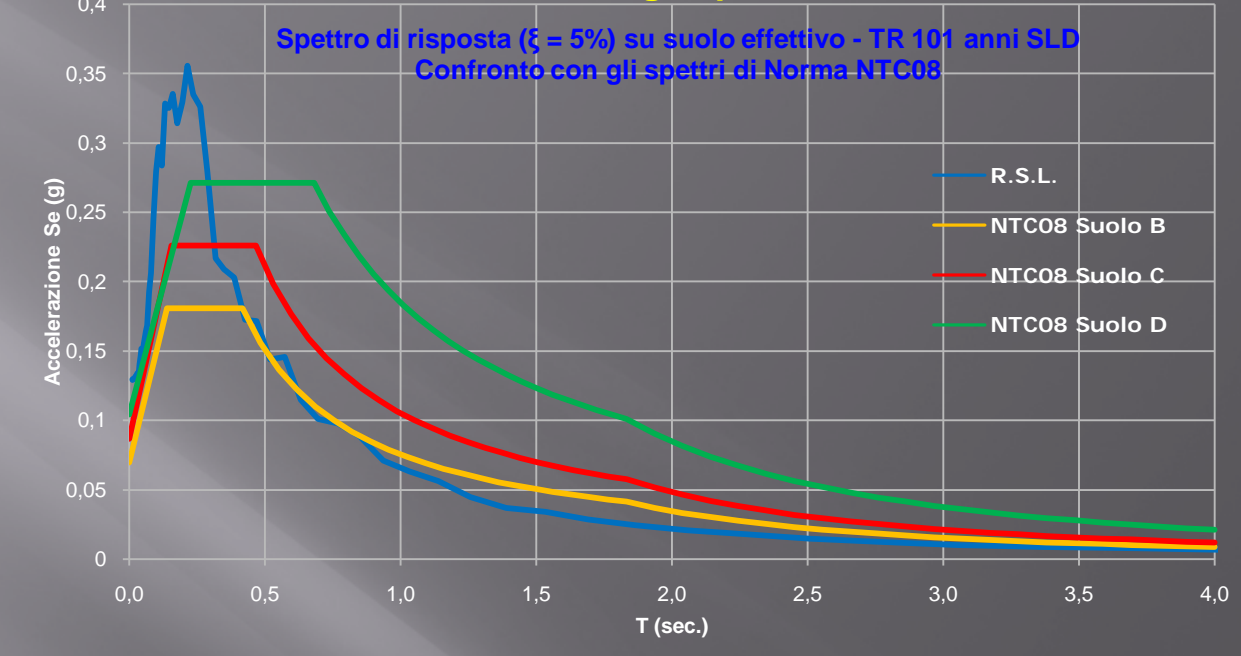

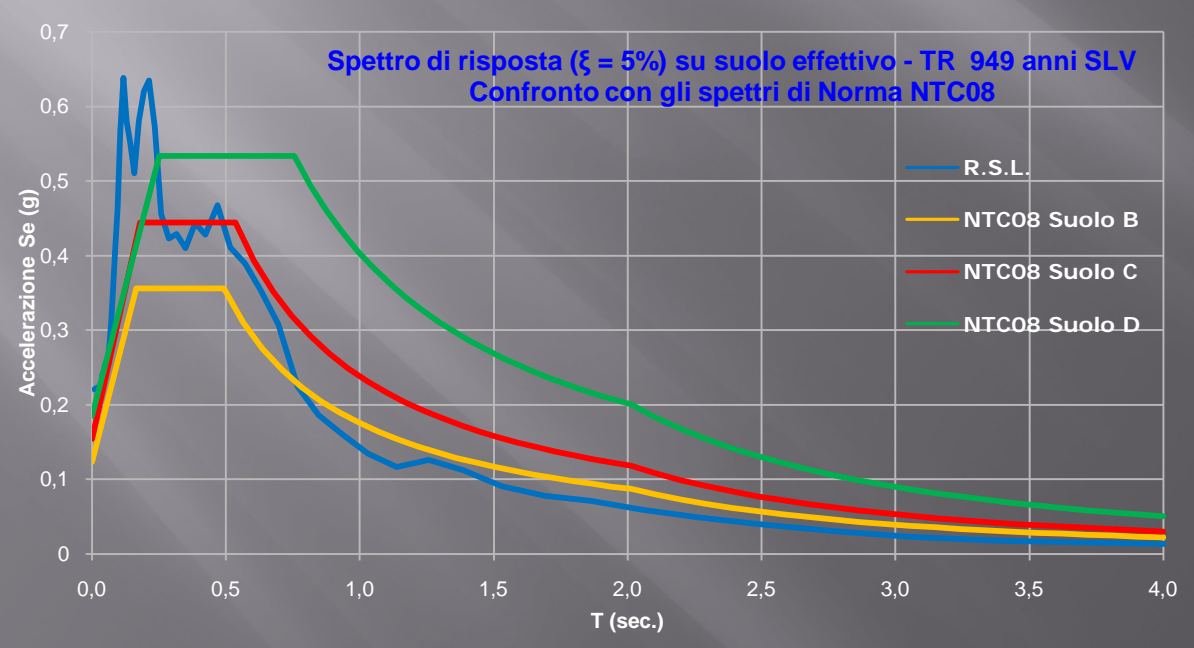

**STIMA DELLA FREQUENZA CARATTERISTICA DEGLI EDIFICI CON FORMULE EMPIRICHE E CONFRONTO CON** LO SPETTRO ELASTICO IN ACCELERAZIONE **ESEMPIO 1 - BACK ANALYSIS - AMATRICE** 

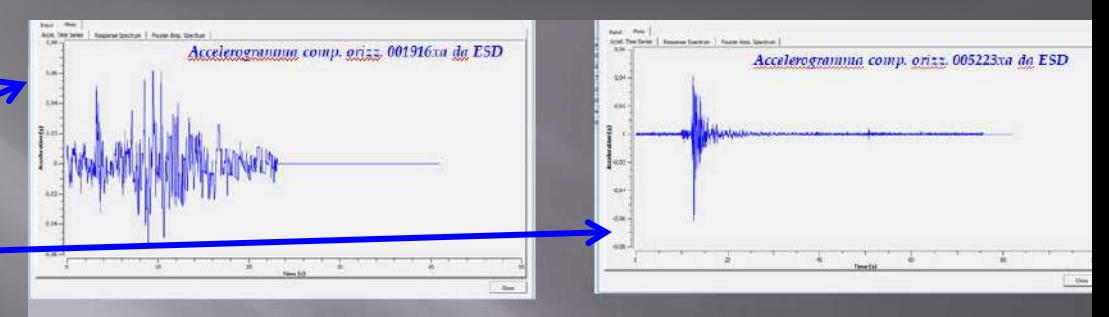

### <del>Imp</del>ortanza morfologia accelerogrammi

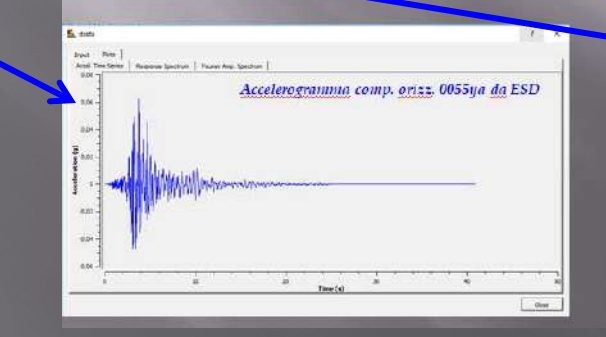

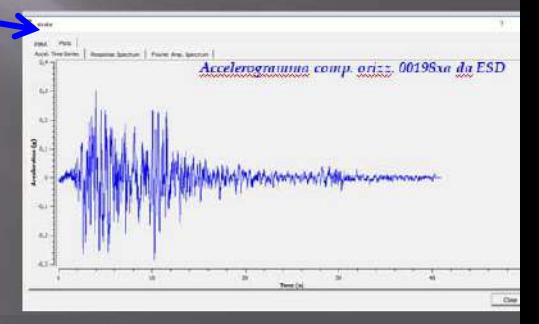

**Il terremoto è selettivo, a seconda del suo contenuto spettrale colpisce di più certe strutture che altre. Ogni terremoto è diverso dagli altri**

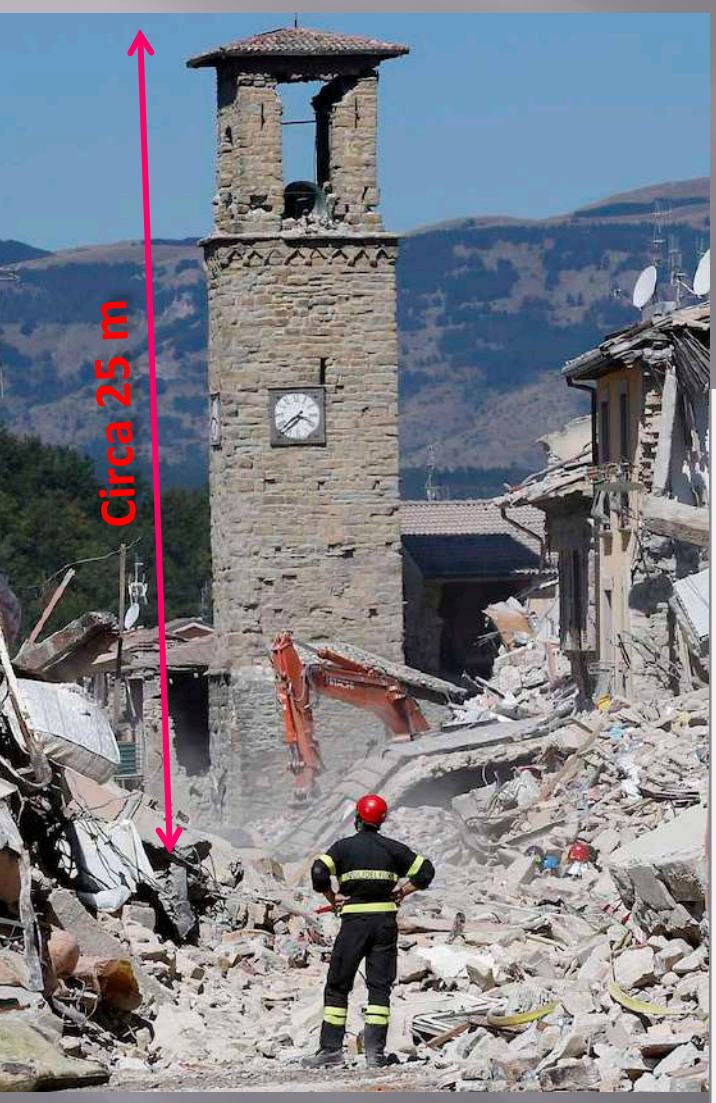

**STIMA DELLA FREQUENZA CARATTERISTICA DEGLI EDIFICI CON FORMULE EMPIRICHE E CONFRONTO CON** LO SPETTRO ELASTICO IN ACCELERAZIONE **ESEMPIO 1 - BACK ANALYSIS - AMATRICE** 

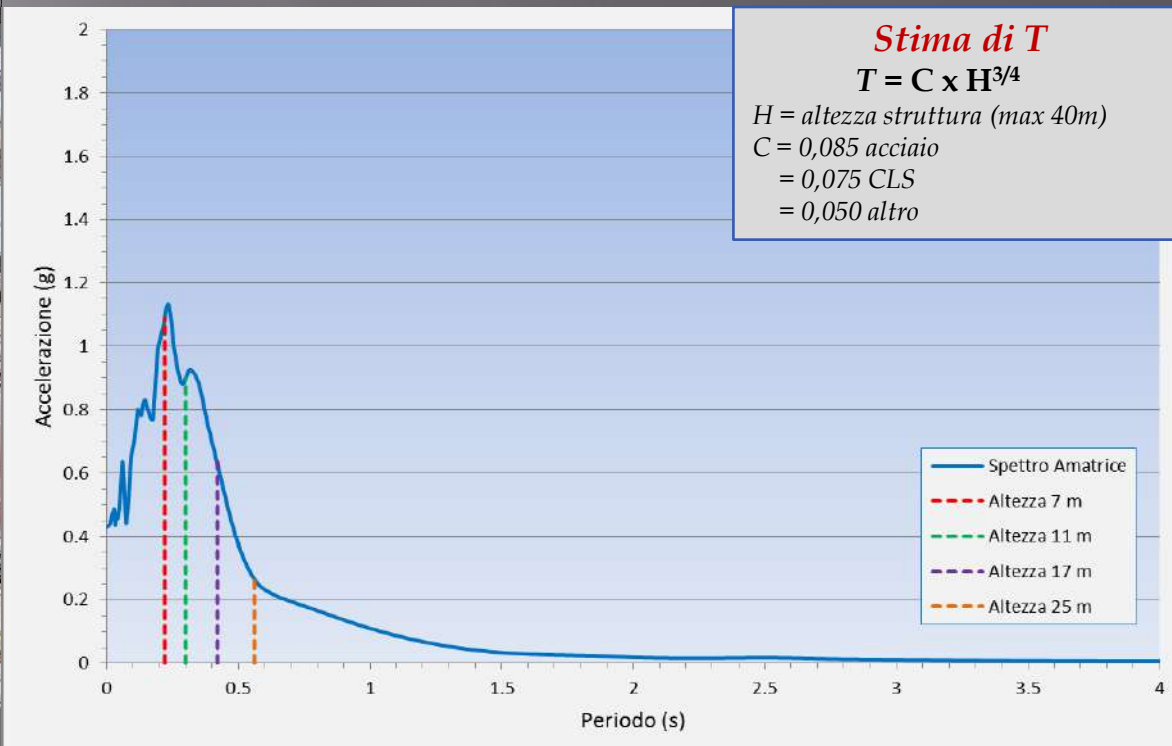

**Il terremoto è selettivo, a seconda del suo contenuto spettrale colpisce di più certe strutture che altre. Ogni terremoto è diverso dagli altri**

## **STATO DELL'ARTE**

# R.S.L. + ANALISI DINAMICA **STRUTTURA**

**LA TORRE DI NINFA** 

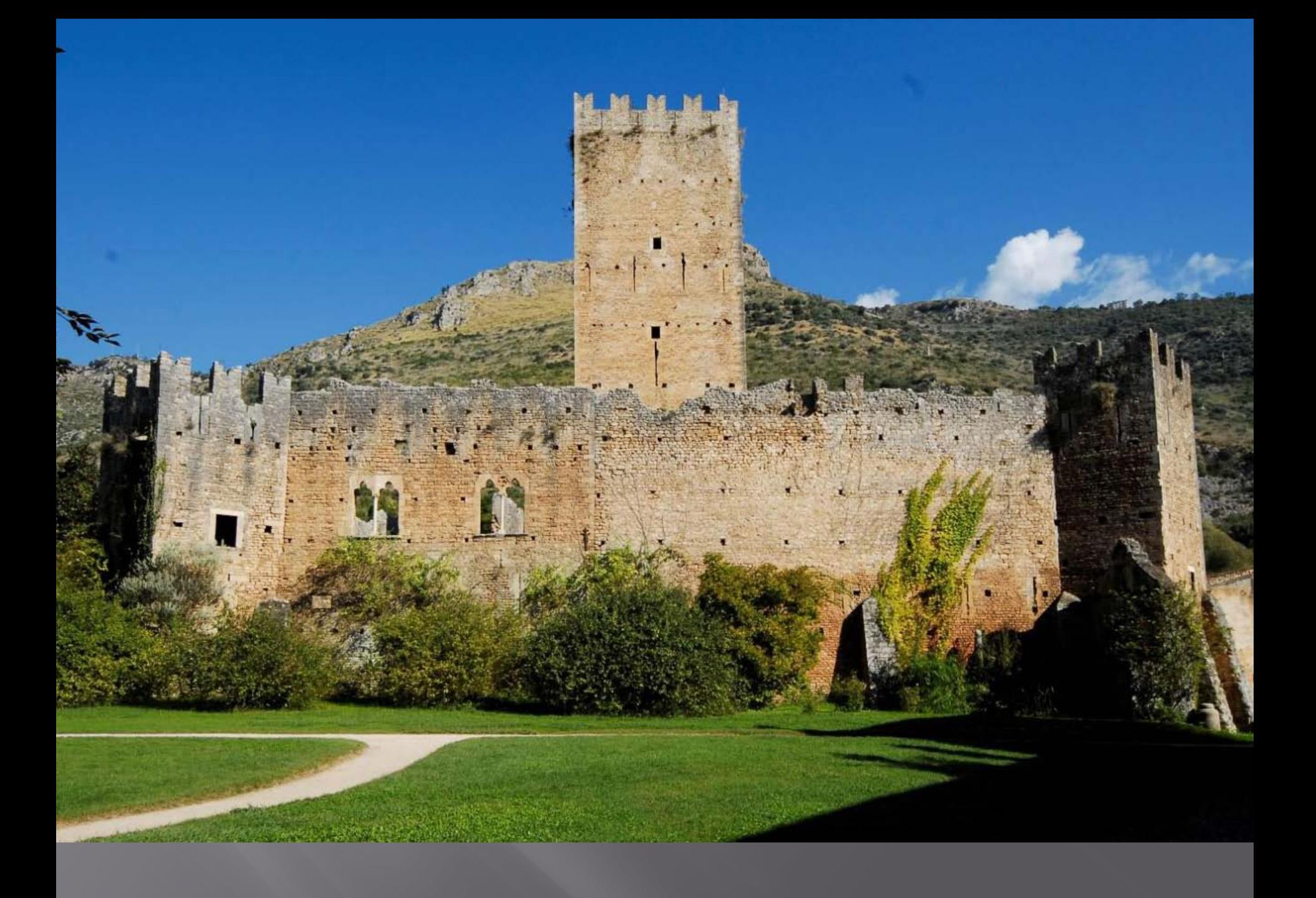

### **STUDIO DELLA VULNERABILITA' SISMICA DELLA TORRE DI NINFA (P. Friello – F. Aucone)**

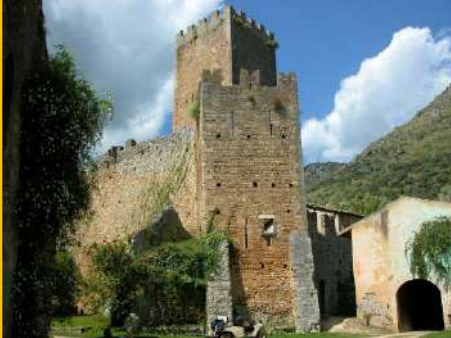

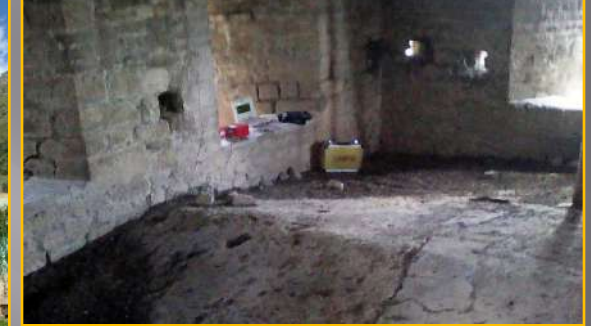

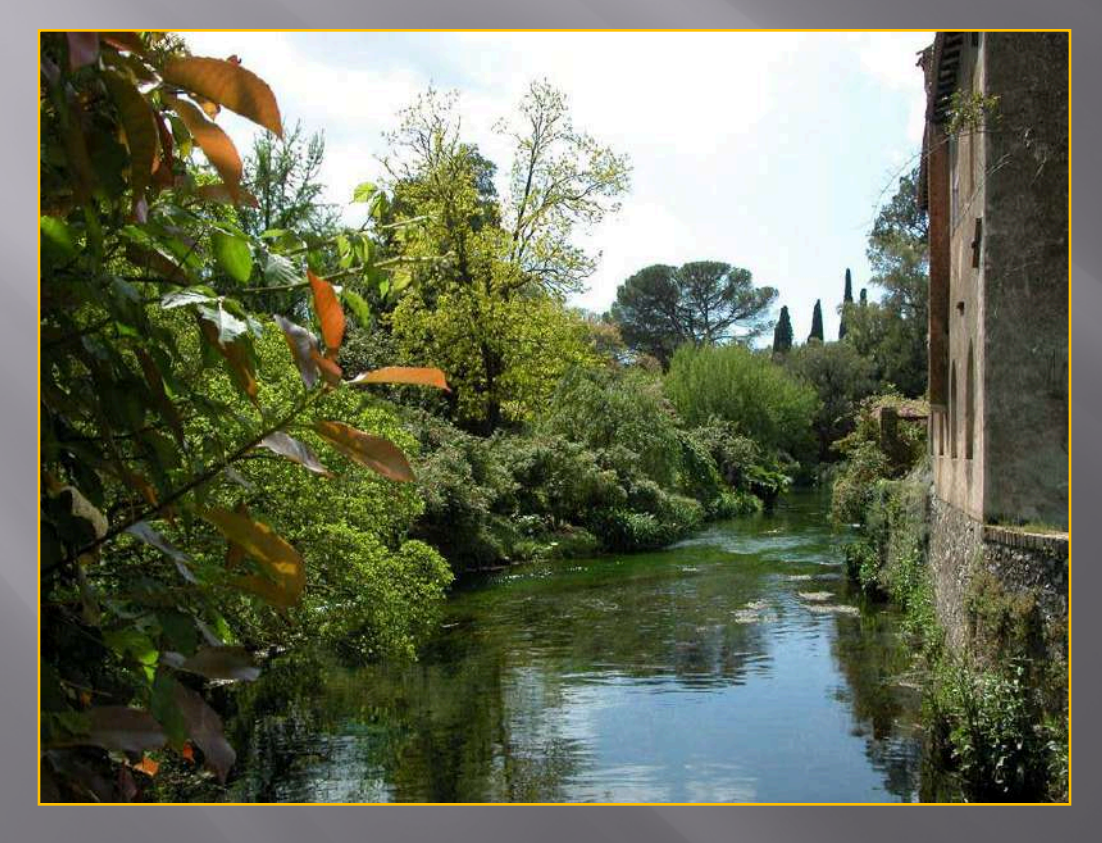

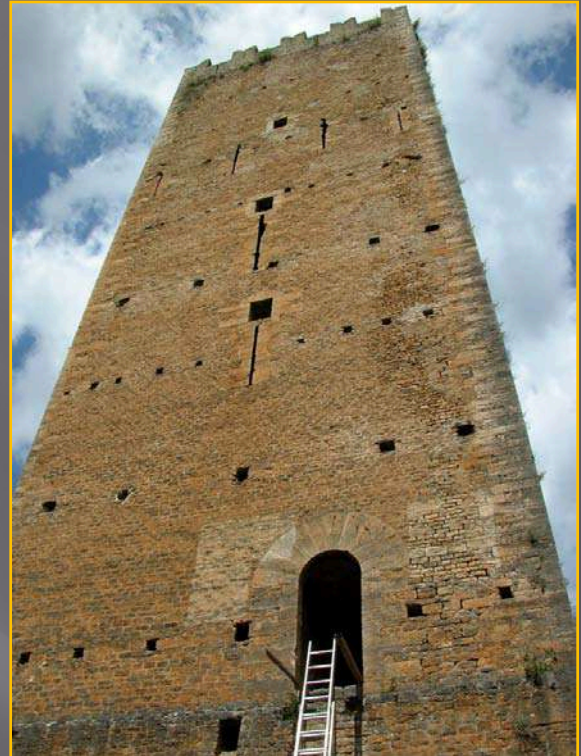

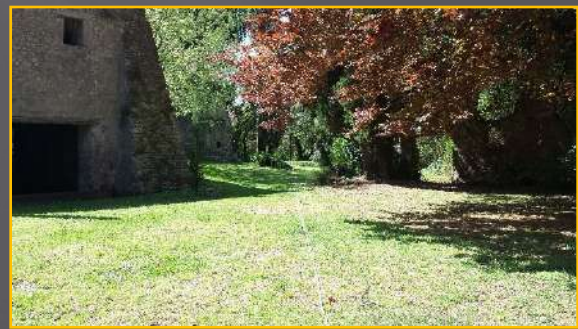

**Turbina della centrale idroelettrica all'interno del Giardino: la macchina è della seconda metà dell'800, acquistata dalla Famiglia Caetani ai primi del '900, installata ed in funzione dal 1908, tuttora in funzione.**

**Compie circa 400 giri/min, corrispondenti a circa 6,6 Hz Riscontrati sulla Torre, sulle misure di sismica passiva nei dintorni della torre e direttamente con un accelerometro sulla turbina stessa**

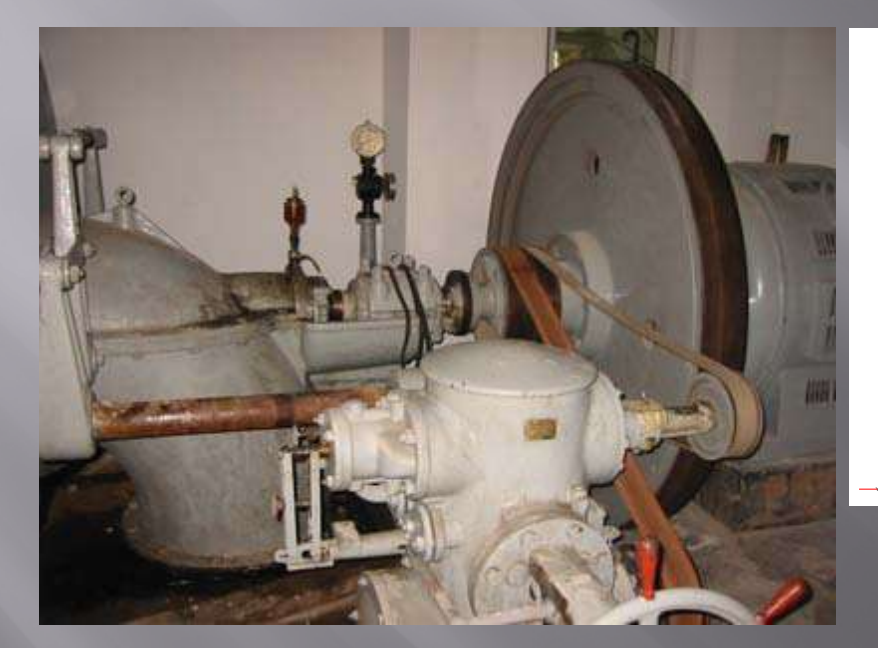

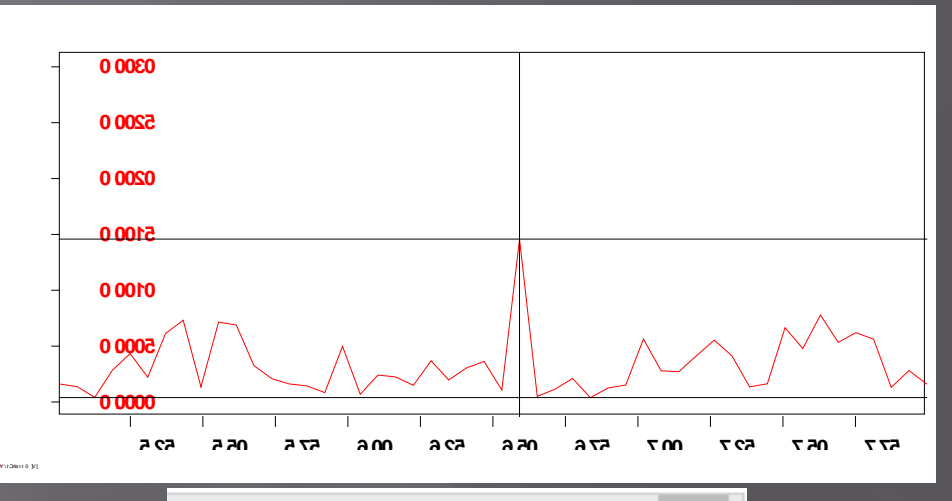

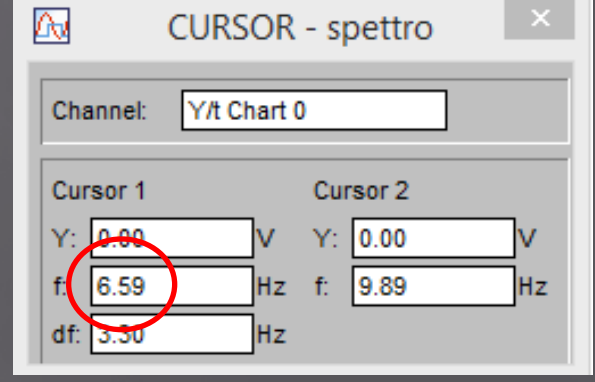

## STUDIO DI RISPOSTA SISMICA LOCALE Stadio Limite di salvaguardia Vita (SLV) - TR 475 anni

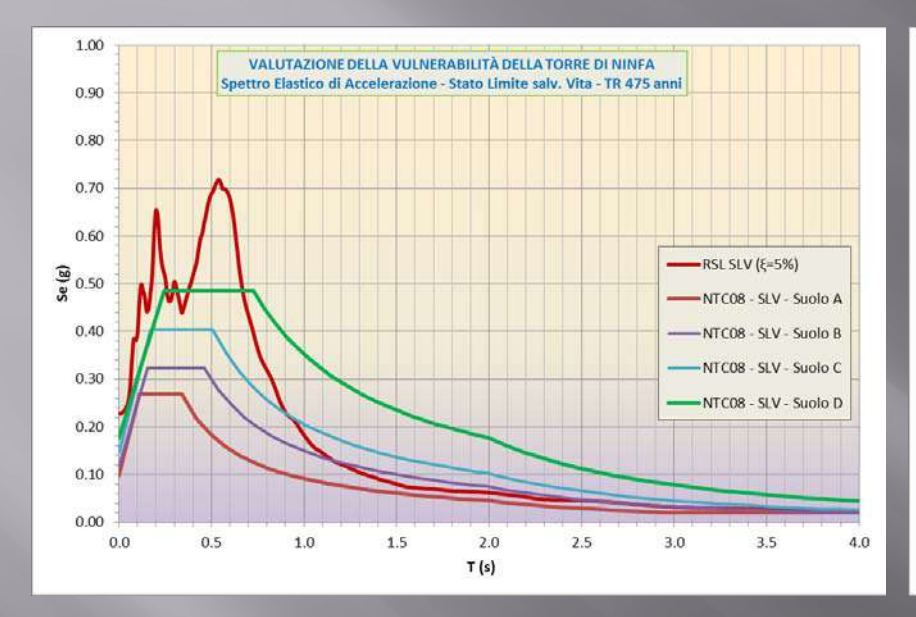

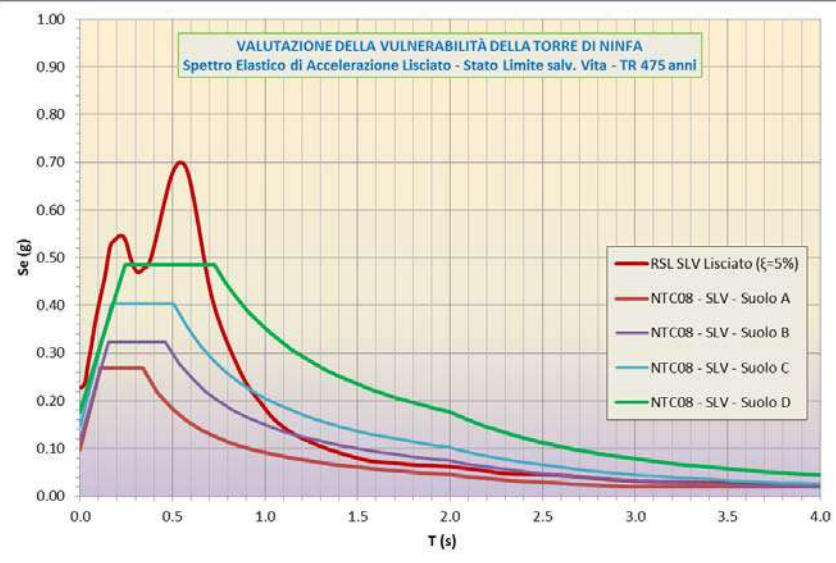

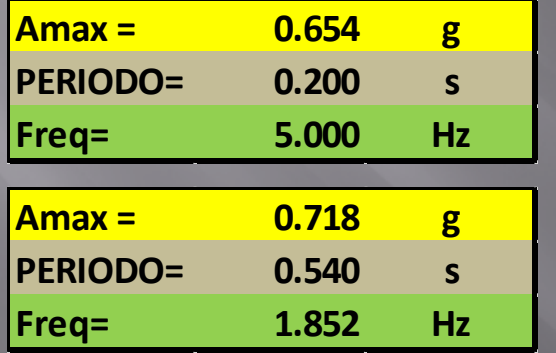

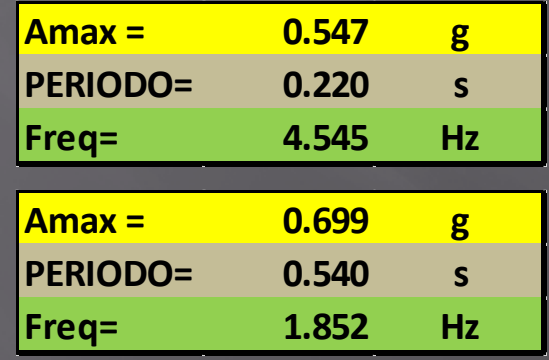

## PARAMETRIZZAZIONE SPETTRI FATTORI DI AMPLIFICAZIONE (SLV)

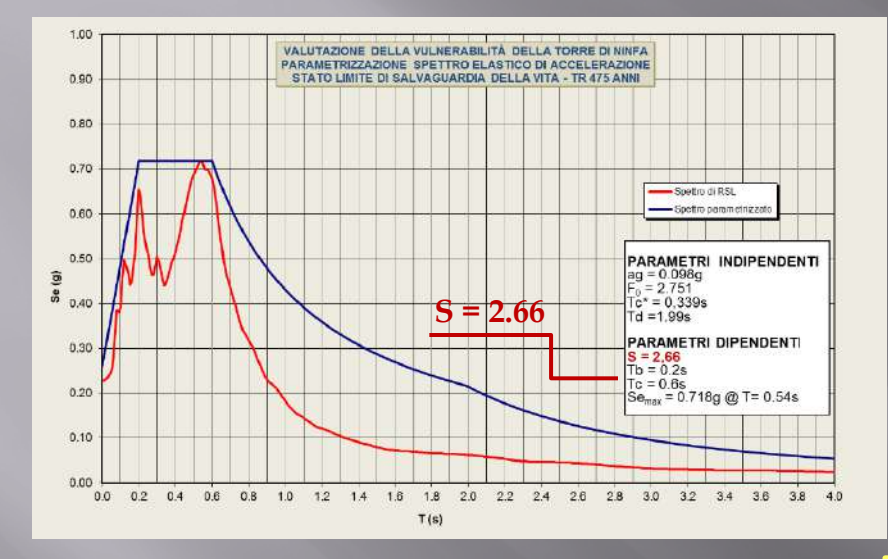

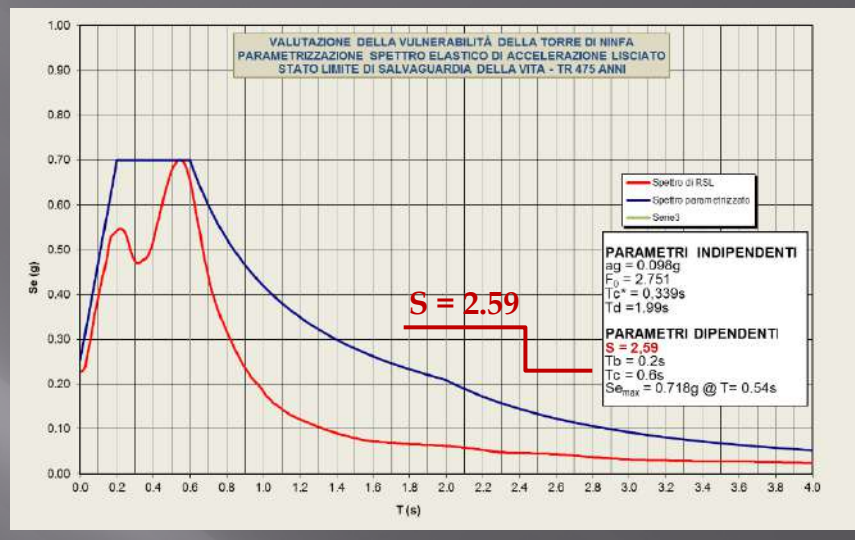

### **INVILUPPO TOTALE DEGLI SPETTRI**

### PARAMETRIZZAZIONE SECONDO **I CRITERI ICMS**

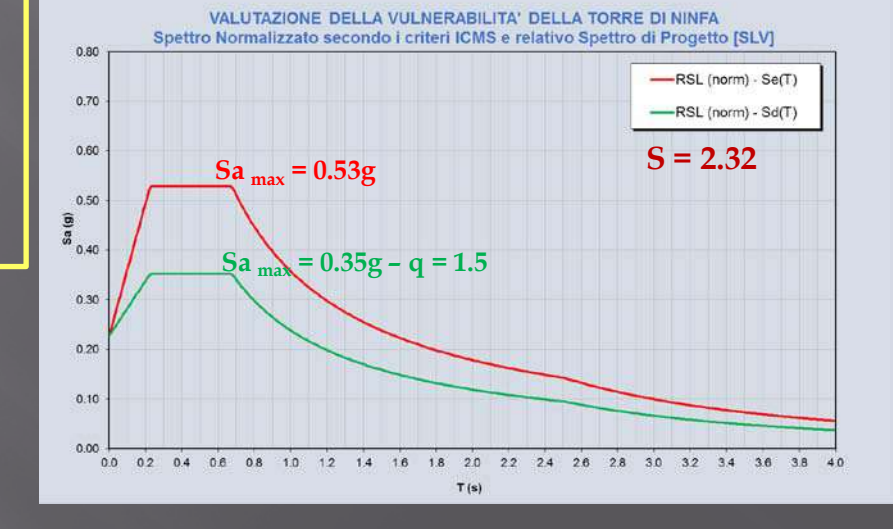
#### **MISURE E DISPOSIZIONE DEI SENSORI GEOFONICI TRIASSIALI**

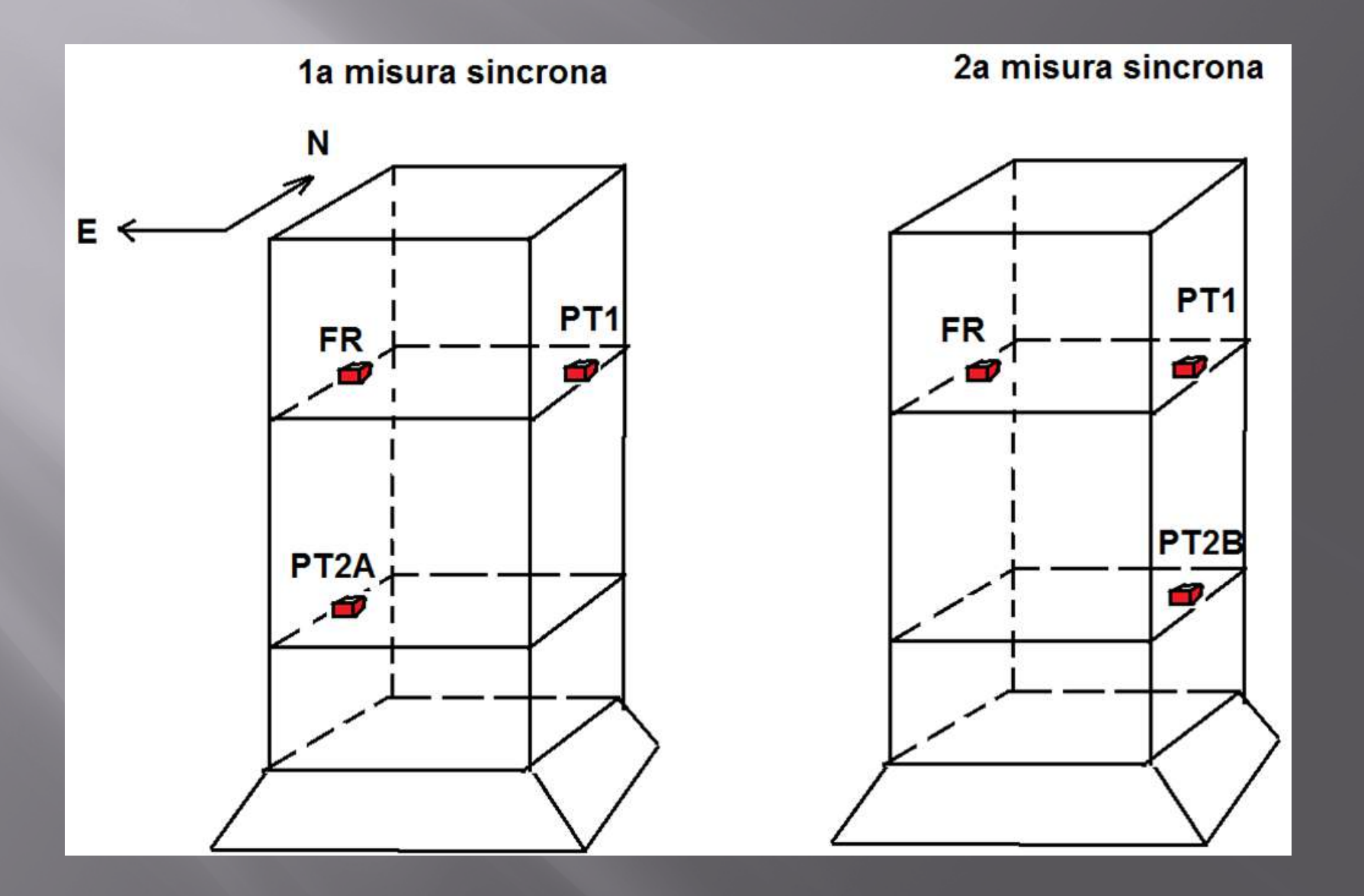

## **Forma modale**

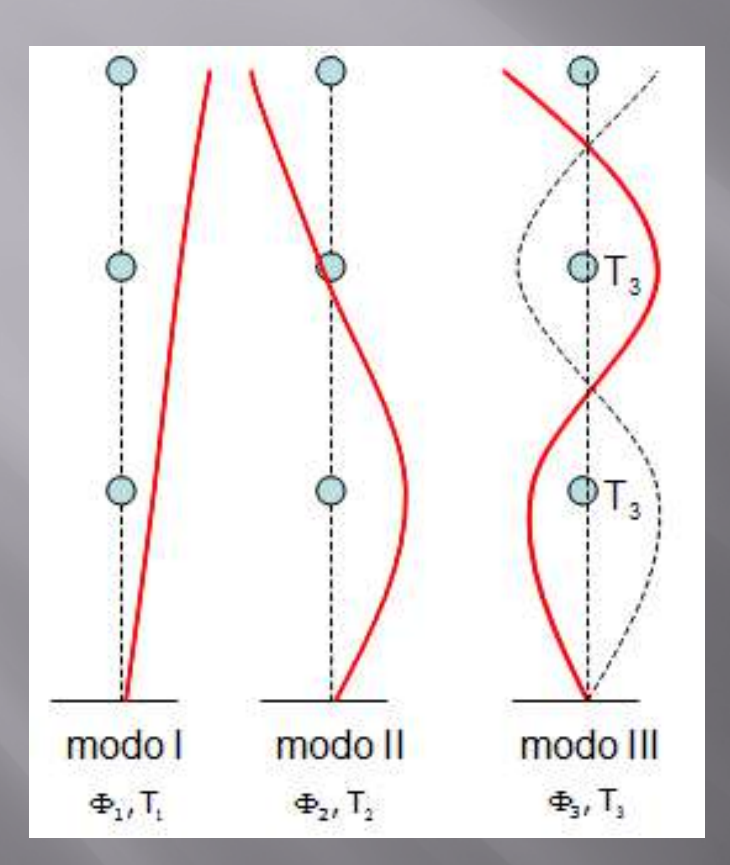

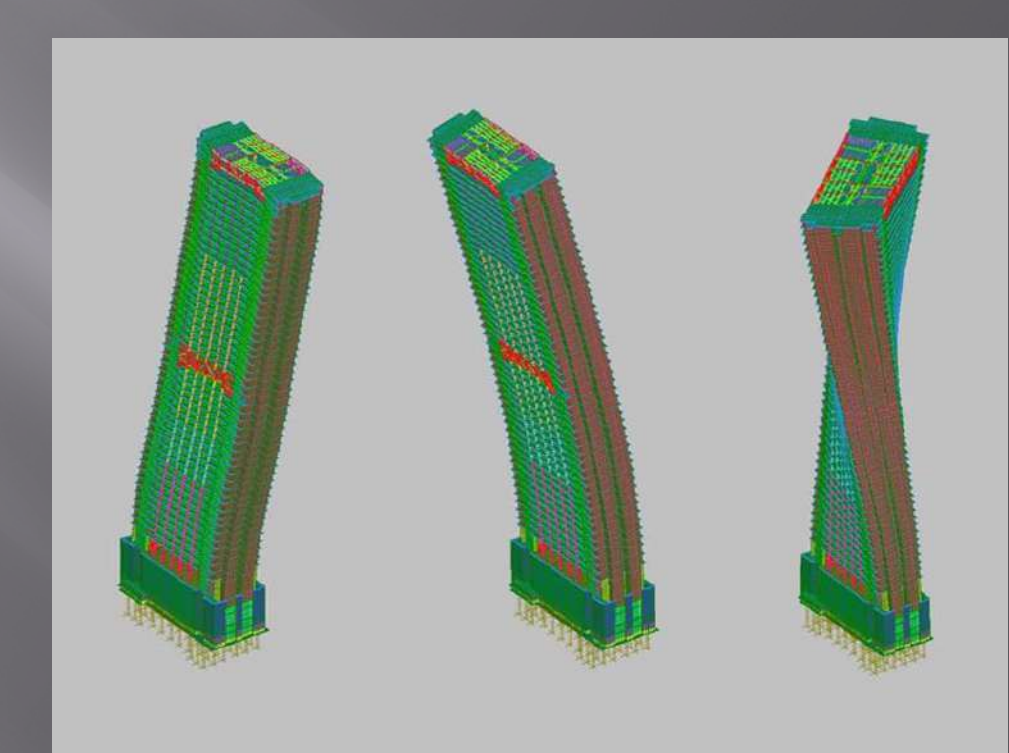

#### **CONFRONTO FREQUENZE MODALI – SPETTRO DI RISPOSTA ELASTICO (SLV)**

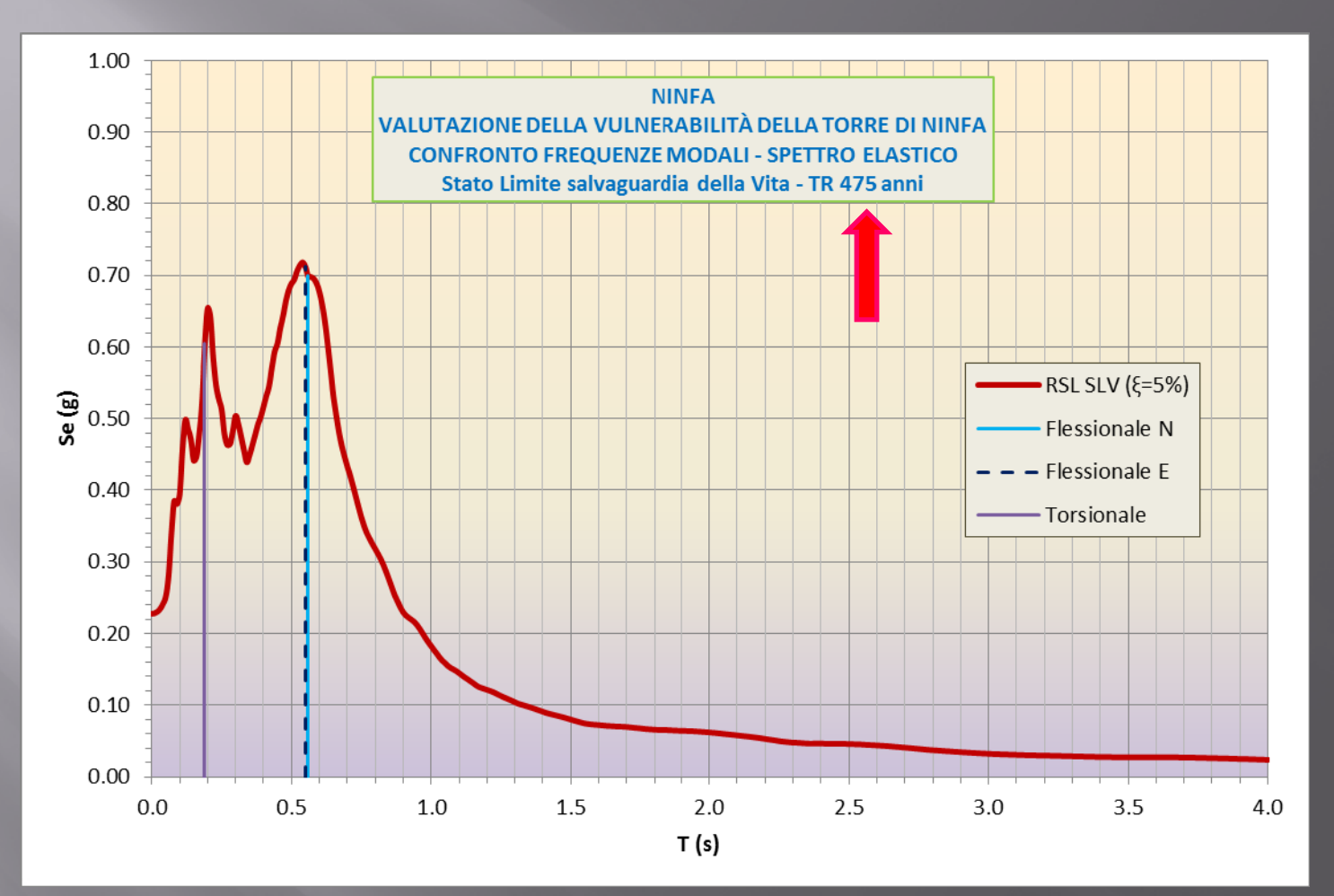

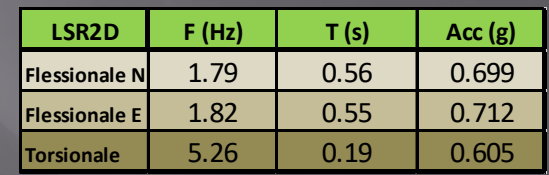

#### **CONFRONTO FREQUENZE MODALI – SPETTRO DI RISPOSTA ELASTICO (SLO)**

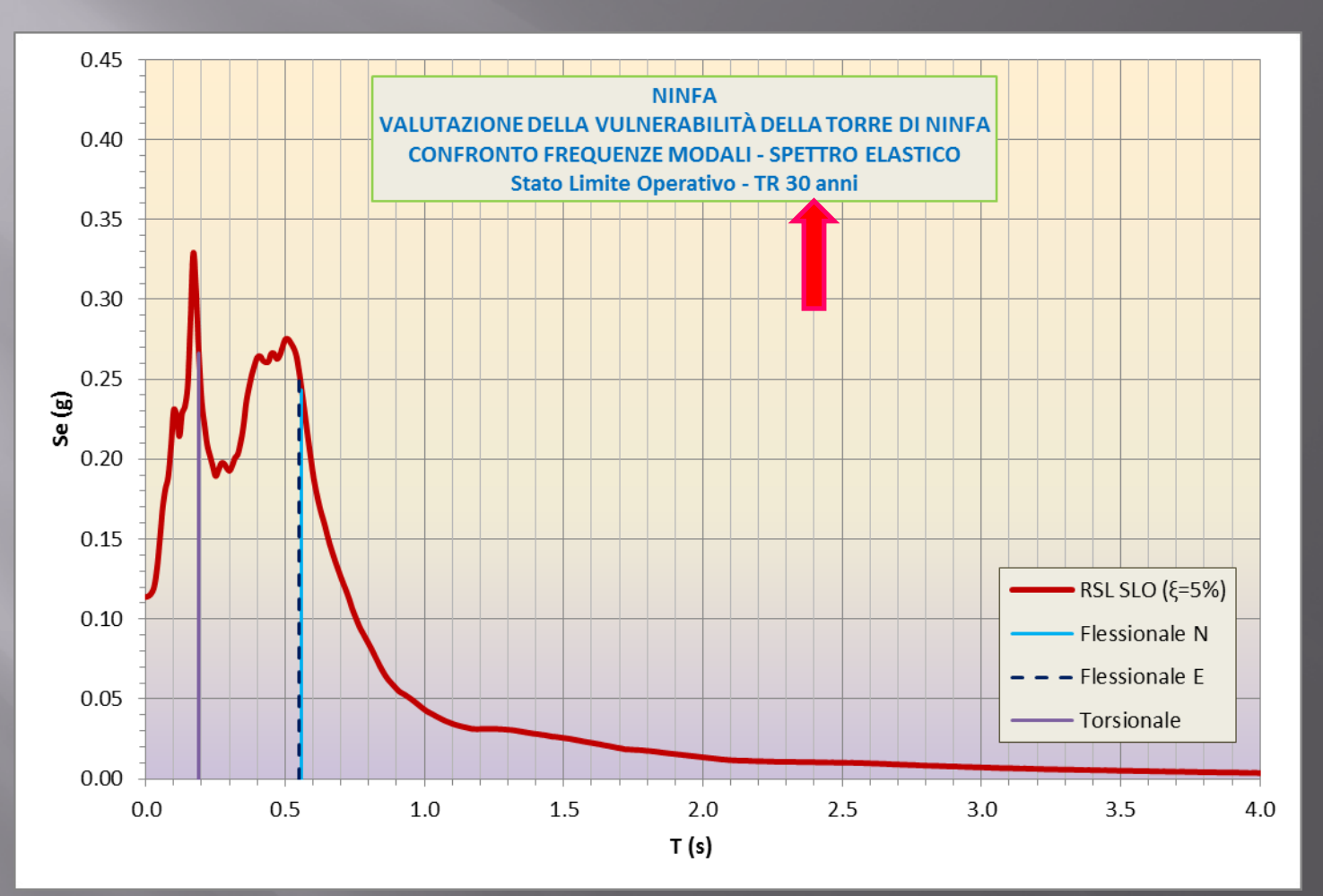

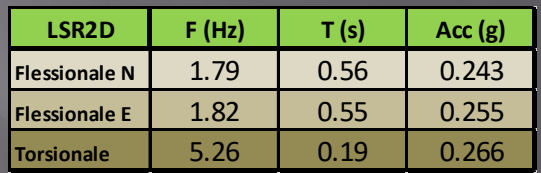

#### **CONFRONTO FREQUENZE MODALI – SPETTRO DI RISPOSTA ELASTICO (SLD)**

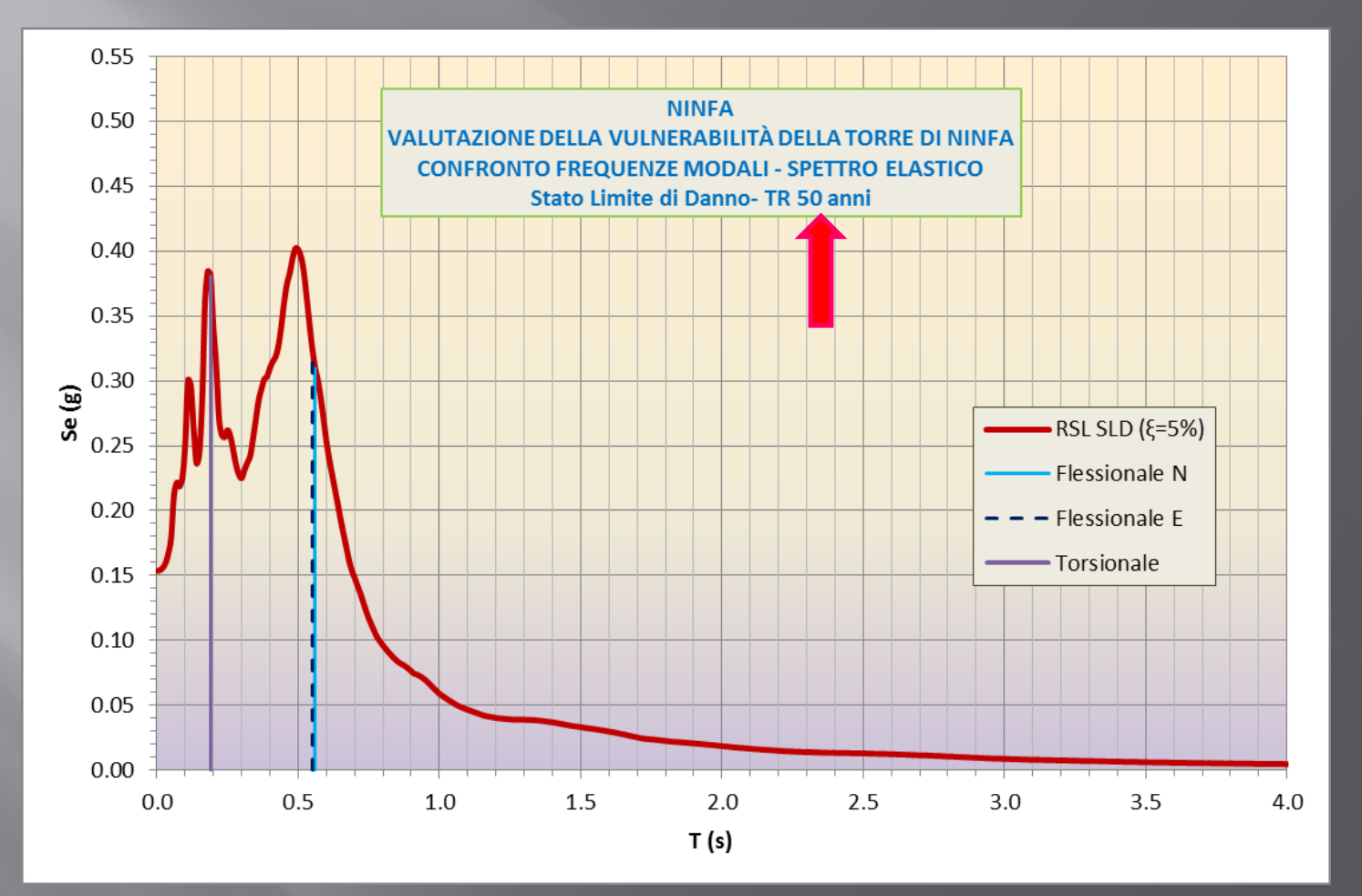

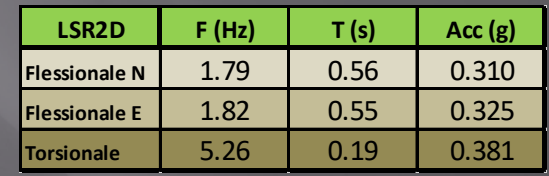

### CONCLUSIONI

Nelle zone a bassa sismicità, ma con particolari assetti geologici, l'approccio semplificato può non essere sufficiente per la valutazione delle sollecitazioni sismiche.

Lo studio di RSL eseguito per la Torre di Ninfa, ha infatti mostrato accelerazioni spettrali sensibilmente superiori a quelle di riferimento per la categoria di suolo del sito (C).

Utilizzando un approccio geofisico di tipo olistico, con metodi flessibili, non invasivi e di moderato impegno economico, è possibile ottenere un quadro sismostratigrafico di riferimento sufficientemente solido per la successiva procedura di RSL

I risultati ottenuti, integrati con la caratterizzazione dinamica sperimentale della struttura in studio, può fornire al progettista un quadro esaustivo per la valutazione della sua vulnerabilità sismica e per la progettazione degli interventi propedeutici alla sua tutela e conservazione

# GRAZIEPERL'ATTENZIONE !!

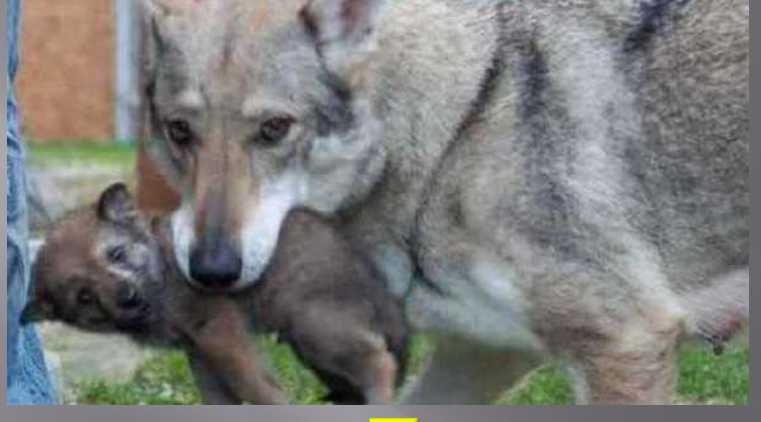

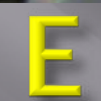

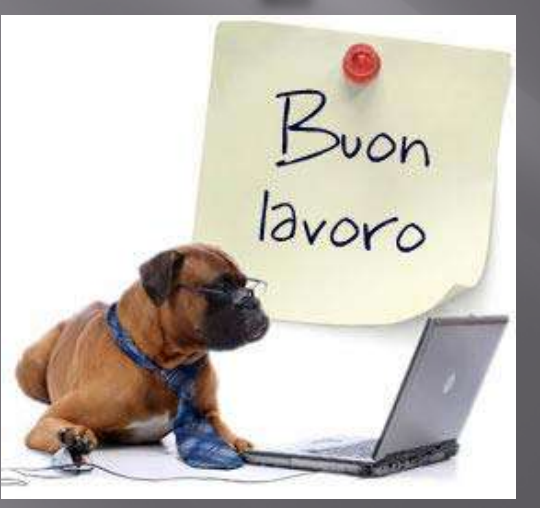

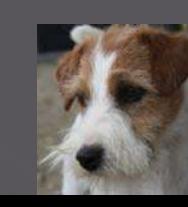

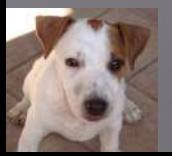